# Practical Implementation of Polynomial Root Finders By Henrik Vestermark (hve@hvks.com)

# Abstract:

Many practical issues arise from designing and implementing a polynomial root finder. If you look into this, you will discover that many different methods exist for finding the roots of a polynomial. Some are by today's standards considered to be obsolete others are still hanging around and some consider the state of the art. This paper goes through practical issues arising from developing and implementing these different methods. The paper also highlights some of the many differences between the methods and discusses how to overcome the typical loss of accuracy when dealing with the multiplicity of roots higher than one.

As always, there is plenty of  $C^{++}$  source code available to show how you from a practical point of view are implementing these different methods.

# Introduction:

In general, there exist two different types of root finder methods.

- The methods that find one or two roots at a time. E.g. Newton, Halley, Jenkins-Traub, Ostrowski, etc.
- The methods that simultaneously find all roots at once. E.g. Durand-Kerner or Aberth-Ehrlich method, Rutishauser QD method.

Within these methods, they find one or two roots at a time. We have typical two variations.

Within these methods, they find one or two roots at a time. We have typical two variations.

Classic Method. E.g. Newton, Halley, Jenkin-Traub, Ostrowski, Householder  $3<sup>rd</sup>$ , etc. Matrix Method. E.g. Eigenvalues using the QR algorithm.

Some methods require the evaluation of the polynomial at a real or complex point together with the first and second derivatives of the polynomial. Other typical matrix methods do not require this. For all the methods that find one or two roots at a time, you will need to divide the root up in the original polynomial and restart the search for the next root until all roots have been found. Therefore, it is also important that we cover how to do that. Now all the methods are iterative methods meaning that you first find a suitable starting point for your roots and then through several iterations, you get closer and closer to the roots until some stopping criteria have been satisfied. We will also discuss and show how to ensure you have bound the roots at the highest possible accuracy. Finally, we will go through some of the most well-known methods and see how they fare against each other. Normally if the polynomial is well behaved it is relatively easier to find all the roots. However, if a polynomial has multiple roots

(multiplicity >1) then most methods slow down and required a much higher number of iterations, and the final accuracy of the roots is also reduced. We will also discuss ways to overcome this issue and maintain a convergence rate at the same rate as for well-behaved roots.

Since we provide an algorithm in  $C^{++}$  it is understood that default headers are included e.g. when using the complex $\leq$  template class in C++ it is understood that the appropriate template header has been included. E.g. #include <complex>

In this paper we will address the following root-finding methods:

- Newton
- Halley
- $\bullet$  Householders  $3^{\text{rd}}$
- Ostrowski multi-point
- Laguerre
- Eigenvalue
- Durand-Kerner
- Aberth-Ehrlich
- Rutishauser Quotient-Difference
- Tangent-Graeffe
- Jenkins-Traub
- Bairstow
- Ostrowski Square-root
- Steffensen
- Chebyshev
- Arithmetic Mean Newton (AN)
- Harmonic Mean Newton (HN)
- Geometric Mean Newton (GN)
- $\bullet$  Midpoint Newton (MN)
- Heronian Mean Newton (HeN)
- Trapezoidal Newton  $(TN)$
- Simpson Newton (SN)
- Root-mean square Newton (RMS)

Before we address any roots-finding methods in detail we first need to get the basic done. The first section shows how to:

- Evaluate a Polynomial at a given point
- Deflate a polynomial with the root found
- Find a suitable start guess for our root finder
- Use suitable stopping criteria for our iterative process
- Perform Polynomial Taylor shifting if needed.
- Finding simple roots of a Polynomial including linear and quadratic solutions

The next section is all about the various root-finding method. There exist many more methods than what is presented here, but this will cover the most useful of the methods out there.

The appendix will cover various supporting function or larger root-finding methods like the Jenkins-Traub where the C++ source code take up too many pages and I believe it was more appropriate to move them to the Appendix.

# Change log

16 February 2023, Cleaning up the grammar and smaller corrections.

# **Contents**

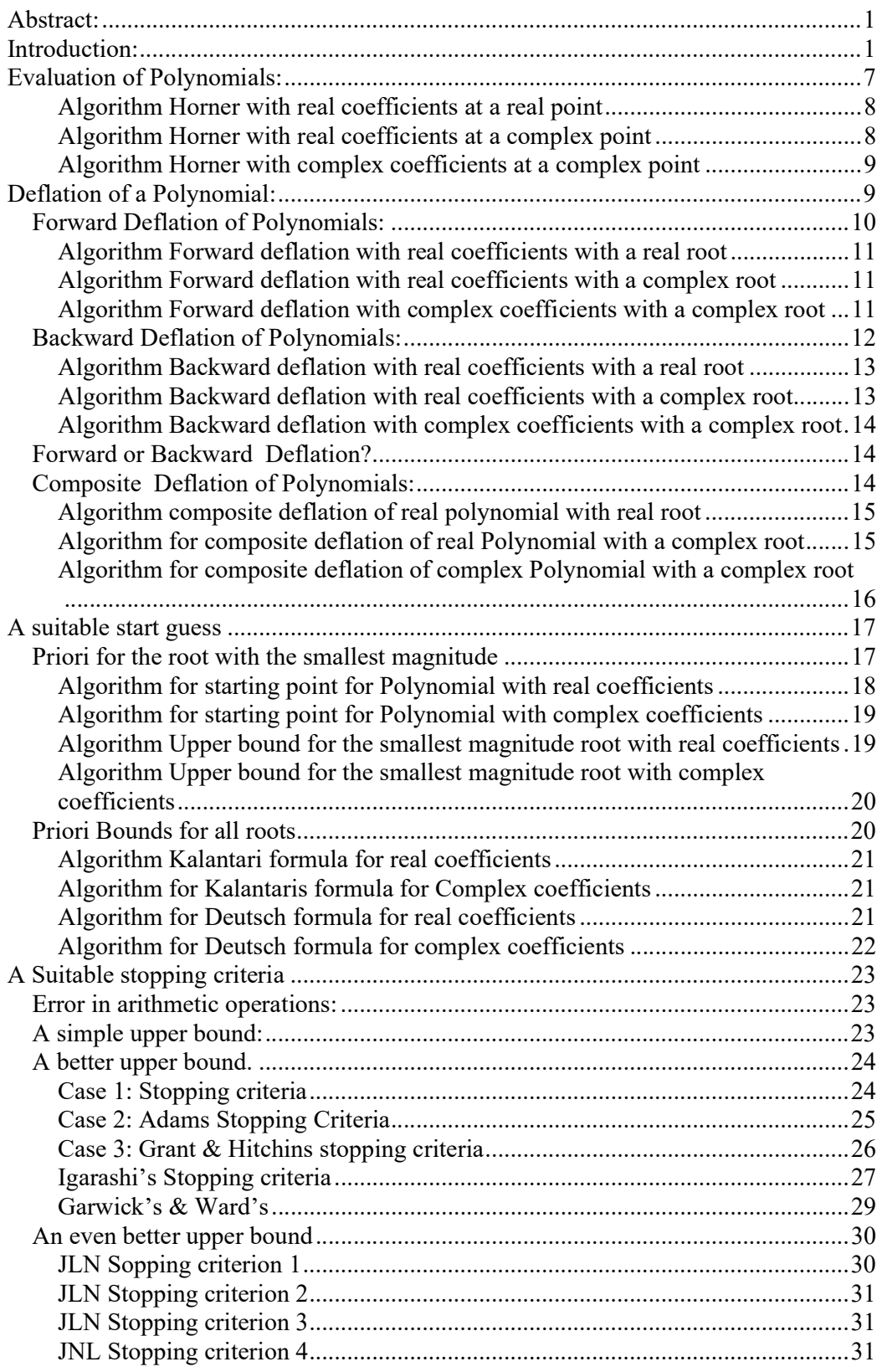

# Practical Implementation of Polynomial Root Finders

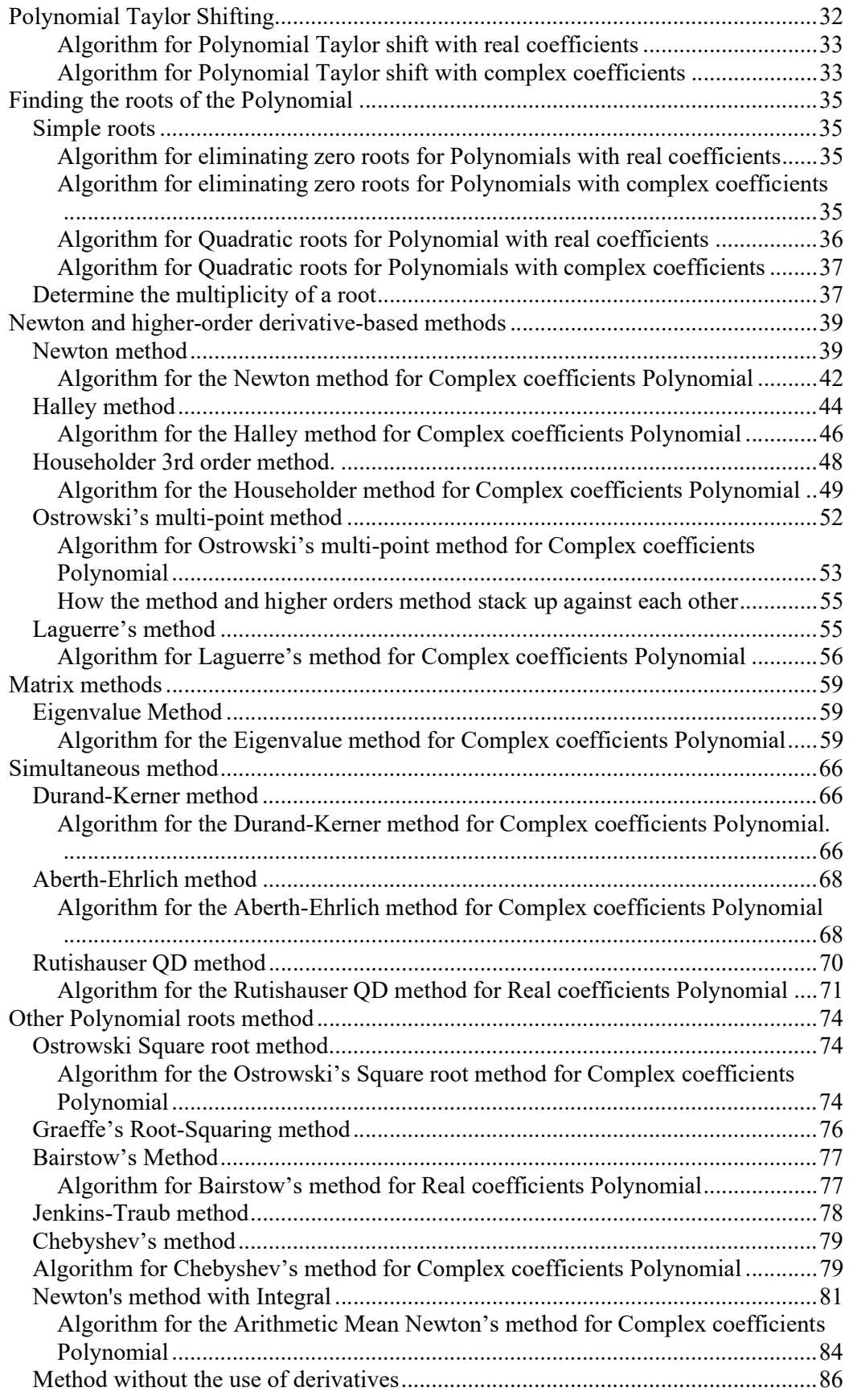

# Practical Implementation of Polynomial Root Finders

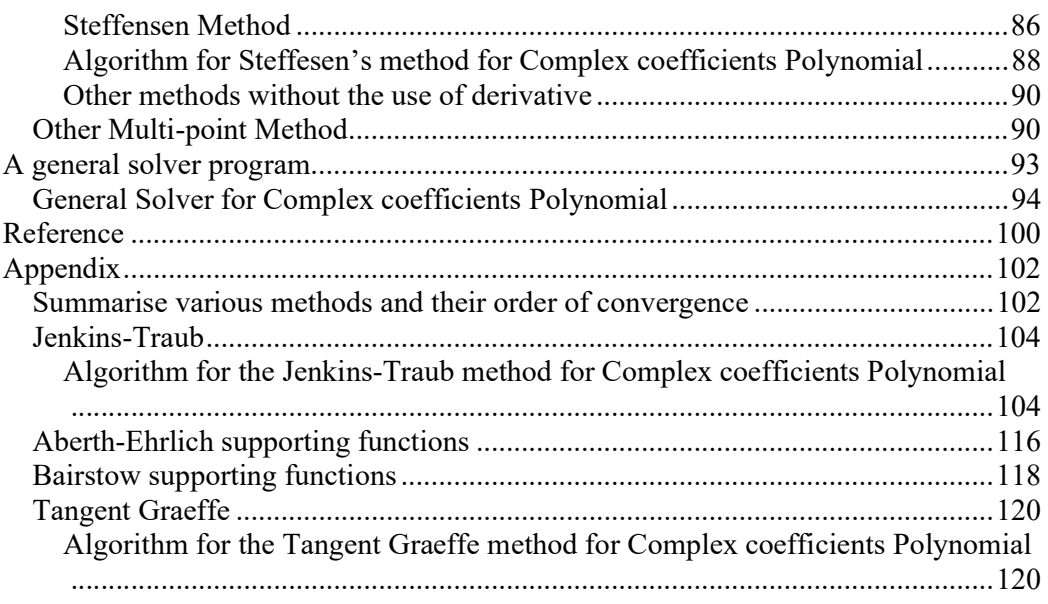

# Evaluation of Polynomials:

Most of the root-finding methods require us to evaluate a Polynomial at some point.

To evaluate a polynomial  $P(z)$  where

$$
P(z) = a_n z^n + a_{n-1} z^{n-1}, \dots, a_1 z + a_0
$$

We use Horner [1] method given by the recurrence:

 $b_n = a_n$  $b_k = b_{k-1}z + a_k$   $k = n - 1, ..., 0$  $P(z) = b_0$ 

The last term of this recurrence  $b_0$  is then the value of  $P(z)$ .

This evaluation of  $P(z)$  requires therefore *n* multiplications and *n* additions for a total of 2n operations. The above mention recurrence works well for polynomials with real coefficients evaluated at a real point x, as well as for polynomials with complex coefficients evaluated at a complex point  $Z=x+iy$  in which case multiplication and addition are replaced with the complex multiplication and addition for complex arithmetic given by:

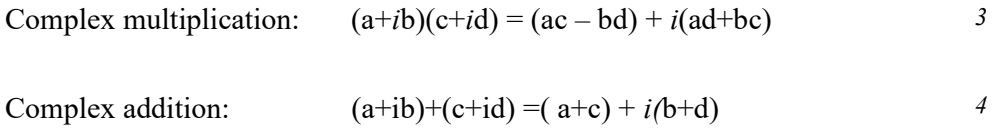

Since a Complex multiplication requires 4 'real' multiplications and 2 additions the total number of operations involving is  $4n+2n$  or 6n 'real' operations for polynomials with complex coefficients evaluated at a complex point.

In the case of a polynomial  $P$  with real coefficients evaluated at a complex point  $Z$  we in general are using Horner recurrence but in a special version using only real arithmetic:

```
P(Z) = b_0 + i y b_1b_0 = a_0 + xb_1 - qb_2b_k = a_k - pb_{k+1} - qb_{k+2}  k = n - 2, ..., 1b_{n-1} = a_{n-1} - pb_nq = x^2 + y^2p = -2 xb_n = a_nZ = x + iy
```
It, therefore, requires  $4n$  operation instead of  $2n$  for the real case to evaluate a polynomial with real coefficients and a complex point Z.

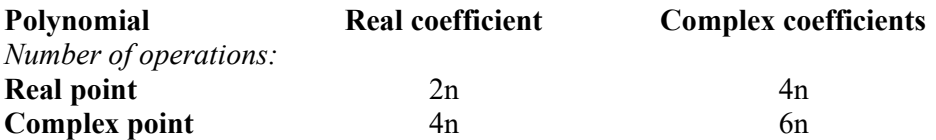

#### Algorithm Horner with real coefficients at a real point

```
// Evaluate a polynomial with real coefficients a[] at a real point r 
// and return the result fz 
// Notice that a[0] is a_n, a[1] is a_{n-1} and a[n]=a_0double horner(const int n, const double a[], const double r, double *fz) 
\left\{ \begin{array}{ccc} 1 & 1 \\ 1 & 1 \end{array} \right\}double fval; 
        fval = a[0];
        for (int i = 1; i \le n; i++)fval = fval * r + a[i];
        return fval; 
 }
```
#### Algorithm Horner with real coefficients at a complex point

```
// Evaluate a polynomial with real coefficients a[] at a complex point z 
// and return the result fz 
// Notice that a[0] is a_n, a[1] is a_{n-1} and a[n]=a_0double horner( const int n, const double a[], const complex<double> z) 
    { 
    int i; 
    double p, q, r, s, t; 
   p = -2.0 * z.read();q = norm(z);
   s = 0; r = a[0];for( i = 1; i < n; i++)\left\{ \begin{array}{c} \end{array} \right.t = a[i] - p * r - q * s;s = r;r = t; }
```
16 February 2023 Page 8

```
return complex<double>( a[ n ] + z.real() * r - q * s, z.imag() * r );
 }
```
### Algorithm Horner with complex coefficients at a complex point

```
// Evaluate a polynomial with complex coefficients a[] at a complex point z 
// and return the result fz
// Notice that a[0] is a_n, a[1] is a_{n-1} and a[n]=a_0double horner( const int n, const complex<double> a[], const complex<double> z) 
    { 
    complex<double> fval; 
   fval = a \begin{bmatrix} 0 \end{bmatrix};
   for( int i = 1; i \le n; i++)fval = fval * z + a[i];
    return fval; 
    }
```
# Deflation of a Polynomial:

For many methods e.g. Newton, Halley, Householder 3<sup>rd</sup>, etc you find one or two roots at a time and then divided the found root up in the polynomial to deflate it and then continue using the iterations methods to find new roots until all the roots have been found.

For polynomials with real coefficients, you find either real roots or complex roots. There is a special property for Polynomials with real coefficients that the complex root always appears in pairs as the complex root and its complex conjugated root. For Polynomials with complex coefficients, you only find one root at a time. Therefore, we have three scenarios to deal with.

- 1) How to divide a real root up into the real polynomial
- 2) How to divide the complex root and the complex conjugated root up in the real polynomial
- 3) How to divide a complex root up in a polynomial with complex coefficients

If you have a polynomial with either real or complex coefficients:

$$
P(z) = a_n z^n + a_{n-1} z^{n-1}, \dots, a_1 z + a_0
$$

And a root R (either real or a complex number). We are trying to find the deflated polynomial that satisfied the equation:

$$
P(z) = Q(z)(z - R)
$$
  
where  $P(z) = a_n z^n + a_{n-1} z^{n-1} + ... + a_1 z + a_0$   
and  $Q(z) = b_{n-1} z^{n-1} + b_{n-2} z^{n-2} + ... + b_1 z + b_0$ 

Now to obtain the b's you can either start by finding the highest coefficient  $b_{n-1}$  and work your way down to b<sub>0</sub> which is called *forward* deflation or the opposite find the coefficients starting with  $b_0$  and work your way up to  $b_{n-1}$  which is called *backward* deflation.

### Forward Deflation of Polynomials:

To do forward deflation we try to solve the equations starting with the highest coefficients an:

$$
a_n z^n + a_{n-1} z^{n-1} + \dots + a_1 z + a_0 = (b_{n-1} z^{n-1} + b_{n-2} z^{n-2} + \dots + b_1 z + b_0)(z - R)
$$
<sup>8</sup>

The recurrence is given by:

$$
a_n = b_{n-1}
$$
  
\n
$$
a_k = b_{k-1} - R^* b_k \quad k = n-1,...,1
$$
  
\n
$$
a_0 = -R^* b_0
$$

Now solve it for b's you get:

$$
b_{n-1} = a_n
$$
  
\n
$$
b_k = a_{k+1} + R^* b_{k+1} \quad k = n-2,...,0
$$

This simple algorithm works well for polynomials with real coefficients and real roots and complex coefficients with complex roots using the same recurrence just using complex arithmetic instead. A special case is real coefficients with complex roots. A complex root and its complex conjugated root will be the same as dividing by the polynomial  $P(Z)$  with  $2^{nd}$  order polynomial of the two complex conjugated roots  $(x+iy)$  and  $(x-iy)$  or  $(z^2-2xz+(x^2+y^2))$ . Letting r=-2x and u=  $x^2+y^2$ 

$$
P(z) = Q(z)(z^{2} + rz + u)
$$
  
\nwhere  $P(z) = a_{n}z^{n} + a_{n-1}z^{n-1} + ... + a_{1}z + a_{0}$   
\nand  $Q(z) = b_{n-2}z^{n-2} + b_{n-3}z^{n-3} + ... + b_{1}z + b_{0}$   
\nThe recurrence is giving by:  
\n $a_{n} = b_{n-2}$   
\n $a_{n-1} = b_{n-3} + rb_{n-2}$   
\n $a_{n-2} = b_{n-4} + rb_{n-3} + ub_{n-2}$   
\n $a_{2} = b_{0} + rb_{1} + ub_{2}$   
\n $a_{1} = rb_{0} + ub_{1}$   
\n $a_{0} = ub_{0}$ 

Now solve it for b's you get:

9

$$
b_{n-2} = a_n
$$
  
\n
$$
b_{n-3} = a_{n-1} - r * b_{n-2}
$$
  
\n
$$
b_k = a_{k+2} - rb_{k+1} - ub_{k+2} \quad k = n-4, ..., 0
$$

Algorithm Forward deflation with real coefficients with a real root

```
// Real coefficients and Real root with forward deflation. 
// Return the new degree of the deflated polynomial and the result in a[0..n-1] 
// Notice that a[0] is a_n, a[1] is a_{n-1} and a[n]=a_0//
int forwarddeflation( const int n, double a[], const double x ) 
    { 
    int i; 
    double r; 
   for( r = 0, i = 0; i < n; i++)a[ i ] = r = r * x + a[ i ];
    return n - 1; 
    }
```
#### Algorithm Forward deflation with real coefficients with a complex root

```
// Complex root forward deflation for real coefficients 
// Return the new degree of the deflated polynomial and the result in a[0..n-2] 
// Notice that a[0] is a_n, a[1] is a_{n-1} and a[n]=a_0//
int forwarddeflation( const int n, double a[], const complex<double> z ) 
    { 
    int i; 
    double r, u; 
   r = -2.0 * z.read();u = z.norm();
   a[ 1 ] -= r * a[ 0 ];
   for( i = 2; i < n - 1; i++)a[ i ] = a[ i ] - r * a[ i - 1 ] - u * a[ i - 2 ];
    return n - 2; 
    }
```
### Algorithm Forward deflation with complex coefficients with a complex root

```
// Complex root forward deflation for complex coefficients. 
// Return the new degree of the deflated polynomial and the result in a[0..n-1] 
// Notice that a[0] is a_n, a[1] is a_{n-1} and a[n]=a_0//
int forwarddeflation( const int n, complex<double> a[], const complex<double> z
\lambda
```
16 February 2023 Page 11

 { complex <double> z0 = 0; for(  $int j = 0; j < n; j++)$ a[ j ] =  $z0 = z0 * z + a$ [ j ]; return n-1; }

# Backward Deflation of Polynomials:

To do backward deflation we try to solve the equations starting with the lowest coefficient  $a_0$  and work our way up to  $a_n$ :

$$
a_n z^n + a_{n-1} z^{n-1} + \dots + a_1 z + a_0 = (b_{n-1} z^{n-1} + b_{n-2} z^{n-2} + \dots + b_1 z + b_0)(z - R)
$$
<sup>13</sup>

The recurrence is given by:

$$
a_0 = -R * b_0
$$
  
\n
$$
a_k = b_{k-1} - R * b_k \quad k = 1,...n-1
$$
  
\n
$$
a_n = b_{n-1}
$$

Now solve it for b's you get:

$$
b_0 = -\frac{a_0}{R}
$$
  
\n
$$
b_k = (b_{k-1} - a_k) / R
$$
  $k = 1,..., n-2$   
\n
$$
b_{n-1} = a_n
$$

For complex conjugated roots, we again divide the quadratic factor  $(z^2-2xz+(x^2+y^2))$ up in the polynomial P(z) this time starting from the back. Letting r=-2x and u= $x^2+y^2$ 

$$
P(z) = Q(z)(z^{2} + rz + u)
$$
  
\nwhere  $P(z) = a_{n}z^{n} + a_{n-1}z^{n-1} + ... + a_{1}z + a_{0}$   
\nand  $Q(z) = b_{n-2}z^{n-2} + b_{n-3}z^{n-3} + ... + b_{1}z + b_{0}$   
\nThe recurrence is giving by :  
\n $a_{0} = ub_{0}$   
\n $a_{1} = ub_{1} + rb_{0}$   
\n $a_{k} = ub_{k} + rb_{k-1} + b_{k-2}$   $k = 2,..., n-2$   
\n $a_{n-1} = rb_{n-2} + b_{n-3}$   
\n $a_{n} = b_{n-2}$ 

Now solve it for b's and you get

$$
b_0 = a_0 / u
$$
  
\n
$$
b_1 = (a_1 - r^* b_0) / u
$$
  
\n
$$
b_k = (a_k - b_{k-2} - r b_{k-1}) / u
$$
  $k = 2,...,n-2$ 

### Algorithm Backward deflation with real coefficients with a real root

```
// Real root backward deflation for real Polynomial coefficients. 
// Return the new degree of the deflated polynomial and the result in a[0..n-1]// Notice that a[0] is an, a[1] is an-1 and a[n]=a0
// 
int backwarddeflation(const int n, double a[], const double x) 
         \{int i; 
         double r, s, t; 
         if (x := 0.0)
                 for (r = 0, t = a[n], i = n - 1; i \ge 0; i-){f} and {f} and {f} and {f}s = t; t = a[i];
                          a[i] = r = (r - s) / x;\{x_i\}_{i=1}^n and \{x_i\}_{i=1}^nreturn n - 1;
\left\{\begin{array}{ccc} \end{array}\right\}
```
### Algorithm Backward deflation with real coefficients with a complex root

```
// Complex root forward deflation for real coefficients
// Return the new degree of the deflated polynomial and the result in a[0..n-2]
// Notice that a[0] is an, a[1] is an-1 and a[n]=a0
//
int backwarddeflation(const int n, double a[], const complex<double> z) 
        { 
       int i; 
       double r, s, t, u, v; 
       r = -2.0 * z.read();u = norm(z);s = a[n - 1]; t = a[n - 2]; v = a[n - 3];a[n - 2] = a[n] / u;a[n - 3] = (s - r * a[n - 2]) / u;for (i = n - 4; i > = 0; i - ) { 
              s = t; t = v; v = a[i];a[i] = (s - r * a[i + 1] - a[i + 2]) / u; } 
       return n - 2; 
\left\{\begin{array}{ccc} \end{array}\right\}
```
### Algorithm Backward deflation with complex coefficients with a complex root

```
// Complex root forward deflation for complex coefficients.
// Return the new degree of the deflated polynomial and the result in a[0..n-1]
// Notice that a[0] is an, a[1] is an-1 and a[n]=a0
//
int backwarddeflation(const int n, complex<double> a[],const complex<double> z) 
       { 
      int i; 
      complex \langle double \rangle z0 = 0, s, t;
      if ( z = z0 )
             for (i = n - 1, t = a[n]; i > = 0; i--)\{s = t; t = a[i];a[i] = z0 = (z0 - s) / z; } 
      return n - 1; 
 }
```
## Forward or Backward Deflation?

Wilkinson [2] has shown that to have a stable deflation process you should choose forward deflation if you find the roots of the polynomial in increasing magnitude and always deflate the polynomial with the lowest magnitude root first and of course, the opposite backward deflation when finding the roots with decreasing magnitude. Although most root-finding algorithms do find them in increasing order, it can't be guaranteed, and therefore to ensure the most stable deflation process you will use the composite deflation method, which is more complicated to handle than the forward or backward deflation technique.

# Composite Deflation of Polynomials:

To carry out composite deflation you calculated the new coefficients by doing a forward deflation and saving the new coefficients in an array B[]. Then do a backward deflation and say the new coefficients in an array  $C[$ . You then join the arrays  $B[$ and C[] by finding the coefficients index with the lowest difference in the magnitude between the newly calculated coefficients  $k$ . You then take the forward deflation coefficients from the B[] from n..k+1 and the backward coefficients C[] from k-1..0 and then take the average for the coefficients k as  $b_k = \frac{1}{2}$  (B[k]+C[k]).

```
We then have the algorithm as follows to calculate the new coefficients b's:
r=+Infinity 
For(i=0..n-1)
```

```
u=|B[i]|+|C[i]|If(u!=0) u=|B[i]-C[i]|/u
If(u \le r) u=r, k=i
```
For(i=k+1..n-1)  $b_i = B[i]$ ;  $b_k = \frac{1}{2}$  (B[k]+C[k])  $For (i=k-1..0) b_i = C[i];$ 

Algorithm composite deflation of real polynomial with real root

```
// Real Polynomial and real root composite deflation.
// Return the new degree of the deflated polynomial
// Notice that a[0] is an, a[1] is an-1 and a[n]=a0
//
int compositedeflation(const int n, double a[], double z ) 
\left\{ \begin{array}{ccc} 1 & 1 \\ 1 & 1 \end{array} \right\}int i, k; 
         double r, u; 
         double *b = new double[n], *c = new double[n];// Forward & Backward deflation
         for (r = 0, u = 0, i = 0; i \le n; i++)\left\{ \begin{array}{ccc} 0 & 0 & 0 \\ 0 & 0 & 0 \\ 0 & 0 & 0 \\ 0 & 0 & 0 \\ 0 & 0 & 0 \\ 0 & 0 & 0 \\ 0 & 0 & 0 \\ 0 & 0 & 0 \\ 0 & 0 & 0 \\ 0 & 0 & 0 \\ 0 & 0 & 0 \\ 0 & 0 & 0 \\ 0 & 0 & 0 \\ 0 & 0 & 0 & 0 \\ 0 & 0 & 0 & 0 \\ 0 & 0 & 0 & 0 \\ 0 & 0 & 0 & 0 & 0 \\ 0 & 0 & 0 & 0 & 0 \\ 0 & 0 & 0 & 0 & 0 \\ 0 & 0 & 0 & 0b[i] = r = r * z + a[i];c[n - i - 1] = u = (u - a[n - i]) / z;
 } 
         // Join
         for (r = DBL_MAX, i = 0; i < n; i++) { 
                   u = fabs(b[i]) + fabs(c[i]);if (u := 0){ u = \text{fabs(b[i] - c[i]) / u;}if (u < r){ r = u; k = i; } } 
}
         for (i = k - 1; i > = 0; i -)a[i] = b[i]; // Forward deflation coefficient
         a[k] = 0.5*(b[k] + c[k]);for (i = k + 1; i < n; i++) a[i] = c[i]; // Backward deflation coefficient
         delete[] b, c; 
         return n – 1 
          }
```
### Algorithm for composite deflation of real Polynomial with a complex root

```
// Real Polynomial and complex root composite deflation.
// Return the new degree of the deflated polynomial
// Notice that a[0] is an, a[1] is an-1 and a[n]=a0//
int compositedeflation(const int n, double a[], complex<double> z) 
{ 
       int i, k; 
       double r, u; 
       double *b = new double[n], *c = new double[n];
       // Forward & Backward deflation
       r = -2.0 * z.read();
       u = norm(z);
```

```
b[0] = a[0]; b[1] = a[1] - r * b[0];c[n - 2] = a[n] / u; c[n - 3] = (a[n - 1] - r * c[n - 2]) / u;
             for (i = 2; i < n - 1; i++)\left\{ \begin{array}{ccc} 0 & 0 & 0 \\ 0 & 0 & 0 \\ 0 & 0 & 0 \\ 0 & 0 & 0 \\ 0 & 0 & 0 \\ 0 & 0 & 0 \\ 0 & 0 & 0 \\ 0 & 0 & 0 \\ 0 & 0 & 0 \\ 0 & 0 & 0 \\ 0 & 0 & 0 \\ 0 & 0 & 0 \\ 0 & 0 & 0 \\ 0 & 0 & 0 & 0 \\ 0 & 0 & 0 & 0 \\ 0 & 0 & 0 & 0 \\ 0 & 0 & 0 & 0 & 0 \\ 0 & 0 & 0 & 0 & 0 \\ 0 & 0 & 0 & 0 & 0 \\ 0 & 0 & 0 & 0b[i] = a[i] - r * b[i - 1] - u * b[i - 2];c[n - 2 - i] = (a[n - i] - c[n - i] - r * c[n - i - 1]) / u;
}
             // Join
             for (r = DBL MAX, i = 0; i < n- 1; i++)\left\{ \begin{array}{ccc} 0 & 0 & 0 \\ 0 & 0 & 0 \\ 0 & 0 & 0 \\ 0 & 0 & 0 \\ 0 & 0 & 0 \\ 0 & 0 & 0 \\ 0 & 0 & 0 \\ 0 & 0 & 0 \\ 0 & 0 & 0 \\ 0 & 0 & 0 \\ 0 & 0 & 0 \\ 0 & 0 & 0 \\ 0 & 0 & 0 \\ 0 & 0 & 0 & 0 \\ 0 & 0 & 0 & 0 \\ 0 & 0 & 0 & 0 \\ 0 & 0 & 0 & 0 & 0 \\ 0 & 0 & 0 & 0 & 0 \\ 0 & 0 & 0 & 0 & 0 \\ 0 & 0 & 0 & 0u = \text{fabs(b[i])} + \text{fabs(c[i])};if (u := 0)\{ \}u = fabs(b[i] - c[i]) / u;if (u < r)\{ . The contract of the contract of \{r = u; k = i;denotes the contract of the contract of the contract of the contract of the contract of the contract of the contract of the contract of the contract of the contract of the contract of the contract of the contract of the co
 } 
 } 
             for (i = k - 1; i > = 0; i--)a[i] = b[i]; // Forward deflation coefficient
             a[k] = 0.5*(b[k] + c[k]);
             for (i = k + 1; i < n - 1; i++) a[i] = c[i]; // Backward deflation coefficient
             delete[] b, c; 
             return n - 2; 
              }
```
#### Algorithm for composite deflation of complex Polynomial with a complex root

```
// Complex Polynomial and complex root composite deflation.
// Return the new degree of the deflated polynomial
// Notice that a[0] is an, a[1] is an-1 and a[n]=a0//
int compositedeflation(const int n, complex<double> a[], complex<double> z ) 
        { 
       int i, k; 
       double ua, ra; 
       complex<double> r, u; 
       complex<double> *b = new complex<double>[n], *c = new
complex<double>[n]; 
       // Forward & Backward deflation
       for (r = 0, u = 0, i = 0; i \le n; i++)\left\{ \begin{array}{ccc} 0 & 0 & 0 \\ 0 & 0 & 0 \end{array} \right\}b[i] = r = r * z + a[i];c[n - i - 1] = u = (u - a[n - i]) / z;
 } 
       // Join
       for (ra = DBL_MAX, i = 0; i < n; i++) { 
              ua = abs(b[i]) + abs(c[i]);if (ua != 0)
\{ \}ua = abs(b[i] - c[i]) / ua;
```
16 February 2023 Page 16

```
if (ua \langle ra)
\left\{ \begin{array}{ccc} 0 & 0 & 0 \\ 0 & 0 & 0 \\ 0 & 0 & 0 \\ 0 & 0 & 0 \\ 0 & 0 & 0 \\ 0 & 0 & 0 \\ 0 & 0 & 0 \\ 0 & 0 & 0 \\ 0 & 0 & 0 \\ 0 & 0 & 0 \\ 0 & 0 & 0 \\ 0 & 0 & 0 \\ 0 & 0 & 0 \\ 0 & 0 & 0 & 0 \\ 0 & 0 & 0 & 0 \\ 0 & 0 & 0 & 0 \\ 0 & 0 & 0 & 0 & 0 \\ 0 & 0 & 0 & 0 & 0 \\ 0 & 0 & 0 & 0 & 0 \\ 0 & 0 & 0 & 0ra = ua; k = i;denotes the contract of the contract of the contract of the contract of the contract of the contract of the contract of the contract of the contract of the contract of the contract of the contract of the contract of the co
 } 
}
                for (i = k - 1; i > = 0; i -) a[i] = b[i]; // Forward deflation coefficient
                a[k] = 0.5*(b[k] + c[k]);for (i = k + 1; i < n; i++)a[i] = c[i]; // Backward deflation coefficient
                delete[] b, c; 
                return n - 1; 
                 }
```
# A suitable start guess

To make the iterative methods faster to converge to Polynomial roots it is important that we somehow start at a suitable point that is in the neighborhood of a root. Luckily, many people have studied this field and there are impressive 45+ methods for creating a priori bound of the roots as outlined by J.McNamee, Numerical Methods for roots of Polynomials [7]. Most a priori bounds are for finding the radius of a circle where all the roots are located within. A few also deal with the radius of the circle where the root with the smallest magnitude is located. This is very useful for methods that find one root at a time and where the strategy is to find the roots with increasing order of magnitude.

# Priori for the root with the smallest magnitude.

Most root-finding implementations that I have seen do not pay too much attention to the starting point. E.g.  $[4]$  Grant-Hitchins use a fixed starting point of  $(0.001+i0.1)$ . Instead of a fixed starting point, I would advocate for the starting point as implemented by Madsen [5]. Were we find the starting point  $z_0$  where the root with the smallest magnitude lies outside this circle:

$$
z_0 = \frac{1}{2} \min_{0 < k} \sqrt{\left| \frac{a_0}{a_k} \right| e^{i\theta}}, \qquad \theta = \arg \left( -\frac{P(0)}{P'(0)} \right)
$$

The smallest root is located outside the circle with a radius in the complex plane.

Consider the Polynomial:

$$
P(x)=(x-1)(x+2)(x-3)(x-4)=x^4+2x^3-13x^2-14x+24
$$

The above formula yield a starting point  $z_0=0.68$  which is close to the nearest root of  $x=1$ .

Now consider the Polynomial:

16 February 2023 Page 17

 $P(x)=(x-1)(x+2000)(x-3000)(x-4000)=x^4+2999x^3-10003E3x^2 2399E7x + 24E9$ 

The above formula yield a  $z_0$ = 0.5 (nearest root x=1)

After the first root  $x=1$  is found the deflated polynomial is then  $P(x)=(x+1000)(x-1000)$  $2000(x+3000)=x^3 + 2E3x^3 - 5E6x^2 - 6E9$  and the above formula yield a new Starting point for a new search for the deflated Polynomial is  $z_0$ =600 (nearest root  $x=1,000$ 

Since we always choose an initial guess where the root with the smallest modulo is located outside this circle it could be handy if we could bound the upper radius where we are sure that the root with the smallest magnitude is located inside that circle.

We do have such a formula that can determine the upper radius for the root with the smallest magnitude:

Radius = min {n|
$$
\frac{a_0}{a_1}
$$
|,  $\sqrt[n]{\frac{a_0}{a_n}}$ |}

Using the same Polynomial as above you get for  $P(x)=(x-1)(x+2)(x-3)(x-4)=x^4 +$  $2x^3 - 13x^2 - 14x + 24$  and find the Radius to 2.213. Which then bounds the first root to be between  $0.68 < |z| < 2.2$ .

For P(x)= (x-1)(x+2000)(x-3000)(x-4000)= $x^4 + 2999x^3 - 10003E3x^2$  – 2399E7x + 24E9 you get a Radius of 4.002 which bound the root to be:  $0.5 \le |z| \le 4.0$ 

and finally with the Polynomial P(x)=  $(x+1000)(x-2000)(x+3000)=x^3 + 2E3x^3 5E6x^2 - 6E9$  you get a Radius of 1,817 and the root is bound to be between:  $600$   $<|z|$  $< 1,817$ .

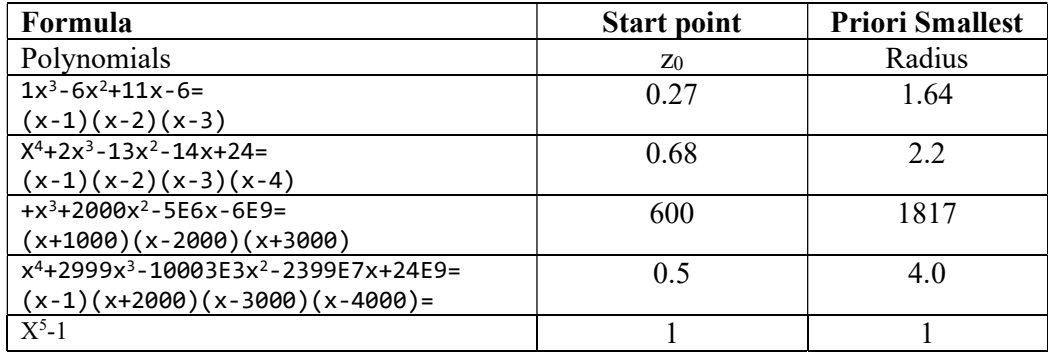

#### Algorithm for starting point for Polynomial with real coefficients

// Calculate a start point for the iteration that is suitable for // finding zeros with increasing magnitude

# Practical Implementation of Polynomial Root Finders

```
// Start point calculation for a polynomial with real coefficients a[] 
// n is the degree of the Polynomial 
// Notice that a[0] is an, a[1] is an-1 and a[n]=a0
double startpoint( const int n, const double a[] ) 
\{ int i; 
    double r, u, min; 
    // Determine starting point
   r = log(fabs(|a[n]) );
   min = exp( (r - log( fabs( a[ 0 ] ) ) ) / n );for( i = 1; i < n; i++) if( a[ i ] != 0 ) 
          { 
         u = exp( (r - log(fabs([i])))) / (n - i));
         if( u < min )min = u; } 
    return 0.5*min; 
 }
```
#### Algorithm for starting point for Polynomial with complex coefficients

```
// Calculate a start point for the iteration that is suitable for 
// finding zeros with increasing magnitude
// Start point calculation for a polynomial with complex coefficients a[] 
// n is the degree of the Polynomial 
// Notice that a[0] is an, a[1] is an-1 and a[n]=a\thetadouble startpoint( const int n, const complex<double> a[] ) 
\{ double r, min, u; 
   r = \log(\text{abs}(\text{a} \mid n) );
   min = exp( (r - log(abs( a [ 0 ] ) ) ) / n );for( int i = 1; i < n; i++ )
      if( a [ i ] != complex <i>double</i>>( 0, 0 ) ) { 
         u = exp( (r - log(abs( a[i]) ) ) ) / (n - i ));if( u < min )
            min = u; } 
    return 0.5*min; 
    }
```
#### Algorithm Upper bound for the smallest magnitude root with real coefficients

```
// Find the circle where the smallest magnitude root is located within
// Polynomial with real coefficients a[]
// n is the degree of the Polynomial
// Notice that a[0] is an, a[1] is an-1 and a[n]=a0
//
double prioriSmallest(const int n, const double a[]) 
\left\{ \begin{array}{ccc} 1 & 1 \\ 1 & 1 \end{array} \right\}double min, min2=DBL_MAX; 
       min = pow( false(a[n]) / false(a[0]), 1.0 / n);if (a[n - 1] != 0.0)
                min2 = n*(false(a[n]) / false(a[n - 1]));
```
if (min2 < min)  $min = min2;$ return min; }

### Algorithm Upper bound for the smallest magnitude root with complex coefficients

```
//Find the circle where the smallest magnitude root is located within
// Polynomial with Complex coefficients a[]
// n is the degree of the Polynomial
// Notice that a[0] is an, a[1] is an-1 and a[n]=a0
//
double prioriSmallest(const int n, const complex<double> a[]) 
\left\{ \begin{array}{ccc} 1 & 1 \\ 1 & 1 \end{array} \right\}double min, min2=DBL_MAX; 
       min = pow(abs(a[n]) / abs(a[0]), 1.0 / n);if (a[n - 1] != 0.0)
              min2 = n*(abs(a[n]) / abs(a[n - 1]));
       if (min2 < min)min = min2;return min; 
        }
```
The start point algorithm has proven to be very useful since you will always start your search somehow close to the nearest root reducing the amount of iteration you would need to perform.

# Priori Bounds for all roots

J. McNamee [7] did an extensive study of more than 45 methods to obtain the bounds and found that two methods yield the most accurate result among a high number of random polynomials with varying degrees.

The two methods were Kalantari's formula and Deutsch's 'Simple' formula. Where it was found that Kalantari's method has 30% closer bounds than Deutsch's formula.

Kalantari's formula:

Radius for all roots,  $\rho$  (assuming Polynomial is in monic form):

$$
\rho = Max_{i=1,\dots,n}|\rho_i|
$$
  
\n
$$
|\rho| \le \frac{1}{0.682328} Max_{k=4,\dots,n+3} \left\{ |a_{n-1}^2 a_{n-k+3} - a_{n-1} a_{n-k+2} - a_{n-2} a_{n-k+3} + a_{n-k+1}| \frac{1}{k-1} \right\}
$$
  
\nWhere  $a_{-1} = a_{-2} = 0$ 

Deutsch's 'simple' formula (assuming Polynomial is in monic form):

$$
|\rho| \le |a_{n-1}| + Max_{i=0,\dots,n-2}\left\{\left|\frac{\tilde{a}_i}{c_{i+1}}\right|\right\}
$$

#### Algorithm Kalantari formula for real coefficients

```
// Kalantaris formula for a priori upper bound for largest root
// Polynomial with Real coefficients a[]
// n is the degree of the Polynomial
// Notice that a[0] is an, a[1] is an-1 and a[n]=a0
double prioriKalantaris(const int n, double a[]) 
\left\{ \begin{array}{ccc} 1 & 1 \\ 1 & 1 \end{array} \right\}double r, s, t, u, max = 0, a0 = a[0], a1, a2;
r = 0; s = 0; t = a[n] / a0;
a1 = a[1] / a0; a2 = a[2] / a0;for (int k = n; k \ge 1; k-)
\{ \}u=fabs( (a1 * t - s) * a1 - a2 * t + r);u = pow(u, 1.0 / (k + 2));if (u > max)max = ur = s; s = t; t = a[k - 1] / a0; } 
       max /= 0.682328; 
      return max; 
 }
```
#### Algorithm for Kalantaris formula for Complex coefficients

```
// Kalantaris formula for a priori upper bound for largest root
// Polynomial with Complex coefficients a[]
// n is the degree of the Polynomial
// Notice that a[0] is an, a[1] is an-1 and a[n]=a0
double prioriKalantaris(const int n, complex<double> a[]) 
\left\{ \begin{array}{ccc} 1 & 1 \\ 1 & 1 \end{array} \right\}double u, max = 0;
       complex<double> r, s, t, a0 = a[0], a1, a2;
        r = 0; s = 0; t = a[n] / a0;
       a1 = a[1] / a0; a2 = a[2] / a0;for (int k = n; k \ge 1; k - ) { 
               u = abs( ( a1 * t - s) * a1 - a2 * t + r);
               u = pow( u, 1.0 / (k + 2));if (u > max)max = u;r = s; s = t; t = a[k - 1] / a\theta; } 
        max /= 0.682328; 
       return max; 
 }
```
#### Algorithm for Deutsch formula for real coefficients

```
// Deutsch's simple formula for a priori upper bound for the largest root
// Polynomial with Real coefficients a[]
// n is the degree of the Polynomial
// Notice that a[0] is an, a[1] is an-1 and a[n]=a0
double prioriDeutsch(const int n, const double a[]) 
\left\{ \begin{array}{ccc} 1 & 1 \\ 1 & 1 \end{array} \right\}int k; 
        double max=0, r; 
        for (k = n; k > 1; k--)
```

```
 { 
            r = fabs( a[k] / a[k - 1] );
            if (r > max)max = r; } 
     max += fabs( a[1] / a[0] );
     return max;
```
}

## Algorithm for Deutsch formula for complex coefficients

```
// Deutsch's simple formula for a priori upper bound for the largest root
// Polynomial with Complex coefficients a[]
// n is the degree of the Polynomial
// Notice that a[0] is an, a[1] is an-1 and a[n]=a\thetadouble prioriDeutsch(const int n, const complex<double> a[]) 
\left\{ \begin{array}{ccc} 1 & 1 \\ 1 & 1 \end{array} \right\}int k; 
       double max = 0, r;for (k = n; k > 1; k--) { 
               r = abs( a[k] / a[k - 1]);if (r > max)max = r; } 
       max += abs( a[1] / a[0] );
       return max; 
         }
```
The below table shows a few polynomials and how the Kalataris and Deutsch formulas stack up against each other.

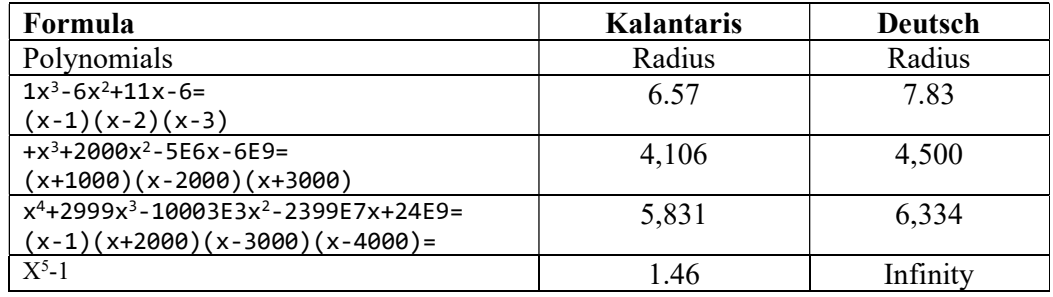

The a priori bounds can be used if your strategy is to find roots with decreasing magnitude since you would know what your max start point should be (Kalantaris formula) to start the root search. See the picture below.

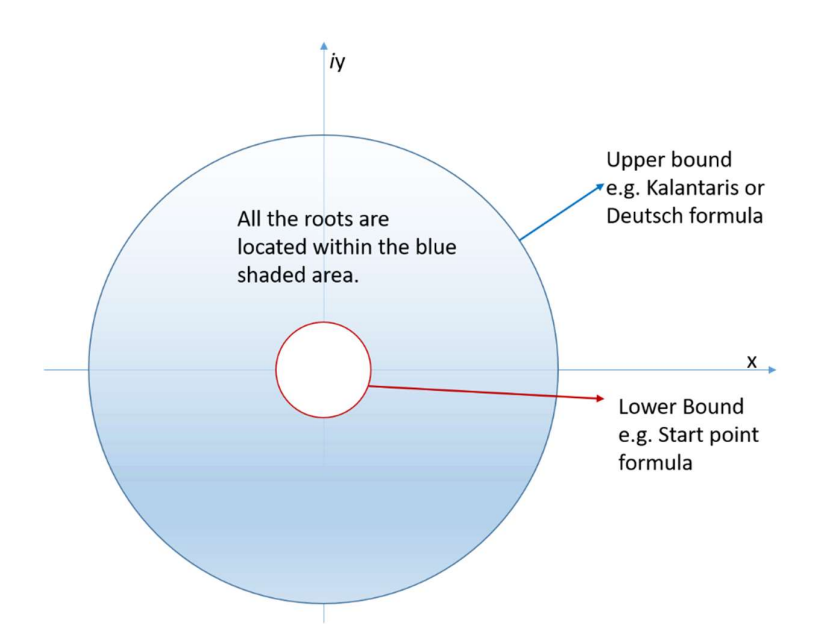

For simultaneous methods e.g. Durand-Kerner or Aberth-Ehrlich we need to use a different strategy since we do not find one (or two roots) at a time but iterate simultaneously to all roots. Therefore, we also need to find a suitable starting point for each root. With the Priori bounds for all roots, we at least know in what range (max radius) we need to start the search within.

# A Suitable stopping criteria

When doing the iterative method you will at some point need to consider what stopping criteria you want to apply for your root finders. Since most iterative root finders use the evaluation of the polynomial to progress it is only natural to continue our search until the evaluation of  $P(z)$  is close enough to 0 to accept the root at that point. It is not all methods that use the value of  $P(z)$  as the stopping criteria. Typically Matrix method that does not rely on the evaluation of P(z) uses a different approach discuss later on.

# Error in arithmetic operations:

J.H.Wilkinson in "Rounding errors in algebraic processes" [6] has shown that the errors in performing algebraic operations are bound by:

$$
\varepsilon < \frac{1}{2}\beta^{1-t}
$$
  $\beta$  is the base, and t is the precision (Assuming round to nearest)

For the Intel microprocessor series and the IEE754 standard for floating point operations  $β = 2$  and t=53 for 64bit floating point arithmetic or  $2<sup>-53</sup>$ 

# A simple upper bound:

A simple upper bound can then be found using the above information for a polynomial with degree n.

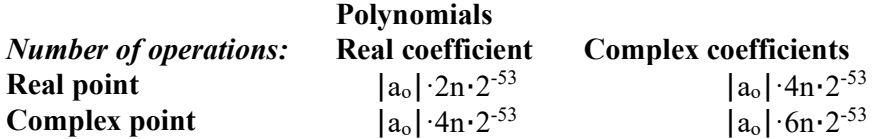

### A better upper bound.

In this category, we have among others Adams [1] and Grant & Hitchins [2] stopping criteria for polynomials.

Polynomial root finders usually can handle polynomials with both real and complex coefficients evaluated at a real or complex number. In principle, we have 3 different scenarios (real coefficients at a real point, real coefficients at a complex point, and complex coefficients at a complex point) that we must deal with to calculate a root to the limitations of the machine precision. Since the bound of the round-off errors are different for these 3 scenarios we need to evaluate them individually.

### Case 1: Stopping criteria

Polynomial with real coefficients  $a_n$  evaluated at a real point x, using Horner's method:

$$
b_n = a_n
$$
  
\n
$$
b_k = b_{k-1}x + a_k
$$
  $k = n-1,...,0$ 

An error bound can be computed using a similar recurrence as follows, see Kahan<sup>[7]</sup>:

$$
e_n = |b_n| \frac{1}{2}
$$
  
\n
$$
e_k = e_{k-1}|x| + |b_k| \quad k = n-1,...,0
$$
  
\n
$$
e = (4e_0 - 2 | b_0 |)\varepsilon \quad \text{where } \varepsilon = \frac{1}{2} \beta^{1-t}
$$

Algorithm Kahan Stopping Criteria

```
// Calculate the upper bound for the rounding errors performed in a
// polynomial with real coefficient a[] at a real point z. Kahan
//
double upperbound(const int n, const double a[], const double r) 
\left\{ \begin{array}{ccc} 1 & 1 \\ 1 & 1 \end{array} \right\}int i; 
       double t, e; 
       t = a[0]; e = abs(t)*(0.5);for (i = 1; i < n; i++)\{
```
16 February 2023 Page 24

Practical Implementation of Polynomial Root Finders

```
t = t * r + a[i];e = abs(r)*e + abs(t); } 
      e = (2 * e - abs(t))*pow((double))DBL_RADIX, -DBL_MANT_DIG + 1);return e; 
      }
```
### Case 2: Adams Stopping Criteria

Polynomial with real coefficients  $a_n$  evaluated at a complex point z, using Horner's method.

$$
Z = x + iy
$$
  
\n
$$
p = -2x
$$
  
\n
$$
q = x^{2} + y^{2}
$$
  
\n
$$
b_{n} = a_{n}
$$
  
\n
$$
b_{n-1} = a_{n-1} - pb_{n}
$$
  
\n
$$
b_{k} = a_{k} - pb_{k+1} - qb_{k+2}
$$
  
\n
$$
k = n - 2,...,1
$$
  
\n
$$
b_{0} = a_{0} + xb_{1} - qb_{2}
$$
  
\n
$$
P(Z) = b_{0} + iyb_{1}
$$

Adams [1] has shown that an error bound can be computed using the following recurrence:

$$
e_n = |b_n| \frac{7}{9}
$$
  
\n
$$
e_k = e_{k-1} |Z| + |b_k| \quad k = n-1,...,0
$$
  
\n
$$
e = (4.5e_0 - 3.5(|b_0| + |b_1||Z|) + |x||b_1|)\varepsilon \quad \text{where } \varepsilon = \frac{1}{2} \beta^{1-t}
$$

Algorithm Adams Stopping Criteria

```
// Calculate an upper bound for the rounding errors performed in a
// polynomial with real coefficient a[] at a complex point z. ( Adam's test )
//
double upperbound( const int n, const double a[], const complex<double> z ) 
   { 
   int i; 
   double p, q, r, s, t, u, e; 
   p = -2.0 * z.read();q = norm(z);
   u = sqrt(q);
   s = 0.0; r = a[0]; e = fabs(r) * (3.5 / 4.5);for( i = 1; i < n; i++) { 
     t = a[i] - p * r - q * s;s = r;r = t;e = u * e + fabs(t)); }
```
16 February 2023 Page 25

24

 t = a[ n ] + z.real() \* r - q \* s; e = u \* e + fabs( t ); e = ( 4.5 \* e - 3.5 \* ( fabs( t ) + fabs( r ) \* u ) + fabs( z.real() ) \* fabs( r )) \* 0.5 \* pow( (double)\_DBL\_RADIX, - DBL\_MANT\_DIG+1); return e; }

### Case 3: Grant & Hitchins stopping criteria

Polynomial with complex coefficients  $z_n$  evaluated at a complex point z, using Horner's method. This gets a little bit more complicated. Grant and Hitchins [2] derive an upper error bound for the errors in evaluating the polynomial as follows

$$
P(Z) = (a_n + ib_n)z^n + (a_{n-1} + ib_{n-1})z^{n-1} + \dots + (a_1 + ib_1)z + (a_0 + b_0)
$$

Using Horner's method and keeping track of the real component  $c_k$  and the imaginary component  $d_k$  of the coefficient separately we get:

$$
c_n = a_n, \quad d_n = b_n
$$
  
\n
$$
c_k = c_{k+1}x - y d_{k+1} + a_k \quad k = n-1,...,0
$$
  
\n
$$
d_k = d_{k+1}x + y c_{k+1} + b_k \quad k = n-1,...,0
$$

Using these values an error bound can now be calculated using the recurrence:

$$
g_n = 1, \quad h_n = 1
$$
  
\n
$$
g_k = |x|(g_{k+1} + |c_{k+1}|) + |y|(h_{k+1} + |d_{k+1}|) + |a_k| + 2|c_k| \quad k = n-1,...,0
$$
  
\n
$$
h_k = |y|(g_{k+1} + |c_{k+1}|) + |x|(h_{k+1} + |d_{k+1}|) + |b_k| + 2|d_k|
$$

Now the error is  $(g_0+ih_0)\varepsilon$ , where  $\varepsilon = \frac{1}{2} \beta^{1-t}$ . Now since the recurrence in itself introduce error [2] safeguard the calculation by adding the upper bound for the rounding errors in the recurrence, so we have the bound for evaluating a complex polynomial in a complex point:

$$
e = (g_0 + ih_0) \varepsilon (1 + \varepsilon)^{5n} \quad \text{where } \varepsilon = \frac{1}{2} \beta^{1-t}
$$

Other methods in this category are Igarshi's, Garwick's, and Ward's. The nice parts of these stopping criteria are that they do not discriminate whether the polynomial is with real or complex coefficients at a real or complex point as long as the calculation is done with proper respect for the type of the coefficient and the type of evaluation point.

Algorithm Grant & Hitchins Stopping Criteria // Calculate an upper bound for the rounding errors performed in a Practical Implementation of Polynomial Root Finders

```
// polynomial with complex coefficient a[] at a complex point z. ( Grant & 
Hitchins test )
//
double upperbound(const int n, const complex<double> a[], complex<double> z ) 
\left\{ \begin{array}{ccc} 1 & 1 \\ 1 & 1 \end{array} \right\}int i; 
          double nc, oc, nd, od, ng, og, nh, oh, t, u, v, w, e; 
          double tol = 0.5* pow((double) DBL RADIX, -DBL MANT DIG + 1);
          oc = a[0].real();od = a[0].imag();
          og = oh = 1.0;t = fabs(z.read()); u = fabs(z.inag());
          for (i = 1; i \le n; i++)\left\{ \begin{array}{ccc} 0 & 0 & 0 \\ 0 & 0 & 0 \\ 0 & 0 & 0 \\ 0 & 0 & 0 \\ 0 & 0 & 0 \\ 0 & 0 & 0 \\ 0 & 0 & 0 \\ 0 & 0 & 0 \\ 0 & 0 & 0 \\ 0 & 0 & 0 \\ 0 & 0 & 0 \\ 0 & 0 & 0 \\ 0 & 0 & 0 \\ 0 & 0 & 0 & 0 \\ 0 & 0 & 0 & 0 \\ 0 & 0 & 0 & 0 \\ 0 & 0 & 0 & 0 & 0 \\ 0 & 0 & 0 & 0 & 0 \\ 0 & 0 & 0 & 0 & 0 \\ 0 & 0 & 0 & 0nc = z.read() * oc - z.max() * od + a[i].real();nd = z.imag() * oc + z.real() * od + a[i].imag();
                    v = og + fabs(oc); w = oh + fabs(od);ng = t * v + u * w + fabs(a[i].real()) + 2.0 * fabs(nc);nh = u * v + t * w + fabs(a[i].imag()) + 2.0 * fabs(nd);og = ng; oh = nh;oc = nc; od = nd;}
          e = abs(complex<double>(ng, nh)) * pow(1 + tol, 5 * n) * tol;return e; 
\qquad \qquad \}
```
### Igarashi's Stopping criteria

Igarashi's suggested back in 1984 a new stopping criterion for finding the roots of the polynomial P(z).

$$
P(z) = a_n z^n + a_{n-1} z^{n-1}, \dots, a_1 z + a_0
$$

Igarashi's suggested a stopping criterion after the i'th iteration when:

$$
|P(z_i) - B(z_i)| \ge \min\left(|P(z_i)|, |B(z_i)|\right)
$$

Where  $B(z) = zP'(z) - C(z)$  and  $C(z) = zP'(z) - P(z)$ . Of course, they have to be evaluated before the subtraction and you get the following two evaluations that can be calculated using the Horner methods.

$$
zP'(z) = na_n z^n + (n - 1)a_{n-1} z^{n-1} + \dots + a_1 z
$$
  
\n
$$
C(z) = (n - 1)a_n z^n + (n - 2)a_{n-1} z^{n-1} + \dots + a_2 z^2 - a_0
$$

Initially, when you are far from the root the  $|P(z_i) - B(z_i)|$  will be smaller than min  $(|P(z_i)|, |B(z_i)|)$ , however, as you approach the root both  $P(z_i)$  and  $B(z_i)$  will go towards zero but then  $|P(z_i) - B(z_i)|$  will be dominated by the round-off errors and become larger than min ( $|P(z_i)|,|B(z_i)|$ ) providing suitable stopping criteria for the root search.

Igarashi suggests that the search will terminate if one of the three conditions arise:

a) If  $P(z_i)$  or  $B(z_i) = 0.0$ b) If  $P(z_i)B(z_i) < 0$ c) If  $P(z_i)B(z_i) > 0$  and  $(|2|P(z_i)| \leq |B(z_i)| \text{ or } 2|B(z_i)| \leq |P(z_i)|)$ 

#### Algorithm Igarashi with real coefficients at a real point

```
// Igarashi stopping criteria for Polynomial with real coefficients 
// at a real point r
// n is the degree of the polynomial 
// Notice that a[0] is an, a[1] is an-1 and a[n]=a0
//
bool Igarashi(const int n, const double a[], const double r) 
\left\{ \begin{array}{ccc} 1 & 1 \\ 1 & 1 \end{array} \right\}double *zP = new double[n+1];double *C = new double[n+1];double px, zpx, cx, bx; 
          for (int i = 0; i \le n; i++)\left\{ \begin{array}{ccc} 0 & 0 & 0 \\ 0 & 0 & 0 \\ 0 & 0 & 0 \\ 0 & 0 & 0 \\ 0 & 0 & 0 \\ 0 & 0 & 0 \\ 0 & 0 & 0 \\ 0 & 0 & 0 \\ 0 & 0 & 0 \\ 0 & 0 & 0 \\ 0 & 0 & 0 \\ 0 & 0 & 0 \\ 0 & 0 & 0 \\ 0 & 0 & 0 & 0 \\ 0 & 0 & 0 & 0 \\ 0 & 0 & 0 & 0 \\ 0 & 0 & 0 & 0 & 0 \\ 0 & 0 & 0 & 0 & 0 \\ 0 & 0 & 0 & 0 & 0 \\ 0 & 0 & 0 & 0zP[i] = (n - i) * a[i];C[i] = (n - i - 1) * a[i]; } 
          horner(n, a, r, &px);
          horner(n, zP, r, &zpx);
          horner(n, C, r, &c);
          bx = zpx - cx;delete [] zP, C; 
          if (px == 0.0 || bx == 0.0) return true;
          if (px*bx < 0) return true; 
          if (2 * fabs(px) <= fabs(bx) || 2 * fabs(bx) <= fabs(px)) return true;
           return false; 
            }
```

```
Algorithm Igarashi with real coefficients at a complex point 
// Igarashi stopping criteria for Polynomial with real coefficients 
// at a complex point z
// n is the degree of the polynomial 
// Notice that a[0] is an, a[1] is an-1 and a[n]=a0//
bool Igarashi(const int n, const double a[], const complex<double> z) 
\left\{ \begin{array}{ccc} 1 & 1 \\ 1 & 1 \end{array} \right\}double *zP = new double [n + 1];double *C = new double [n + 1];complex<double> px, zpx, cx, bx; 
       for (int i = 0; i \le n; i++)\{ \}zP[i] = (double)(n - i) * a[i];C[i] = (double)(n - i - 1) * a[i]; } 
        horner(n, a, z, &px); 
        horner(n, zP, z, &zpx); 
        horner(n, C, z, &cx); 
       bx = zpx - cx;delete[] zP, C; 
       if (px == 0.0 || bx == 0.0) return true;
       if (px.read() * bx.read() < 0 || px.lang() * bx.inag() < 0) return true;if (2 * abs(px) \leq abs(bx) || 2 * abs(bx) \leq abs(px)) return true;
       return false; 
        }
```
16 February 2023 Page 28

```
Algorithm Igarashi with complex coefficients at a complex point 
// Igarashi stopping criteria for Polynomial with complex coefficients 
// at a complex point z
// n is the degree of the polynomial 
// Notice that a[0] is an, a[1] is an-1 and a[n]=a\theta//
bool Igarashi(const int n, const complex<double> a[], const complex<double> z ) 
          { 
         complex<double> *zP = new complex<double> [n + 1]; 
         complex<double> *C = new complex<double> [n + 1]; 
         complex<double> px, zpx, cx, bx; 
         for (int i = 0; i \le n; i++)\left\{ \begin{array}{ccc} 0 & 0 & 0 \\ 0 & 0 & 0 \\ 0 & 0 & 0 \\ 0 & 0 & 0 \\ 0 & 0 & 0 \\ 0 & 0 & 0 \\ 0 & 0 & 0 \\ 0 & 0 & 0 \\ 0 & 0 & 0 \\ 0 & 0 & 0 \\ 0 & 0 & 0 \\ 0 & 0 & 0 \\ 0 & 0 & 0 \\ 0 & 0 & 0 & 0 \\ 0 & 0 & 0 & 0 \\ 0 & 0 & 0 & 0 \\ 0 & 0 & 0 & 0 & 0 \\ 0 & 0 & 0 & 0 & 0 \\ 0 & 0 & 0 & 0 & 0 \\ 0 & 0 & 0 & 0zP[i] = (double)(n - i) * a[i];C[i] = (double)(n - i - 1) * a[i]; } 
          horner(n, a, z, &px); 
          horner(n, zP, z, &zpx); 
          horner(n, C, z, &cx); 
         bx = zpx - cx;delete[] zP, C; 
         if (px == 0.0 || bx == 0.0) return true;
         if (px.real()*bx.real() < 0 || px.imag() * bx.imag() < 0 ) return true;
         if (2 * abs(px) <= abs(bx) || 2 * abs(bx) <= abs(px)) return true;
         return false; 
           }
```
### Garwick's & Ward's

Garwick (see JLN[5]) introduces this very simple stopping criterion that states that when the increment from two iterative steps  $e_i > e_{i-1}$ , where  $e_i = |z_i - z_{i-1}|$  then the root  $z_{i-1}$  is found. When convergence has first started then the rate of convergence does not decrease until a root is found. Ward (see JLN[8]) improve on the initial problem with the Garwick precondition issue and states the following stopping criterion:

$$
z_{i-1} \text{ is a root if } e_i > e_{i-1}, \text{ where } e_i = |z_i - z_{i-1}|
$$

JLN [8] replace it to:

$$
z_{i-1}
$$
 is a root if  $e_i \ge e_{i-1}$ , where  $e_i = |z_i - z_{i-1}|$ 

After numerical results, shows Ward's original failed to stop under certain conditions.

In addition, the following preconditions hold:

(1) 
$$
e_i \le 10^{-7} \text{ if } |z_{i-1}| < 10^{-4}
$$
  
(2)  $\frac{e_i}{|z_{i-1}|} \le 10^{-3} \text{ if } |z_{i-1}| \ge 10^{-4}$ 

```
Algorithm Garwick & Ward with real roots 
// Garwick stopping criteria.
// r, r1 & r2 is the 3 latest root estimations. 
// Convergence rate only decrease due to rounding errors then 
// we continue until the new r has a larger step size than the previous 
// r1 (due to round-off errors)
// return true if stopping criteria have been reached otherwise false
//
bool Garwick(const double r, const double r1, const double r2 ) 
\left\{ \begin{array}{ccc} 1 & 1 \\ 1 & 1 \end{array} \right\}double e1, e2; 
       e1 = fabs(r - r1); // Newest stepsize
       e2 = fabs(r1 - r2); // Previous stepsize
       if( fabs(r1) < 1E-4 && e1 <= 1E-7 ||
           fabs(r1) >= 1E-4 && e1/fabs(r1)<=1E-3)
              if (e1 >= e2) return true;
       return false; 
 }
```
Algorithm Garwick & Ward with complex root

```
// Garwick stopping criteria.
// z, z1 & z2 is the 3 latest root estimations. 
// Convergence rate only decrease due to rounding errors then 
// we continue until the new z has a larger step size than the previous 
// z1 (due to round-off errors)
// return true if stopping criteria have been reached otherwise false
//
bool Garwick(const complex<double> z, const complex<double> z1, const
complex<double> z2) 
        { 
       double e1, e2; 
       e1 = abs(z - z1); // Newest stepsize
       e2 = abs(z1 - z2); // Previous stepsize
       if (abs(z1) < 1E-4 && e1 <= 1E-7 ||abs(z1) >= 1E-4 && e1 / abs(z1) <= 1E-3 )
             if (e1 \ge e2) return true;
       return false; 
        }
```
# An even better upper bound

JL Nikolajsen [8] wrote an excellent paper suggesting a new stopping criterion for iterative root finding. His suggestion eliminates unnecessary function evaluations and immediately stops the iterations when no further improvement to the roots is possible. JLN outlines four possible stopping criteria capable of also handling the illconditioned root. The method works equally well for both real and complex roots. Instead of repeating JLN finding, I will just summarize the 4 different stopping criteria

# JLN Sopping criterion 1

$$
z_i \text{ is a root if } \frac{s_i^2}{s_{i-1}} \ge s_m
$$
\n
$$
\text{Precondition: } s_{i-1} \ge \frac{s_m}{q_m^2}
$$

 $S_i$  is the number of matching leading bits (MLBs) of the two successive iterates  $z_{i-1}$ and  $z_i$ ,  $s_m$  is the length of the IEEE 754 floating point double precision e.g.  $S_m$ =53 bits, and  $q_m$  is the convergence order of the iterative method used. E.g. Newton is 2, Halley is 3 and Laguerre is also 3, etc.

### JLN Stopping criterion 2

$$
z_{i+1} \text{ is a root if } \frac{s_i^2}{s_{i-1}} > s_{i+1}
$$
  
*Preconditions*:  $s_{i-1} \ge \frac{s_m}{q_m^2}$  and  $s_i - s_{i-1} \ge \frac{s_m}{q_m^2}$ 

This stopping criterion is used when the criterion 1 convergence rate is not quite fast enough to trigger the stopping criterion 1.

#### JLN Stopping criterion 3

Stopping criterion 3 is used to catch stop after a single iteration if needed and comes in two sub-criteria

$$
z_i \text{ is a root if}
$$
\n
$$
1: z_0 \neq 0 \text{ and } s_1 \geq \frac{s_m}{2}
$$
\n
$$
2: z_0 = 0 \text{ and } s_1 \geq s_m
$$
\n
$$
z_i \text{ is a root if}
$$
\n
$$
1: s_i - s_{i-1} \geq \frac{s_m}{2} \text{ or}
$$
\n
$$
2: s_1 - s_{i-1} \geq \frac{s_m}{4} \text{ and } s_{i+1} - s_i < s_i - s_{i-1} \text{ when } i \geq 2
$$

JNL Stopping criterion 4

37

The last stopping criterion is.

 $z_{i+1}$  is a root if  $s_{i+2} \leq s_{i+1}$  with the precondition:  $s_{i-1} \ge b$ ,  $s_i \ge b$  and  $b = 8$ 38

As already, mention I encourage readers to study JLN method [8] in detail and JLN a more elaborate explanation and details of the method.

# Polynomial Taylor Shifting

Sometimes it can be practical not to solve a given Polynomial directly but instead solve a Polynomial where all the roots are shifted a certain distance from the original polynomial. A classic example is the Rutishauser QD method for finding Polynomial roots. One of the drawbacks of the Rutishauser QD method is that it requires all coefficients to be  $a_i \neq 0$  for  $i = 0,...,n$ .

e.g. x<sup>5</sup>-1 can't be solved with that method. However, if we Taylor shift the roots to the left with 2 we get a new Polynomial  $x^5+10x^4+40x^3+80x^2+80x+31$ 

Now all the coefficients  $a_i \neq 0$  for  $i = 0,...,n$  and we can now find the roots of the new Polynomial to be:

X1=-0.9999999999999998 X2=(-2.8090169943749466+i0.5877852522924708) X3=(-2.8090169943749466-i0.5877852522924708) X4=(-1.6909830056250537-i0.951056516295154) X5=(-1.6909830056250534+i0.9510565162951539)

Adding the shifting value back  $(+2)$  you get:

X1=+0.9999999999999998 X2=(-0.8090169943749466+i0.5877852522924708) X3=(-0.8090169943749466-i0.5877852522924708) X4=(0.30901699437494745+i0.9510565162951536) X5=(0.30901699437494745-i0.9510565162951535)

Which are the roots of the Polynomial  $x^5$ -1.

J Gathen [21] is a good reference for fast Taylor shifts algorithms.

Here is the algorithm where  $z_0$  is the shift value

Given  $P(z) = a_n z^n + a_{n-1} z^{n-1}$ , ...,  $a_1 x + a_0$ We try to find Polynomial  $Q(z) = q_n z^n + q_{n-1} z^{n-1}$ , ...,  $q_1 x + q_0$ That represents the z<sub>0</sub> shifted Polynomial. Arrange  $P(z)$  in a matrix form, where  $z_0$  is the shift value: 39

$$
M = \begin{bmatrix} a_{n-1}z_0^{n-1} & a_n z_0^n & & & \\ a_{n-2}z_0^{n-2} & a_n z_0^n & & \\ \vdots & & \ddots & \\ a_1 z_0^1 & & & a_n z_0^n \\ a_0 z_0^0 & & & & a_n z_0^n \end{bmatrix}
$$

Compute: M[i,j+1]=M[i-1,j]+M[i-1,j+1] for j=0,1,...,n-1; i=j+1,...n Then  $q_i = \frac{M[n,i+1]}{r^i}$  $a_{\overline{z}_0^i}$  for i = 0,1, ..., n – 1; and  $q_n = a_n$ 

### Algorithm for Polynomial Taylor shift with real coefficients

```
/*
Given the n - degree polynomial : p(x) = \text{an}x^nn + an - 1x^n - 1 + ... + a1x + a0
We must obtain new polynomial coefficients qi, by Taylor shift q(x) = p(x +x0).
We'll use the matrix t of dimensions m x m, m=n+1 to store data.
Compute ti, 0 = an - i - 1x0^(n - i - 1) for i = 0..n - 1Store ti, i + 1 = \text{an}x0^n for i = 0..n - 1Compute ti, j + 1 = ti - 1, j + ti - 1, j + 1 for j = 0..n - 1, i = j + 1..nCompute the coefficients : qi = tn, i + 1 / x0^i for i = 0..n - 1The highest degree coefficient is the same: qn = an*/ 
void taylorShift(const int n, double a[], double shift) 
       { 
       int i, j, m = n + 1; 
      double **t; 
      if (shift == 0) return; // No shift, no change
      t = new double * [m];for (i = 0; i < m; ++i)t[i] = new double[m];for (i = 0; i < n; ++i)\{ \}t[i][0] = a[i + 1] * pow(shift, n - i - 1);t[i][i + 1] = a[0] * pow(shift, n); } 
      for (j = 0; j < n; ++j)for (i = j+1; i \le n; ++i)t[i][j + 1] = t[i-1][j] + t[i-1][j+1];for (i = 0; i < n; ++i)a[n-i] = t[n][i + 1] / pow(shift, i);for (i = 0; i < m; ++i) delete t[i]; 
       delete [] t;
```
#### Algorithm for Polynomial Taylor shift with complex coefficients

```
/*
Given the n - degree polynomial : p(x) = \text{an}x^nn + an - 1x^nn - 1 + ... + a1x + a0
We must obtain new polynomial coefficients qi, by Taylor shift q(x) = p(x +x0).
We'll use the matrix t of dimensions m x m, m=n+1 to store data.
Compute ti, 0 = an - i - 1x0 ^ (n - i - 1) for i = 0..n - 1
Store ti, i + 1 = \text{an}x0^n for i = 0 \dots n - 1Compute ti, j + 1 = ti - 1, j + ti - 1, j + 1 for j = 0... - 1, i = j + 1...nCompute the coefficients : qi = tn, i + 1 / x0^i for i = 0..n - 1The highest degree coefficient is the same: qn = an
```
}

# Practical Implementation of Polynomial Root Finders

```
*/
void taylorShift(const int n, complex<double> a[], double shift) 
\left\{ \begin{array}{ccc} 1 & 1 \\ 1 & 1 \end{array} \right\}int i, j, m = n + 1; 
         complex<double> **t; 
         if (shift == 0) return; // No shift, no change
          t = new complex<double> *[m]; 
         for (i = 0; i < m; ++i) t[i] = new complex<double> [m]; 
         for (i = 0; i < n; ++i)\left\{ \begin{array}{ccc} 0 & 0 & 0 \\ 0 & 0 & 0 \\ 0 & 0 & 0 \\ 0 & 0 & 0 \\ 0 & 0 & 0 \\ 0 & 0 & 0 \\ 0 & 0 & 0 \\ 0 & 0 & 0 \\ 0 & 0 & 0 \\ 0 & 0 & 0 \\ 0 & 0 & 0 \\ 0 & 0 & 0 \\ 0 & 0 & 0 \\ 0 & 0 & 0 & 0 \\ 0 & 0 & 0 & 0 \\ 0 & 0 & 0 & 0 \\ 0 & 0 & 0 & 0 & 0 \\ 0 & 0 & 0 & 0 & 0 \\ 0 & 0 & 0 & 0 & 0 \\ 0 & 0 & 0 & 0t[i][0] = a[i + 1] * pow(shift, n - i - 1);
t[i][i + 1] = a[0] * pow(shift, n);
}
         for (j = 0; j < n; ++j)for (i = j + 1; i \le n; ++i)t[i][j + 1] = t[i - 1][j] + t[i - 1][j + 1];for (i = 0; i < n; ++i)\Box a[n - i] = t[n][i + 1] / pow(shift, i);
          for (i = 0; i < m; ++i) delete t[i]; 
         delete[] t; 
 }
```
# Finding the roots of the Polynomial

By now, we have nearly all we need to present a full solution to our root finder algorithms. However, we still need a few helpful pieces of code.

## Simple roots

Eliminate the simple zeros, which are zeros equal to  $x=0$ 

It is well known that before using any iteration methods you can eliminate simple zeros or zeros of polynomials that can be solved directly e.g. for one or two-degree polynomials. Simple zeros are where roots are  $x=0$ . Moreover, it is always when the last coefficient of the polynomial is zero. E.g.

 $3x^3+2x^2+x=0$ 

Since the last coefficients (the constant term is zero) we have immediately found a root x=0, dividing it up in the original example yields a quadratic Polynomial  $3x^2+2x+1=0$  where we can apply the quadratic formula and find the remaining two roots directly.

There exist direct solutions for Cubic and Quadratics Polynomials however, I have never seen them implemented in a general Polynomial root finder.

### Algorithm for eliminating zero roots for Polynomials with real coefficients

```
// For Polynomial with complex coefficients a[], 
// Eliminate all zero roots from the polynomial
// N is the degree of the Polynomial
// The complex solutions are stored in res[i] 
// The new degree is returned and the remaining coefficients are in a[]
// Notice that a[0] is an, a[1] is an-1 and a[n]=a0
// 
int zeroroots(const int n, const double a[], complex<double> res[]) 
\left\{ \begin{array}{ccc} 1 & 1 \\ 1 & 1 \end{array} \right\}int i; 
            for (i = n; a[i] == 0.0; -i)\left\{ \begin{array}{ccc} 0 & 0 & 0 \\ 0 & 0 & 0 \\ 0 & 0 & 0 \\ 0 & 0 & 0 \\ 0 & 0 & 0 \\ 0 & 0 & 0 \\ 0 & 0 & 0 \\ 0 & 0 & 0 \\ 0 & 0 & 0 \\ 0 & 0 & 0 \\ 0 & 0 & 0 \\ 0 & 0 & 0 \\ 0 & 0 & 0 \\ 0 & 0 & 0 & 0 \\ 0 & 0 & 0 & 0 \\ 0 & 0 & 0 & 0 \\ 0 & 0 & 0 & 0 & 0 \\ 0 & 0 & 0 & 0 & 0 \\ 0 & 0 & 0 & 0 & 0 \\ 0 & 0 & 0 & 0 res[i] = complex<double>(0.0); 
                       } 
            return i; 
             }
```
### Algorithm for eliminating zero roots for Polynomials with complex coefficients

```
// For Polynomial with complex coefficients a[], 
// Eliminate all zero roots from the polynomial
// N is the degree of the Polynomial
// The complex solutions are stored in res[i] 
// The new degree is returned and the remaining coefficients are in a[]
```

```
// Notice that a[0] is an, a[1] is an-1 and a[n]=a0
// 
int zeroroots(const int n, const complex<double> a[], complex<double> res[]) 
       { 
      int i; 
      for ( i=n; a[i] == complex <i>double</i>(0); -i )\{ \} res[i] = complex<double>(0.0); 
 } 
      return i; 
 }
```
The 1<sup>st</sup> order and quadratic solutions are pretty straightforward and are presented without any explanation.

```
Algorithm for Quadratic roots for Polynomial with real coefficients
```

```
// Solve the linear or quadratic equation
// For Polynomial with real coefficients a[], 
// The real or complex solutions is stored in res[1] and res[2]
// Notice that a[0] is a2, a[1] is a1 and a[2] = a0//
void quadratic(const int n, const double a[], complex<double> res[] ) 
         { 
         double r; 
         if (n == 2)\{ \{if (a[1] == 0){f} and {f} and {f} and {f} and {f}r = -a[2] / a[0];if (r < 0)\{ . The contract of the contract of \{ res[1] = complex<double>(0, sqrt(-r)); 
                                     res[2] = complex<double>(0, -res[1].imag()); 
 } 
                            else
\{ . The contract of the contract of \{res[1] = complex<double>(sqrt(r), 0);
                                    res[2] = complex<double>(-res[1].real(), 0); 
 } 
}<br>}
                   else
{f} and {f} and {f} and {f} and {f}r = 1 - 4 * a[0] * a[2] / (a[1] * a[1]);if (r < 0)\{ \mathcal{L}_1, \mathcal{L}_2, \ldots, \mathcal{L}_n \} . The contract of \{ \mathcal{L}_2, \ldots, \mathcal{L}_n \}res[1] = complex<double>(-a[1] / (2 * a[0]), a[1] *sqrt(-r) / (2 * a[0]));
                                    res[2] = complex<double>(res[1].real(), -
res[1].imag()); 
denotes the contract of the contract of the contract of the contract of the contract of the contract of the con
                            else
\{ \mathcal{L}_1, \mathcal{L}_2, \ldots, \mathcal{L}_n \} . The contract of \{ \mathcal{L}_2, \ldots, \mathcal{L}_n \}res[1] = complex<double>((-1 - sqrt(r)) * a[1] / (2 *a[0]), 0); 
                                    res[2] = complex<double>(a[2] / (a[0] * 
res[1].real()), 0); 
denotes the contract of the contract of the contract of the contract of the contract of the contract of the con
 } 
}
         else
                  if (n == 1)
```
$\{$   $\}$ res $[1]$  = complex<double>(-a $[1]$  / a $[0]$ , 0); }<br>}

#### Algorithm for Quadratic roots for Polynomials with complex coefficients

```
// For Polynomial with complex coefficients a[], 
// The real or complex solutions is stored in res[1] and res[2]
// Notice that a[0] is a2, a[1] is a1 and a[2] = a0//
void quadratic(const int n, const complex<double> a[], complex<double> res[]) 
        { 
      complex<double> v; 
      if (n == 1)\{ \}res[1] = -a[1] / a[0]; } 
      else
\{ \}if (a[1] == complex <i>double</i>)(0))\{ \}res[1] = sqrt(-a[2] / a[0]);res[2] = -res[1]; } 
              else
{f} and {f} and {f} and {f} and {f}v = sqrt(complex<double>(1) - complex<double>(4) * a[0] * a[2]/ (a[1] * a[1]));
                    if (v.read() < 0)res[1] = (complex<double>(-1) - v) * a[1] /(complex<double>(2) * a[0]); 
                     else
                           res[1] = (complex<double>>-1) + v * a[1] /
(complex<double>(2) * a[0]); 
                    res[2] = a[2] / (a[0] * res[1]); } 
              } 
\qquad \qquad \}
```
## Determine the multiplicity of a root

Lastly, we need a way to determine the multiplicity of a root. This is not needed for all the methods however, it can be quite useful to know in advance what multiplicity for a root we are dealing with. The drawback is that we need to be somehow close to the root to estimate the multiplicity with some accuracy.

There exist several methods to determine the multiplicity. I will just mention a few all investigated by J. MCNamee [7].

Lagouanelle (1966) gives a method of estimating the multiplicity, m of a root  $\partial_j$ , namely

}

$$
m_j = \lim_{z \to \partial_j} \left\{ \frac{p'(z_n)^2}{p'(z_n)^2 - p(z_n)p''(z_n)} \right\}
$$

The drawback is of course that you also need access to the second derivative of P().

Traub (1964) uses:

$$
m = \frac{\ln(P(z_n))}{\ln(\frac{P(z_n)}{P'(z_n)})}
$$

Rounded to the nearest integer.

Madsen (1973) (as implemented in root finder for Newton) forms  $z_i + pdz_i$ , for  $p=1,2,...n$  where  $dz_i = -\frac{p(z_i)}{n(z_i)}$  $\frac{p(z_i)}{p'(z_i)}$  and choose the p where  $|p(z_i+pdz_i)|$  is the minimum therefore we don't need to explicitly evaluate m prior.

# Newton and higher-order derivative-based methods

### Newton method

The newton method is most likely the most used root finder algorithm out there. It is really simple to implement but in its naked form, it does not always converge, particularly if you start a long way away from the root or do not use a special heuristic to make it converge. The Newton iterations algorithm looks like this.

$$
z_{n+1} = z_n - \frac{P(z_n)}{P'(z_n)}
$$

Graphically the next iteration step can be visualized by the interception of the tangent and the x-axis as pictured below.

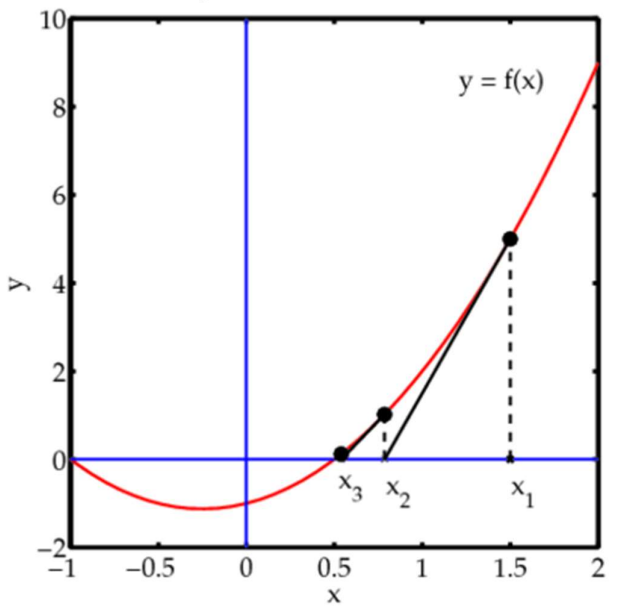

To compare this method with other we use an efficiency index to see how it stack up against other derivative-based methods.

The efficiency index is:  $q^{\frac{1}{p}}$ , where q is the method convergence order and p is the number of polynomial evaluations for the method. For the Newton, method  $p$  is 2 since we need to evaluate both  $P(z)$  = and  $P'(z)$  = per iteration, and the Newton method has a convergence order of q=2 so we get Efficiency index=  $2^{\frac{1}{2}}$  = 1.42

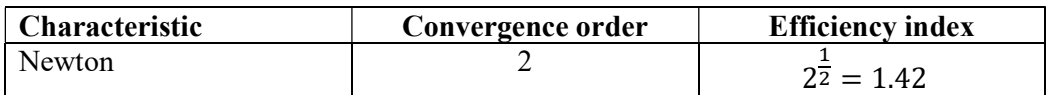

However above formula suffer in convergence speed when dealing with the multiplicity of root >1 there we use the modified version that maintains convergence order even for multiple roots. See [11]

$$
z_{n+1} = z_n - m \frac{P(z_n)}{P'(z_n)}
$$

```
In general, a typical template code layout for a Newton method is. 
// Pseudo code for a newton iteration 
// n = Polynomial degree 
// a[]=real Polynomial coefficients 
// Notice that a[0] is an, a[1] is an-1 and a[n]=a0
// res[]=found root 
void Newton(int n, double a[], complex<double> res[] ) 
          { 
          // Global initialization 
          while(n>2) 
           \left\{ \begin{array}{ccc} 1 & 1 \\ 1 & 1 \end{array} \right\}// Per root initialization
                      dz=z=startpoint(n,a); 
                     fz=horner(n,a,z); // fz=P(z)
                     EPS=... // Termination value of |P(z)| // Loop until z does not change or |fz|<EPS
                      while(z+dz!=z||abs(fz)<EPS) 
           \left\{ \begin{array}{ccc} 0 & 0 & 0 \\ 0 & 0 & 0 \\ 0 & 0 & 0 \\ 0 & 0 & 0 \\ 0 & 0 & 0 \\ 0 & 0 & 0 \\ 0 & 0 & 0 \\ 0 & 0 & 0 \\ 0 & 0 & 0 \\ 0 & 0 & 0 \\ 0 & 0 & 0 \\ 0 & 0 & 0 \\ 0 & 0 & 0 \\ 0 & 0 & 0 & 0 \\ 0 & 0 & 0 & 0 \\ 0 & 0 & 0 & 0 \\ 0 & 0 & 0 & 0 & 0 \\ 0 & 0 & 0 & 0 & 0 \\ 0 & 0 & 0 & 0 & 0 \\ 0 & 0 & 0 & 0 // Do Newton, Halley, Ostrowski, or Householder step
            } 
                     // Root found 
                      Res[n]=z; // Save found root 
                      n=deflation(n,a,z); // Deflate Polynomial with found root 
                      } 
          Quadratic(n,a,res);
```
We will use this template layout for the other like-based methods. E.g., Halley and Householders 3rd order.

Of course, the most interesting part is the section "Do Newton steps" Madsen [5] provides a very fast and efficient implementation that not only finds the roots in surprisingly few iterations but also handles the usual issues with the Newton method. I do not plan to repeat what is so excellent as described in [5] but just highly some interesting areas of his Newton implementation.

- 1) The first step is to find the  $dz_n = \frac{P(z_n)}{P(z_n)}$  $\frac{F(z_n)}{P'(z_n)}$  and of course, decide what should happen if  $P'(z_n) = 0$ . Madsen concludes that when this condition arises it is due to a local minimum and the best course of action is to alter the direction with a factor  $dz_n = dz_n(0.6 + i0.8)m$ . This is equivalent to rotating the direction with an odd degree of 53 degrees and multiplying the direction with the factor m. Madsen found that a suitable value for  $m = 5$  was reasonable when this happens.
- 2) Furthermore, Madsen also realized that when if  $P'(z_n) \sim 0$  you could get some unreasonable step size of  $dz_n$  and therefore he introduce a scaling factor that reduced the current step size if  $abs(dz_{n}) > 5 * abs(dz_{n-1})$  than the previous iteration's step size. Again he alters the direction with  $dz_n = dz_n (0.6 +$  $i0.8) * (\frac{5ab \ (dz_{n-1})}{abs (dz_n)})$

}

43

- 3) These two modifications make his method very resilient and make it always converge to a root.
- 4) The next improvement was to use handle the issue with multiplicity  $> 1$  which will slow the 2<sup>nd</sup> order convergence rate down to a linear convergence rate.

After a suitable  $dz_n$  is found and a new  $z_{n+1} = z_n - \frac{P(z_n)}{P'(z_n)}$  $\frac{f'(z_n)}{f'(z_n)}$  he then looks to

see if  $P(z_{n+1}) > P(z_n)$ :.

a. Madsen look at a revised  $z_{n+1} = z_n - 0.5 dz_n$  and if  $P(z_{n+1}) \ge P(z_n)$ then he used the original  $z_{n+1}$  as the new starting point for the next iteration. If not then we accept  $z_{n+1}$  as a better choice and continue looking at a new revised $z_{n+1} = z_n - 0.25 dz_n$ . If  $P(z_{n+1}) \ge P(z_n)$  we used the previous  $z_{n+1}$  as a new starting point for the next iterations. If not then we assume we are nearing a new saddle point and the direction is altered with  $dz_n = dz_n(0.6 + i0.8)$  and we use  $z_{n+1} =$  $z_n - dz_n$  as the new starting point for the next iteration.

$$
\hbox{if } P(z_{n+1}) \leq P(z_n) \hbox{:}
$$

- b. Then we are looking in the right direction and we then continue stepping in that direction using  $z_{n+1} = z_n - mdz_n$   $m = 2, \ldots, n$  as long as  $P(z_{n+1}) \leq P(z_n)$  and use the best m for the next iterations. The benefit of this process is that if there is a root with the multiplicity of m then m will also be the best choice for the stepping size and this will maintain the  $2<sup>nd</sup>$ -order convergence rate even for multiple roots.
- 5) Processes 1-5 continue until the stopping criteria are reached where after the root  $z_n$  is accepted and deflated up in the Polynomial and a new search for a root using the deflated Polynomial is initiated.

Madsen also divides the iterations into two stages. Stage  $1 \&$  Stage 2. In stage 1 we are trying to get into the circle where we are sure that the Newton method will converge towards a root. When we are getting into that circle, we automatically switch to stage 2. In stage 2 we skip steps 4 & 5 and just use a pure Newton step  $z_{n+1} = z_n - \frac{P(z_n)}{P'(z_n)}$  $\frac{F(z_n)}{F'(z_n)}$  until the stopping criteria have been satisfied. In case we get outside the convergence circle, we switch back to stage 1 and continue the iteration. Madsen uses the following criteria to switch to stage 2 based on the theorem 7.1 from Ostrowski [12] that states if K is a circle with center  $w - \frac{P(w)}{P(P(w))}$  $\frac{P(w)}{P'(w)}$  And radius  $\left| \frac{P(w)}{P'(w)} \right|$ Then we have guarantee convergence if the following two conditions are satisfied:

$$
p(w)p'(w) \neq 0 \quad and
$$
  
2|
$$
\frac{p(w)}{p'(w)}|\cdot \max_{z \in K} |p''(z)| \le |p'(w)|
$$

That the Newton iterations with initial value w, will lead to a convergence of zero within the circle K. To simplify the calculation we make 2 substitutes, since  $\max_{z \in K} |p''(z)| \approx |p''(w)|$  and instead of  $p''(w)$  we replace it with a difference approximation  $p''(w) \approx \frac{p'(z_{k-1}) - p'(w)}{z_w}$  $z_{k-1}$ -w

Now we have everything we need to determine when to switch to stage 2.

44

There are a few more tricks to this than the one described above which has been removed from the code example below, but that is not important for the overall process.

Since both the Newton version for Polynomial with real coefficients and the version, using Complex coefficients is very similar with the exception that the real coefficients version is using real arithmetic instead of complex arithmetic speeding up the iterative search I will only show the Complex coefficients version since it is easier to digest.

This algorithm below has been modified in a few placed and ported from the original code in AlgolW to the below  $C^{++}$  implementation. E.g. we use a better upper bound  $(xxx)$  for the Horner evaluation of the polynomial  $P(z)$  than was implemented in the original code.

#### Algorithm for the Newton method for Complex coefficients Polynomial

```
// Find all roots of a polynomial of n degree with complex coefficient using 
the modified Newton
// Notice that a[0] is an, a[1] is an-1 and a[n]=a0
// The roots is stored in res[1..n] where res[n] is the first root found and 
res[1] the last root.
//
void Newton(int n, const complex<double> coeff[], complex<double> res[]) 
\left\{ \begin{array}{ccc} 1 & 1 \\ 1 & 1 \end{array} \right\}int stage1, i; 
         double r, r0, u, f, f0, eps, f1, ff; 
         complex<double> z0, f0z, z, dz, f1z, fz; 
        complex<double> *a1, *a; 
        a = new complex <i>double</i> [n + 1]; // Copy the original coefficientsfor (i = 0; i \le n; i++) a[i] = coeff[i];// Eliminate zero roots
        n = zeroroots(n, a, res);
        // Create a1 to hold the derivative of the Polynomial a for each iteration
         a1 = new complex<double>[n]; 
        while ( n > 2 ) // Iterate for each root
\left\{ \begin{array}{ccc} 0 & 0 & 0 \\ 0 & 0 & 0 \\ 0 & 0 & 0 \\ 0 & 0 & 0 \\ 0 & 0 & 0 \\ 0 & 0 & 0 \\ 0 & 0 & 0 \\ 0 & 0 & 0 \\ 0 & 0 & 0 \\ 0 & 0 & 0 \\ 0 & 0 & 0 \\ 0 & 0 & 0 \\ 0 & 0 & 0 \\ 0 & 0 & 0 & 0 \\ 0 & 0 & 0 & 0 \\ 0 & 0 & 0 & 0 \\ 0 & 0 & 0 & 0 & 0 \\ 0 & 0 & 0 & 0 & 0 \\ 0 & 0 & 0 & 0 & 0 \\ 0 & 0 & 0 & 0 // Calculate coefficients of f'(x) 
                 for (i = 0; i < n; i++) a1[i] = a[i] * complex<double>(n - i, 0); u = startpoint(n, a); // Calculate a suitable start point 
                 z0 = 0; ff = f0 = abs(a[n]); f0z = a[n - 1];
                 if (a[n - 1] == complex <i>double</i>)(0))z = 1;
                  else
                          z = -a[n] / a[n - 1];dz = z = z / abs(z) * complex <i>double</i>(u);fz = \text{horner}(n, a, z); f = abs(fz); r0 = 5 * u; // Initial use a simple upperbound for EPS until we get closer to the root
                 eps = 6 * n * f0 * pow((double)_DBL_RADIX, -DBL_MANT_DIG); // Start the iteration
                 while (z + dz) = z \& f > eps\{ \}f1z = \text{horner}(n - 1, a1, z); f1 = abs(f1z);if (f1 == 0.0)dz *= complex<double>(0.6, 0.8) * 5.0;
                           else
```

```
\{ . The contract of the contract of \{ double wsq; 
                               complex<double> wz; 
                               dz = fz / fz;wz = (f0z - f1z) / (z0 - z);wsq = abs(wz);stage1 = (wsq / f1 > f1 / f / 2 ) || (f != ff);
                               r = abs(dz);if (r > r\theta)\{ \}dz *= complex<double>(0.6, 0.8) * (r0 / r); r
= abs(dz); } 
                               r\theta = 5 * r;
\} . The contract of the contract of \}z0 = z; f0 = f; f0z = f1z;
                       z = z0 - dz;fz = \text{horner}(n, a, z); ff = f = abs(fz);
                        if (stage1) 
                                { // Try multiple steps or shorten steps depending 
of f is an improvement or not
                                int div2; 
                               double fn; 
                               complex<double> zn, fzn; 
                               zn = z;
                               for (i = 1, div2 = f > f0; i \le n; i++)\{ \}if div2 != 0)
                                                { // Shorten steps
                                               dz *= 0.5; zn = z0 - dz;
}<br>}
 else
                                                zn -= dz; // try another step in the 
same direction
                                       fzn = horner(n, a, zn); fn = abs(fzn);
                                       if (fn >= f)
                                                break; // Break if no improvement
                                       f = fn; fz = fzn; z = zn;if div2 = 0 && i == 2)
                                                 {//Too many shorten steps try another 
direction
                                                dz *= complex<double>(0.6, 0.8); 
                                               z = z0 - dz;fz = \text{horner}(n, a, z); f = abs(fz); break; 
}<br>}
 } 
denotes the contract of the contract of the contract of the contract of the contract of the contract of the contract of the contract of the contract of the contract of the contract of the contract of the contract of the co
                        else
\{ \Box and the contract of the contract of \{ \Box // calculate the upper bound of errors using Grant 
& Hitchins's test
                               eps = upperbound(n, a, z);denotes the contract of the contract of the contract of the contract of the contract of the contract of the contract of the contract of the contract of the contract of the contract of the contract of the contract of the co
 } 
               z0 = \text{complex}<double>(z.real(), 0.0);
               fz = \text{horner}(n, a, z0);
```

```
if (abs(fz) < = f)z = z0;res[n] = z; n = complexdeflation(n, a, z); 
        } 
 quadratic(n, a, res); 
delete[] a1, a; 
 }
```
# Halley method

Let's turn our attention to a higher-order method. One of them is Halley, which is a cubic convergence method meaning that for each iteration step, we triple the number of correct digits in our root.

Halley's method uses the iteration:

$$
z_{n+1} = z_n - \frac{2P(z_n)P'(z_n)}{2P'(z_n)^2 - P(z_n)P''(z_n)}
$$

Or sometimes written as: ([13] Peter Acklam)

$$
z_{n+1} = z_n - \frac{P(z_n)}{P'(z_n)} \left[ 1 - \frac{P(z_n)P''(z_n)}{2P'(z_n)^2} \right]^{-1}
$$

Where 
$$
z_{n+1} = z_n - \frac{P(z_n)}{P'(z_n)}
$$
 is the usual Newton iteration enhanced with the factor:  
\n
$$
\left[1 - \frac{P(z_n)P''(z_n)}{2P'(z_n)^2}\right]^{-1}
$$

And are graphically shown below:

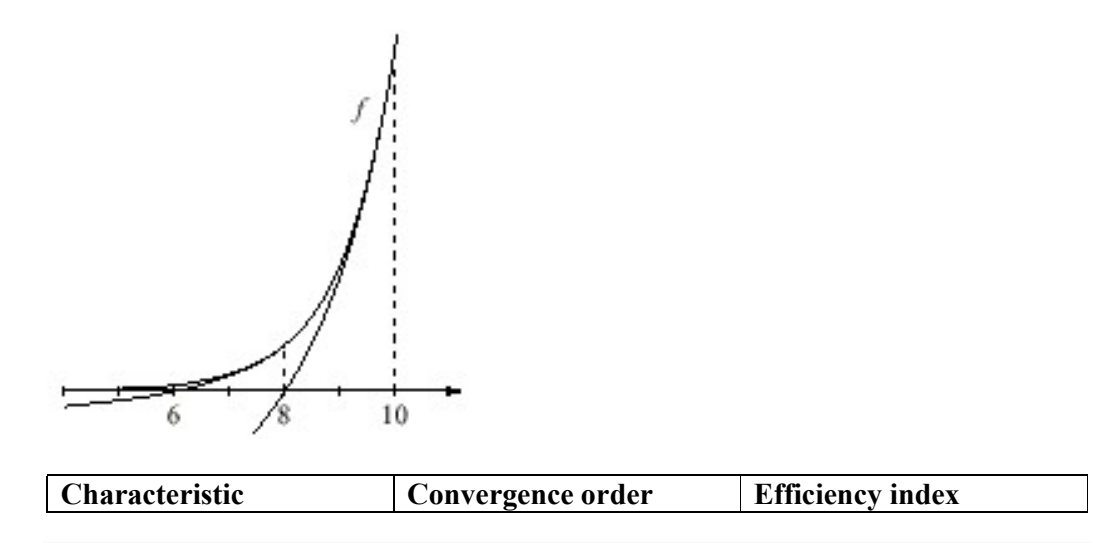

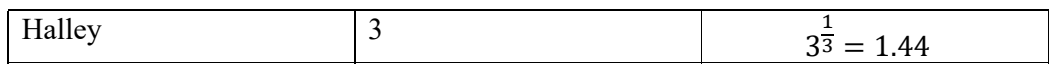

The efficiency index is slightly larger than the Newton method and to get a convergence order of 3 we need to also calculate the  $P''(z_n)$ 

As for the Newton method, we don't use this version since it will show the same weakness as the original Newton step when dealing with roots with a multiplicity higher than 1.

Instead, we used the modified version from Hansen & Patrick [14] for the Halley methods:

$$
z_{n+1} = z_n - \frac{P(z_n)}{\frac{m+1}{2m}P'(z_n) - \frac{P(z_n)P''(z_n)}{2P'(z_n)}}
$$

Alternatively, written in another way:

$$
z_{n+1} = z_n - \frac{P(z_n)}{P'(z_n)} \left[ \frac{m+1}{2m} - \frac{P(z_n)P''(z_n)}{2P'(z_n)^2} \right]^{-1}
$$

Where  $z_{n+1} = z_n - \frac{P(z_n)}{P(P(z_n))}$  $\frac{F(z_n)}{F'(z_n)}$  is the usual Newton iteration modified with a factor: ቈ  $m + 1$  $\frac{i+1}{2m} - \frac{P(z_n)P''(z_n)}{2P'(z_n)^2}$  $\frac{(n)!(n)}{2P'(z_n)^2}$  $-1$  50

Unfortunately, it does not seem to work. Taking for example.

$$
P(x) = (x - 2)^2(x - 3)(x - 4) = x^4 - 11x^3 + 44x^2 - 76x + 48
$$

There is a double root at  $x=2$  so setting a start guess of 0.5 and  $m=2$  you are getting the following iterations that result in a root of  $x=2.13$  which is not correct.

Initial guess 0.5 1.7743302038012400 2.1000233483648700 2.1274283810509800 2.1276184100228100 2.1276184100228100

Instead, I use my own modified version for the Halley methods:

$$
z_{n+1} = z_n - \frac{m+1}{2} \frac{2P(z_n)P'(z_n)}{2P'(z_n)^2 - P(z_n)P''(z_n)}
$$

Alternatively, written in another way:

$$
z_{n+1} = z_n - \frac{m+1}{2} \frac{P(z_n)}{P'(z_n)} \left[ 1 - \frac{P(z_n)P''(z_n)}{2P'(z_n)^2} \right]^{-1}
$$

Where  $z_{n+1} = z_n - \frac{P(z_n)}{P(P(z_n))}$  $\frac{F(z_n)}{F'(z_n)}$  is the usual Newton iteration modified with a factor:

$$
\frac{m+1}{2}\left[1-\frac{P(z_n)P''(z_n)}{2P'(z_n)^2}\right]^{-1}
$$

Doing the same iteration with the same conditions as before you get

Initial guess

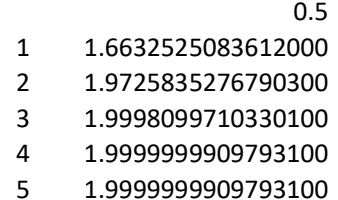

Which is the correct root  $\sim$  2.0.

We use the same "template" for the code for the Halley method as for the Newton method and get the below code for an efficient implementation of the Halley method.

#### Algorithm for the Halley method for Complex coefficients Polynomial

```
// Find all roots of a polynomial of n degree with complex coefficients 
// using the modified Halley 
// Notice that a[0] is an, a[1] is an-1 and a[n]=a0
// The roots is stored in res[1..n] where res[n] is the first root found 
// and res[1] the last root.
//
void Halley(int n, const complex<double> coeff[], complex<double> res[] ) 
        { 
       int i; 
       bool stage1; 
       double u, f, f1, f2, f0, ff, eps, fw; 
       complex<double> z0, z, dz, fz2, fz1, fz0, fwz, wz, fz; 
        complex<double> g, h; 
        complex<double> *a2, *a1, *a; 
       double r, r0; 
       a = new complex <i>double</i> [n + 1]; // Copy the original coefficientsfor (i = 0; i \le n; i++) a[i] = coeff[i];// Eliminate zero roots
       n = zeroroots(n, a, res); 
       // Create a1 and a2 to hold the first and second derivative of the 
Polynomial a for each iteration
        a1 = new complex<double>[n]; 
       a2 = new complex <i>double</i> [n - 1];while( n > 2 )
\left\{ \begin{array}{ccc} 0 & 0 & 0 \\ 0 & 0 & 0 \end{array} \right\} // Calculate coefficients of f'(x)
               for (i = 0; i < n; i++) al[i] = a[i] * complex<double>(n - i, 0); // Calculate coefficients of f''(x)
               for (i = 0; i < n - 1; i++) a2[i] = a1[i] * complex <i>double</i> (n - i)- 1, 0); 
               u = startpoint(n, a); // Calculate a suitable start pointz0 = 0; ff = f0 = abs(a[n]); fz0 = a[n - 1];
```

```
if (a[n - 1] == complex <i>double</i>(0))z = 1; else
                            z = -a[n] / a[n - 1];dz = z = z / abs(z) * complex <i>double</i> (u);fz = \text{horner}(n, a, z); f = abs(fz); r\theta = 5 * u;
                   // Initial use a simple upperbound for EPS until we get closer to 
the root
                  eps = 6 * n * f0 * pow((double)) DBL_RADIX, -DBL_MANT_DIG); // Start iteration
                  while( z + dz != z && f > eps )
\{ \}fz1 = \text{horner}(n - 1, a1, z); f1 = \text{abs}(fz1);
if (f1 == 0.0) // True saddelpoint
\left\{ \begin{array}{ccc} 0 & 0 & 0 \\ 0 & 0 & 0 \\ 0 & 0 & 0 \\ 0 & 0 & 0 \\ 0 & 0 & 0 \\ 0 & 0 & 0 \\ 0 & 0 & 0 \\ 0 & 0 & 0 \\ 0 & 0 & 0 \\ 0 & 0 & 0 \\ 0 & 0 & 0 \\ 0 & 0 & 0 \\ 0 & 0 & 0 \\ 0 & 0 & 0 & 0 \\ 0 & 0 & 0 & 0 \\ 0 & 0 & 0 & 0 \\ 0 & 0 & 0 & 0 & 0 \\ 0 & 0 & 0 & 0 & 0 \\ 0 & 0 & 0 & 0 & 0 \\ 0 & 0 & 0 & 0dz *= complex<double>(0.6, 0.8) * 5.0;
                                     z = z\theta - dz; fz = horner(n, a, z); f = abs(fz);
                                      continue; 
denotes the contract of the contract of the contract of the contract of the contract of the contract of the contract of the contract of the contract of the contract of the contract of the contract of the contract of the co
                             else
\{ \Box and the contract of the contract of \{ \Boxg = fz / fz1;fz2 = \text{horner}(n - 2, a2, z); f2 = abs(fz2);
                                     h = fz2 / fz1;h = g * h * complex <i>double</i> (0.5);dz = g / (complex <i>double</i>)(1) - h);stage1 = (f2 / f1 > f1 / f / 2 ) || (f != ff);r = abs(dz);if (r > r\theta)\{ \}dz *= complex<double>(0.6, 0.8) * (r0 / r); r
= abs(dz); } 
                                     r\theta = r * 5.0;
denotes the contract of the contract of the contract of the contract of the contract of the contract of the contract of the contract of the contract of the contract of the contract of the contract of the contract of the co
                            z0 = z; f0 = f; fz0 = fz; z = z0 - dz;
                            fz = \text{horner}(n, a, z); ff = f = abs(fz);
                             if (stage1) 
                                       { // In stage 1
                                     if (f > f0) // Check shorten stepsizes
\{ \}for (i = 1; i \le n; i++){1 \over 2} and {1 \over 2} and {1 \over 2} and {1 \over 2} and {1 \over 2} and {1 \over 2} and {1 \over 2} and {1 \over 2} and {1 \over 2}dz * = complex <i>double</i>>(0.5);wz = z0 - dz;fw = \text{horner}(n, a, wz, &fwz);if (fw >= f)
                                                                   break; 
                                                        f = fw; fz = fwz; z = wz;if (i == 2){1 \over 2} (b) and the contract of the contract of the contract of the contract of \{ dz *= complex<double>(0.6, 
0.8); 
                                                                  z = z0 - dz;fz = \text{horner}(n, a, z); f =abs(fz); 
 break; 
end and the second contract of the second contract \}}<br>}
 }
```

```
 else
                                                               { // Try multiple steps in the same direction 
optimizing multiple roots iterations
                                                              for (int m = 2; m \le m; m++)
\{ \mathcal{A} \in \mathcal{A} \mid \mathcal{A} \neq \emptyset \} . The contract of \{ \mathcal{A} \in \mathcal{A} \} , we can also assume that
                                                                           wz = 0.5*(m+1) * dz;wz = z0 - wz;f(wz = \text{horner}(n, a, wz); fw = abs(fwz);if (fw >= f) break; // No improvement. 
                                                                           f = fw; fz = fwz; z = wz;) and the contract of the contract of the contract \} . The contract of the contract of the contract of the contract of the contract of the contract of the contract of the contract of the contract of the contract of the
denotes the contract of the contract of the contract of the contract of the contract of the contract of the con
\{a_1, a_2, \ldots, a_n\} . The contract of \{a_1, a_2, \ldots, a_n\} , and \{a_1, a_2, \ldots, a_n\} .
                                      else
                                                   { // In Stage 2. 
                                                   // calculate the upper bound of errors using Grant 
& Hitchins's test
                                                  eps = upperbound(n, a, z);denotes the contract of the contract of the contract of the contract of the contract of the contract of the contract of the contract of the contract of the contract of the contract of the contract of the contract of the co
 } 
                          // End Iteration
                         z0 = \text{complex}<\text{double}> (z.\text{real}(), 0.0);fz = \text{horner}(n, a, z0);if (abs(fz) \leq f)z = z0;res[n] = z; n = complexdeflation(n, a, z); 
 } 
             quadratic(n, a, res); 
            delete [] a, a1, a2; 
            return; 
             }
```
## Householder 3rd order method.

Householder has generalized the higher order methods in which the  $1<sup>st</sup>$  order is Newton's and the  $2<sup>nd</sup>$  order is Halley's method. Householders  $3<sup>rd</sup>$  order has a quantic convergence rate.

The Householder's 3<sup>rd</sup> order method uses the following iteration:

$$
z_{n+1} = z_n - \frac{6P(z_n)P'(z_n)^2 - 3P(z_n)^2P''(z_n)}{6P'(z_n)^3 - 6P(z_n)P'(z_n)P''(z_n) + P(z_n)^2P'''(z_n)}
$$

Substituting:

$$
t = \frac{P(z_n)}{P'(z_n)}, u = \frac{P''(z_n)}{P'(z_n)}, v = \frac{P'''(z_n)}{P'(z_n)}
$$
\n<sup>(55)</sup>

We can now write the householder's 3<sup>rd</sup> order as follows:

$$
z_{n+1} = z_n - \frac{t(1 - 0.5tu)}{1 - t(u - \frac{vt}{6})}
$$

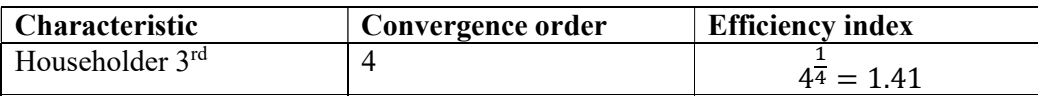

Equivalent to the Newton reduction the Householder  $3<sup>rd</sup>$  order reduction is a factor of ଷ  $\frac{3}{m+2}$  by multiplier the step size with the reverse factor we should ensure a quartic convergence rate.

Our modified Householder 3<sup>rd</sup> order will be:

$$
z_{n+1} = z_n - \frac{m+2}{3} \left[ \frac{6P(z_n)P'(z_n)^2 - 3P(z_n)^2 P''(z_n)}{6P'(z_n)^3 - 6P(z_n)P'(z_n)P''(z_n) + P(z_n)^2 P'''(z_n)} \right]
$$
<sup>57</sup>

Or using the same substitution as before:

$$
z_{n+1} = z_n - \frac{m+2}{3} \frac{t(1-0.5tu)}{1-t(u-\frac{vt}{6})}
$$

We use the same "template" for the code for the Householder  $3<sup>rd</sup>$  order method as for the Newton method and get the below code for an efficient implementation of the Householder 3rd order method.

#### Algorithm for the Householder method for Complex coefficients Polynomial

```
// Find all roots of a polynomial of n degree with a complex coefficient 
// using the Halley 3rd order method
// Iterations algorithm:
// Define t=P(z)/P'(z)// u=P''(z)/P'(z)
V = P'''(z)/P'(z)// xnext = xold - t * (1-0.5*t*u)/(1-t(u-1/6*vt))// the multiple root modifier is (m+2)/3;
// Notice that a[0] is an, a[1] is an-1 and a[n]=a0
// The roots is stored in res[1..n] where res[n] is the first root found 
// and res[1] the last root.
//
void Householder3(int n, const complex<double> coeff[], complex<double> res[]) 
        { 
       int i; 
      bool stage1; 
       complex<double> *a, *a1, *a2, *a3; 
       double s, r, r0, eps; 
       double f, f0, f1, f2, f3, fw, ff; 
       complex<double> z, z0, dz, fz, fwz, wz, fz0, fz1, fz2, fz3; 
       complex<double> t, u, v, g, h; 
       a = new complex <i>double</i> [n + 1]; // Copy the original coefficients
```
56

```
for (i = 0; i \le n; i++) a[i] = coeff[i];// Eliminate zero roots
        n = zeroroots(n, a, res);
        // Create a1 and a2 to hold the first and second derivative of the 
Polynomial a for each iteration
         a1 = new complex<double>[n]; 
        a2 = new complex <i>double</i> [n - 1];a3 = new complex <i>double</i> [n - 2];while (n > 2)\left\{ \begin{array}{ccc} 0 & 0 & 0 \\ 0 & 0 & 0 \end{array} \right\} // Calculate coefficients of f'(x)
                for (i = 0; i < n; i++) a1[i] = a[i] * complex<double>(n - i, 0); // Calculate coefficients of f''(x)
                for (i = 0; i < n - 1; i++) a2[i] = a1[i] * complex double>(n - i)- 1, 0); 
                 // Calculate coefficients of f'''(x)
                for (i = 0; i < n - 2; i++) a3[i] = a2[i] * complex <br/>double>(n - i
- 2, 0); 
                 // Set z0
                z0 = \text{complex}<\text{double}> (0); f0 = abs(a[n]); fz0 =complex<double>(a[n - 1]); 
                 // Calculate z
                s = startpoint(n, a);
                if (a[n - 1] == complex\text{<i>double</i>}(0)) z = complex<double>(1); 
                 else
                         z = -a[n] / a[n - 1];dz = z = z / abs(z) * complex <i>double</i>(s);fz = \text{horner}(n, a, z); ff = f = abs(fz);
                 // Calculate safety zone as 5 times start guess s
                r\theta = 5.0 * s; // calculate the preliminary upper bound of errors 
                eps = 6 * n * fo * pow((double)_DBL_RADIX, -DEL_MANT_DIG); // Start iteration 
                while (z + dz != z & 8 & f > eps) { /* Iterativ loop */
                         fz1 = \text{horner}(n - 1, a1, z); f1 = abs(fz1);
                         if (f1 == 0.0) /* True saddlepoint *
\{ \Box and the contract of the contract of \{ \Boxdz *= complex<double>(0.6, 0.8) * 5.0;z = z\theta - dz; fz = \text{horner}(n, a, z); f = abs(fz);
                                  continue; 
denotes the contract of the contract of the contract of the contract of the contract of the contract of the contract of the contract of the contract of the contract of the contract of the contract of the contract of the co
                          else
\{ \Box and the contract of the contract of \{ \Boxt = fz / fz1;fz2 = \text{horner}(n - 2, a2, z); f2 = abs(fz2);
                                 u = fz2 / fz1;fz3 = \text{horner}(n - 3, a3, z); f3 = abs(fz3);
                                 v = fz3 / fz1;g = \text{complex}<\text{double}> (1.0) - \text{complex}<\text{double}> (0.5) * u* t;
                                 h = \text{complex}<\text{double}> (1.0) - t * (u - v * t *complex<double>(1.0 / 6.0)); 
                                 dz = t * (g / h);stage1 = (f2 / f1 > f1 / f / 2) || (f != ff);r = abs(dz);if (r > r\theta)\{ \}dz *= complex<double>(0.6, 0.8) * (r0 / r); r
= abs(dz);
```

```
 } 
                                            r\theta = r * 5.0;denotes the contract of the contract of the contract of the contract of the contract of the contract of the contract of the contract of the contract of the contract of the contract of the contract of the contract of the co
                                 z0 = z; f0 = f; fz0 = fz; z = z0 - dz;
                                 fz = \text{horner}(n, a, z); ff = f = abs(fz); if (stage1) 
                                             { // In stage 1
                                             if (f > f0) // Check shorten stepsizes
\{ \}for (i = 1; i \le n; i++){1 \over 2} and {1 \over 2} and {1 \over 2} and {1 \over 2} and {1 \over 2} and {1 \over 2} and {1 \over 2} and {1 \over 2} and {1 \over 2} and {1 \over 2} and {1 \over 2} and {1 \over 2} and {1 \over 2} and {1 \over 2} and {1 \over 2} and {1 \over 2} a
                                                                 dz * = complex <i>double</i>>(0.5);wz = z0 - dz;f(wz = \text{horner}(n, a, wz); fw = abs(fwz);if (fw >= f)
                                                                             break; 
                                                                  f = fw; fz = fwz; z = wz;if (i == 2){1 \over 2} (b) and the contract of the contract of the contract of the contract of \{ dz *= complex<double>(0.6, 
0.8); 
                                                                            z = z0 - dz;f = \text{horner}(n, a, z, &fz); break; 
) and the contract of the contract of the contract of \mathbb{R}^n\} ) and the set of the set of the set of the set of the set of the set of the set of the set of the set of the set of the set of the set of the set of the set of the set of the set of the set of the set of the set of t
denotes the contract of the contract of the contract of the contract of the contract of the contract of the con
                                             else
                                                        { // Try multiple steps in the same direction 
optimizing multiple roots iterations
                                                      for (int m = 2; m \le m; m++)
{1 \over 2} and {1 \over 2} and {1 \over 2} and {1 \over 2} and {1 \over 2} and {1 \over 2} and {1 \over 2} and {1 \over 2} and {1 \over 2} and {1 \over 2} and {1 \over 2} and {1 \over 2} and {1 \over 2} and {1 \over 2} and {1 \over 2} and {1 \over 2} a
                                                                  wz = complex <i>double</i>>(m + 2) / 3.0) *dz; wz = z\theta - wz;f(wz = \text{horner}(n, a, wz); fw =abs(fwz); 
                                                                  if (fw >= f)
                                                                             break; // No improvement.
                                                                  f = fw; fz = fwz; z = wz;}<br>}
 } 
 } 
                                  else
                                             { // In Stage 2. 
                                               // calculate the upper bound of errors using 
Grant & Hitchins's test
                                                       eps = upperbound(n, a, z);\{a_1, a_2, \ldots, a_n\} . The contract of \{a_1, a_2, \ldots, a_n\} , and \{a_1, a_2, \ldots, a_n\} .
                       } // End iteration
                       z0 = complex<double>(z.real(), 0.0); 
                      fz = \text{horner}(n, a, z0);if (abs(fz) \leq f)z = z0;res[n] = z; // Complex Forward deflation of root z
                       n = complexdeflation(n, a, z); 
                       delete[] a3, a2, a1; 
 } 
            quadratic(n, a, res);
```
16 February 2023 Page 51

delete[] a, a1, a2, a3; return; }

## Ostrowski's multi-point method

Ostrowski's multi-point method for root finding is a two-step method (multi-point). The first step is a regular Newton step and the second step is a correction that only requires one extra Horner evaluation. Thereby the method has a very high-efficiency index of 1.59 and is a fourth-order method. The Ostrowski method has generated many new Ostrowski "like" Methods that further extend the multi-step iteration idea to generate sixth, seventh, and even eighth-order convergence. Ostrowski has also given a name to another method called Ostrowski square root method, which is not the same as Ostrowski's multi-point method.

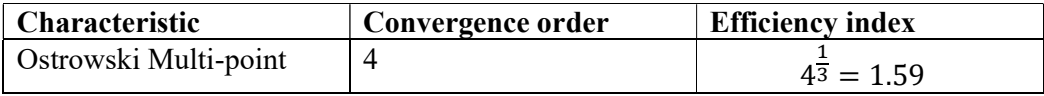

$$
y_n = z_n - \frac{p(z_n)}{p'(z_n)}
$$
  

$$
z_{n+1} = y_n - \frac{p(z_n)}{p(z_n) - 2p(y_n)} \frac{p(y_n)}{p'(z_n)}
$$

59

However, the above formula has only linear convergence if multiplicity  $> 1$ . You could add the modified Newton method to handle multiplicity >1; see below.

Stage 1 
$$
y_n = z_n - m \frac{p(z_n)}{p'(z_n)}, \text{ m is the multiplicity}
$$
  
Stage 2 
$$
z_{n+1} = y_n - \frac{p(z_n)}{p(z_n) - 2p(y_n)} \frac{p(y_n)}{p'(z_n)}
$$

However, then the second refinement does not work well. My approach to this is therefore

- a) When an iterative step  $z_n$  is not near a root and we see improvement using the multi-step and or shortening of the step size (see the description of the Newton method) then stick with this modified Newton approach.
- b) First when you do not see any improvement using the multi-step check and or shortening of step, then do the second refinement and obtain a  $\overline{4}^{\text{th}}$ -order convergence for the remaining iterations. Well, what about multiplicity greater than one? That is not a problem since it will keep the Newton method at stage 1 and convert quadratic to that root and in that, special case the Ostrowski multi-point method will not be a 4<sup>th</sup> order method, for simply root it will, however, be a 4<sup>th</sup> order method.

#### Algorithm for Ostrowski's multi-point method for Complex coefficients Polynomial

```
// Find all roots of a polynomial of n degree with a complex coefficient 
// using the modified Ostrowski
// Notice that a[0] is an, a[1] is an-1 and a[n]=a0
// The roots is stored in res[1..n] where res[n] is the first root found and 
res[1] the last root.
//
void OstrowskiMP(int n, const complex<double> coeff[], complex<double> res[]) 
\{ int i; bool stage1; 
     double r, r0, u, f, f0, eps, f1, ff; 
     complex<double> z0, f0z, z, dz, f1z, fz, fz0; 
     complex<double> *a1, *a; 
    a = new complex <i>double</i> [n + 1]; // Copy the original coefficientswhile (n > 2) // Iterate for each root
        { 
         // Calculate coefficients of f'(x) 
        for (i = 0; i < n; i++) al[i] = a[i] * complex<double>(n - i, 0); u = startpoint(n, a); // Calculate a suitable start point 
        z0 = 0; ff = f0 = abs(a[n]); f0z = a[n - 1];
        if (a[n - 1] == complex <i>double</i>(0))z = 1; else
         z = -a[n] / a[n - 1];dz = z = z / abs(z) * complex <i>double</i>(u);fz = \text{horner}(n, a, z); f = abs(fz); r0 = 5 * u; // Initial use a simple upperbound for EPS until we get closer to the 
root
        eps = 6 * n * f0 * pow((double))DBL_RADIX, DBL_MANT_DIG); // Start the iteration
        while (z + dz != z & 8 & f > eps)\left\{ \begin{array}{ccc} 1 & 1 & 1 \\ 1 & 1 & 1 \end{array} \right\}f1z = \text{horner}(n - 1, a1, z); f1 = abs(f1z);if (f1 == 0.0) // True Saddlepoint
                dz * = complex <i>double</i>>(0.6, 0.8) * 5.0; else
\{ \{ double wsq; 
                 complex<double> wz; 
                dz = fz / fz;wz = (f0z - f1z) / (z0 - z);wsq = abs(wz);stage1 = (wsq / f1 > f1 / f / 2) || (f != ff);r = abs(dz); if (r > r0) 
{ }dz *= complex<double>(0.6, 0.8) * (r0 / r); r = abs(dz);
                     } 
                r\theta = 5 * r; } 
            z0 = z; f0 = f; f0z = f1z; fz0 = fz;
            z = z0 - dz; fz = horner(n, a, z); ff = f = abs(fz);
             if (stage1) 
                 {// Try multiple steps or shorten steps depending of f is an 
improvement or not
                 int div2;
```

```
 double fn; 
                complex<double> zn, fzn; 
               zn = z;for (i = 1, div2 = f > f0; i \le n; i++){ }if div2 != 0)
                        { // Shorten steps
                       dz *= 0.5; zn = z0 - dz;
}<br>}<br>}
                    else
                       zn -= dz; // try another step in the same direction
                   fsn = \text{horner}(n, a, zn); fn = abs(fzn);if (fn >= f)
                        break; // Break if no improvement
                   f = fn; fz = fzn; z = zn; if (div2 != 0 && i == 2) 
                        {//Too many shorten steps try another direction
                       dz * = complex <i>double</i>>(0.6, 0.8);z = z0 - dz;fz = \text{horner}(n, a, z); f = abs(fz); break; 
 } 
 } 
 } 
            else
                {// calculate the upper bound of errors using Grant & 
Hitchins's test
               eps = upperbound(n, a, z); } 
           if (f==ff) // No stage 1 improvement
               { // Do the Ostrowski step as the second part of the multi-point 
iteration
              z = z - fz\theta / (fz\theta - complex<double>(2) * fz) * fz / f1z;
              fz = \text{horner}(n, a, z); ff = f = abs(fz);
}<br>}
          } 
     z0 = \text{complex}<\text{double}> (z.\text{real}(), 0.0);fz = \text{horner}(n, a, z0);if (abs(fz) \leq f)z = z0;res[n] = z; n = complexdeflation(n, a, z); 
      } 
    quadratic(n, a, res); 
    delete[] a1, a; 
    }
```
The Ostrowski multi-point iteration has given rise to many Ostrowski "like" iterations, capitalizing on the same idea, see [19] E.g. the  $6<sup>th</sup>$  order convergence:

Stage 1 
$$
y_n = z_n - \frac{p(z_n)}{p'(z_n)}
$$
  
\nStage 2  $v_n = y_n - \frac{p(z_n)}{p(z_n) - 2p(y_n)} \frac{p(y_n)}{p'(z_n)}$ 

Stage 3 
$$
z_{n+1} = v_n - \frac{p(z_n)}{p(z_n) - 2p(y_n)} \frac{p(v_n)}{p'(z_n)}
$$

Or

Stage 1 
$$
y_n = z_n - \frac{p(z_n)}{p'(z_n)}
$$
  
\nStage 2  $v_n = y_n - \frac{p(z_n)}{p(z_n) - 2p(y_n)} \frac{p(y_n)}{p'(z_n)}$   
\nStage 3  $z_{n+1} = v_n - \frac{p(z_n) + (\beta + 2)p(y_n)}{p(z_n) + \beta p(y_n)} \frac{p(v_n)}{p'(z_n)}$ 

With a variation on β that gives and accelerated  $6<sup>th</sup>$ -order convergence. When  $β = -2$  you have the previous  $6<sup>th</sup>$ -order convergence method.

#### How the method and higher orders method stack up against each other

To see how it works with the different methods let's see the method against a simple Polynomial.

$$
P(x) = (x-2)(x+2)(x-3)(x+3) = x4 - 13x2 + 36
$$

The above mention Polynomial is an easy one for most methods. Moreover, as you can see the higher-order method requires fewer numbers of iterations. However, also more work to be done per iteration.

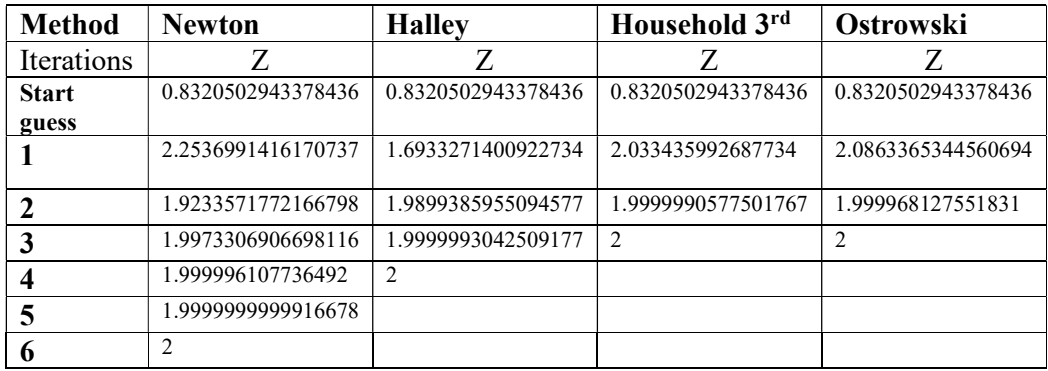

## Laguerre's method

Another interesting method sees in McNamee [7] or [15]. Laguerre's method requires accepting both the  $1^{st}$  and  $2^{nd}$  derivative of P(z) but has third-order convergence. Laguerre's method was, as the name implied, invented by Laguerre back in 1898.

62

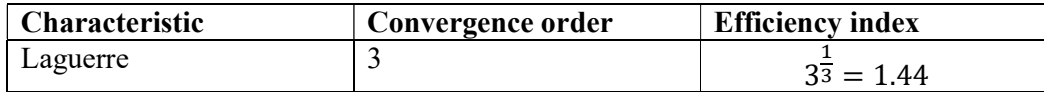

$$
z_{n+1} = z_n - a
$$
  
where  $a = \frac{n}{G \pm \sqrt{(n-1)(nH - G^2)}}$   
sign  $\pm$  is chosen to maximize the denominator  

$$
G = \frac{p'(z_n)}{p(z_n)} \text{ and } H = G^2 - \frac{p''(z_n)}{p(z_n)}
$$

However, the above formula has only linear convergence if multiplicity  $> 1$ . You could add the modified Laguerre method to handle multiplicity  $>1$ ; see below where m is the multiplicity.

$$
z_{n+1} = z_n - a
$$
  
where  $a = \frac{n}{G \pm \sqrt{\left(\frac{n}{m} - 1\right) (nH - G^2)}}$   
sign  $\pm$  is chosen to maximize the denominator  

$$
G = \frac{p'(z_n)}{p(z_n)} \text{ and } H = G^2 - \frac{p''(z_n)}{p(z_n)}
$$

Most often you do not know  $m$  prior but you can use the technic by Madsen (see the detailed description of the Newton method) where we continue using the below formula for m=2 up to n as long as for each m the  $P(z_{n+1}^m) < P(z_{n+1}^{m-1})$ 

The modified Laguerre works extremely well and is a very stable algorithm for finding Polynomial zeros.

#### Algorithm for Laguerre's method for Complex coefficients Polynomial

```
// Find all roots of a polynomial of n degree with complex coefficient using 
the modified Laguerre
// Notice that a[0] is an, a[1] is an-1 and a[n]=a0
// The roots is stored in res[1..n] where res[n] is the first root found and
res[1] the last root.
//
void Laguerre(int n, const complex<double> coeff[], complex<double> res[] ) 
\left\{ \begin{array}{ccc} 1 & 1 \\ 1 & 1 \end{array} \right\}int i; 
       double u, f, fprev, f1, f2, f0, eps; 
       complex<double> z0, z, dz, f2z, f1z, fz; 
       complex<double> *a2, *a1, *a; 
       double r, r0; 
       a = new complex <i>double</i> [n + 1]; // Copy the original coefficientsfor (i = 0; i \le n; i++)a[i] = coeff[i];// Eliminate zero roots
       n = zeroroots(n, a, res);
```
63

64

```
// Create a1 and a2 to hold the first and second derivative of the 
Polynomial a for each iteration
        a1 = new complex<double>[n]; 
        a2 = new complex <i>double</i> [n - 1];while( n > 2 )
\{ \} // Calculate coefficients of f'(x)
                for (i = 0; i < n; i++) a1[i] = a[i] * complex<double>(n - i, 0); // Calculate coefficients of f''(x)
                for (i = 0; i < n - 1; i++) a2[i] = a1[i] * complex <a>
double>(n - i
- 1, 0); 
                u = startpoint(n, a); // Calculate a suitable start point
                z0 = 0; f0 = abs(a[n]);
                if (a[n - 1] == complex <b>double>(0))</b>z = 1; else
                        z = -a[n] / a[n - 1];dz = z = z / abs(z) * complex <i>double</i>(u);fz = \text{horner}(n, a, z); f = abs(fz); r0 = 5 * u;r\theta = 5 * u;eps = 6 * n * fo * pow((double))_DBL_RADIX, -DBL_MANT_DIG);
                 // Start iteration
                while (z + dz != z & 8 & f > eps)\{ \} complex<double> g, h, gp, gm, w; 
                        f1z = \text{horner}(n - 1, a1, z); f1 = abs(f1z);
                        f2z = \text{horner}(n - 2, a2, z); f2 = abs(f2z);
                        g = f1z / fz;h = g * g - f2z / fz;w = sqrt(complex<double>(n - 1)) * (complex<double>(n) *h - g * g);
                        gp = g + w;gm = g - w; // Find the maximum value 
                        if (norm(gp) < norm(gm))gp = gm; // Calculate dz, change directions if zero
                        if (abs(gp) == 0.0)dz *= complex<double>(0.6, 0.8) * 5.0; else
                                 dz = complex<double>(n) / gp; 
                        r = abs(dz); // Check for oversized steps
                        if (r > r\theta)\{ \Box and the contract of the contract of \{ \Boxdz *= complex<double>(0.6, 0.8) * (r0 / r); r =
abs(dz); 
denotes the contract of the contract of the contract of the contract of the contract of the contract of the contract of the contract of the contract of the contract of the contract of the contract of the contract of the co
                        r\theta = 5 * r;
                        z0 = z; z = z0 - dz; fprev = f;
                        fz = \text{horner}(n, a, z); f = abs(fz);
                        if (f > fprev)\{ \Box and the contract of the contract of \{ \Boxfor (i = 1; f > f fprev && i \leq n; i++) { // No improvement. try to shorten the steps
                                        dz * = 0.5; z = z\theta - dz;
                                        fz = \text{horner}(n, a, z); f = abs(fz);
                                        if (f > fprev 8& i == 3) { // If shortening does not help 
rotate and try other directions
                                                dz *= complex<double>(0.6, 0.8) * 5.0;
```

```
z = z0 - dz;fz = \text{horner}(n, a, z); f = abs(fz);
                                                       break; 
\} ) and the set of the set of the set of the set of the set of the set of the set of the set of the set of the set of the set of the set of the set of the set of the set of the set of the set of the set of the set of t
denotes the contract of the contract of the contract of the contract of the contract of the contract of the con
\{a_1, a_2, \ldots, a_n\} . The contract of \{a_1, a_2, \ldots, a_n\} , and \{a_1, a_2, \ldots, a_n\} .
                            else
                                     { // Try stepping in that direction (usually 
multiple roots)
                                    for (int m = 2; m \le m; m++)
\{ \} complex<double> wdz, wz, fwz; double fw; 
                                              w = sqrt(complex<double>(((double)n / 
(double)m - 1) * (complexedouble)(n) * h - g * g);
                                             gp = g + w; gm = g - w; // Find the maximum value 
                                             if (norm(gp) < norm(gm))gp = gm; wdz = complex<double>(n) / gp; 
                                             wz = z0 - wdz;fwz = horner(n, a, wz ); fw = abs(fwz);
                                             if (fw >= f)
                                                      break; 
                                             f = fw; z = wz; fz = fw; } 
\} . The contract of the contract of \} } 
                   z0 = complex<double>(z.real(), 0.0); 
                  fz = \text{horner}(n, a, z0);if (abs(fz) \leftarrow f)z = z0;res[n] = z; n = complexdeflation(n, a, z); 
                   } 
              quadratic(n, a, res ); 
              delete[] a, a1, a2; 
              return; 
          }
```
## Matrix methods

### Eigenvalue Method

I guess the most famous of the matrix method is the Eigenvalue method, see McNamee [7] or [16]. Using the algorithm to find the eigenvalue can also be used for finding the roots of a polynomial. For any polynomial, you can create the corresponding companion matrix and then find the eigenvalues for that matrix. The eigenvalues will then be the roots of the polynomial. One of the most efficient ways of doing this is to form the companion matrix using an upper Hessenberg triangular matrix. An upper Hessenberg Matrix is a square matrix for which all the sub-diagonal entries are zero and all the eigenvalues when this matrix is solved will be in the diagonal elements. However, to find the eigenvalue you will need to resort to some form of iterative algorithm. The QR algorithm is very well suited to finding the eigenvalues of an upper Hessenberg matrix. It requires  $O(n^2)$  operations. The QR algorithm was developed in the late 1950s. The basic idea is to perform a QR decomposition, writing the matrix as a product of an orthogonal matrix and an upper triangular matrix, (Factor A=QR) multiply the factors in reverse order RQ, and then iterate, see [17] & [18].

Given a polynomial of

$$
P(z) = a_n z^n + a_{n-1} z^{n-1} + \dots, a_1 z + a_0
$$

A companion matrix can be written for the characteristic polynomial as :

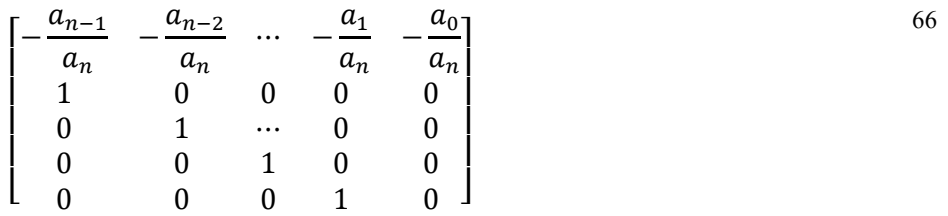

Or easier if the polynomial is already in a monic form as:

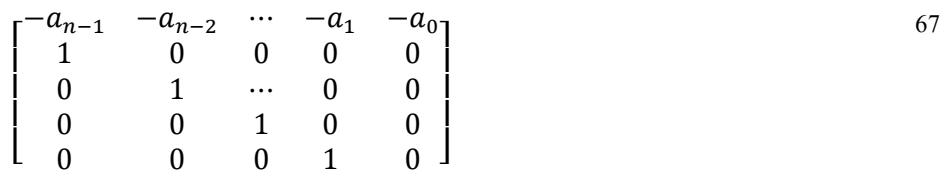

#### Algorithm for the Eigenvalue method for Complex coefficients Polynomial

// Find all roots of a polynomial of n degree with complex coefficient using the eigenvalue method // The procedure complexeigenvalue computes the eigenvalues

<sup>//</sup> of arbitrary n by n complex matrix.

```
// This is a cpp version of a Java version that came from an Ada version of a 
NAG Fortran 
// library subroutine TOMS 535. 
// Some Fortran labels have been preserved for traceability 
// A is the nxn Matrix, Lambda[] is the eigenvalues or the roots 
// 
void Complexeigenvalue(int n, complex<double> **A, complex<double> lambda[], 
bool test); 
// Take the absolute value of the sum of the real and imag part of a complex 
number 
double sumabs(complex<double> Z) 
\left\{ \begin{array}{ccc} 1 & 1 \\ 1 & 1 \end{array} \right\}return fabs(Z.read()) + fabs(Z.inag)));
         } // end sumabs 
// 
void Eigenvalue(int n, const complex<double> coeff[], complex<double> res[] ) 
\left\{ \begin{array}{ccc} 1 & 1 \\ 1 & 1 \end{array} \right\} int i, j; 
         complex<double> **hess; 
         // Create the upper Hessenberg form of the companion matrix 
        hess = new complex<double> *[n];
       for (i = 0; i < n; i++)hess[i] = new complex <i>double</i>[n];for (i = 0; i < n; i++)\left\{ \begin{array}{ccc} 0 & 0 & 0 \\ 0 & 0 & 0 \end{array} \right\}hess[0][i] = -coeff[i + 1] / coeff[0];for (j = 1; j < n; j++) hess[j][i] = 0;
               if (i != n - 1) hess[i + 1][i] = 1; } 
        // Set predefine result. Change in the iteration 
       for (int i = 0; i<n; i++)
               res[i + 1] = complex<del>double</del>>(-999.0, -999.0); print_complex_matrix(n, hess); 
        Complexeigenvalue(n, hess, &res[1],true ); 
         // Cleanup 
        for (i = 0; i < n; i++) delete hess[i]; 
         delete[] hess; 
         return; 
         } 
// The procedure complexeigenvalue computes the eigenvalues 
// of arbitrary n by n complex matrix. 
// This is a cpp version of a Java version that came from an Ada version of a 
NAG Fortran 
// library subroutine TOMS 535. 
// Some Fortran labels have been preserved for traceability 
// A is the nxn Matrix, Lambda[] is the eigenvalues or the roots 
// 
void Complexeigenvalue(int n, complex<double> **A, complex<double> lambda[], 
bool test) 
{ 
         int j, k, m, mm, its, itn, ien; 
         double anorm = 0.0; 
         double ahr, aahr, eps, xr, xi, yr, yi, zr; 
         complex<double> accnorm; 
         complex<double> x, y, z, yy, T, S;
```

```
 eps = pow(2.0, -53); // Double precision, otherwise -23 for float 
precision 
           T = complex<double>(0.0, 0.0); 
           itn = 30 * n; \frac{1}{2} Heuristic on maximum iterations
           ien = n - 1; // used as subscript, loop test <= ien
                                        // ien is decremented 
           while (ien >= 0)
\{ \}its = 0; // look for small single sub-diagonal element 
                       while (true) 
\{ \}k = 0; // for kk in reverse low+1..ien loop 
                                 for (int kk = ien; kk>0; kk--)\left\{ \begin{array}{ccc} 0 & 0 & 0 \\ 0 & 0 & 0 \\ 0 & 0 & 0 \\ 0 & 0 & 0 \\ 0 & 0 & 0 \\ 0 & 0 & 0 \\ 0 & 0 & 0 \\ 0 & 0 & 0 \\ 0 & 0 & 0 \\ 0 & 0 & 0 \\ 0 & 0 & 0 \\ 0 & 0 & 0 \\ 0 & 0 & 0 \\ 0 & 0 & 0 & 0 \\ 0 & 0 & 0 & 0 \\ 0 & 0 & 0 & 0 \\ 0 & 0 & 0 & 0 & 0 \\ 0 & 0 & 0 & 0 & 0 \\ 0 & 0 & 0 & 0 & 0 \\ 0 & 0 & 0 & 0ahr = sumabs(A[kk][kk - 1]);aaahr = eps * (sumabs(A[kk - 1][kk - 1]) +
sumabs(A[kk][kk])); 
                                            if (ahr \leq aahr)
\{ \}k = kk; break; 
denotes the contract of the contract of the contract of the contract of the contract of the contract of the con
\} ) and the set of the set of the set of the set of the set of the set of the set of the set of the set of the set of the set of the set of the set of the set of the set of the set of the set of the set of the set of t
                                 if (k == ien) { break; }//exit when k = ien;
                                 if (itn \leftarrow 0)
\{ \Box and the contract of the contract of \{ \Box return; 
denotes the contract of the contract of the contract of the contract of the contract of the contract of the contract of the contract of the contract of the contract of the contract of the contract of the contract of the co
                                  // Compute shift 
                                  if (its == 10 || its == 20) 
\{ . The contract of the contract of \{ S = complex<double>(fabs(A[ien][ien - 1].real()) + 
fabs(A[ien - 1][ien - 2].real()),
                                            fabs(A[ien][ien - 1].imag()) + fabs(A[ien - 1][ien- 2].imag())); 
denotes the contract of the contract of the contract of the contract of the contract of the contract of the contract of the contract of the contract of the contract of the contract of the contract of the contract of the co
                                  else 
\{ . The contract of the contract of \{S = A[ien][ien];x = A[ien - 1][ien] * (A[ien][ien - 1]);if (sumabs(x) > 0.0)\{ \}y = (A[ien - 1][ien - 1] - S) *complex<double>(0.5, 0.0); 
                                                       z = sqrt(y*y + x);if (y.read() * z.read() + y.inag() * z.inag()(0.0) z = complex<double>(-z.real(), -
z.imag()); // negate(); 
                                                       yy = y + z;S = S - x / yy; } // end if; 
                                             } // end if; 
                                 for (int i = 0; i \leq in; i++) // for i in low..ien loop
                                            A[i][i] = A[i][i] - S;T = T + S;
                                 its = its +1;
```

```
itn = itn - 1;j = k + 1; // look for two consecutive small sub-diagonal elements 
                         xr = sumabs(A[ien - 1][ien - 1]);yr = sumabs(A[ien][ien - 1]);zr = sumabs(A[ien][ien]);m = k; if (test) cout << "Looking for two consecutive small sub-
diagonal elements" << endl; 
                         for (mm = ien - 1; mm >= j; mm--) // for mm in reverse
j..ien-1 loop // 460 
\{ \Box and the contract of the contract of \{ \Box // 
                                 yi = yr;yr = sumabs(A[mm][mm - 1]);xi = zr;zr = xr;xr = sumabs(A[mm - 1][mm - 1]);if (yr <= (eps * zr / yi *(zr + xr + xi)))
\{ \}m = mm; break; 
denotes the contract of the contract of the contract of the contract of the contract of the contract of the con
                                  } //end loop; 
                          // triangular decomposition A = L*R 
                         for (int i = m + 1; i \leq ien; i++) //for i in m+1..ien
loop 
\{ \Box and the contract of the contract of \{ \Boxx = A[i - 1][i - 1];y = A[i][i - 1];if (sumabs(x) >= sumabs(y))\{ \{z = y / x;lambda[i] = complex<double>(-1.0, 0.0);denotes the contract of the contract of the contract of the contract of the contract of the contract of the con
                                  else 
\{ \{ // interchange rows of A 
                                          for (int jj = i - 1; jj<n; jj++) // for j in
i-1..n loop 
{1 \over 2} (b) {1 \over 2} (b) {1 \over 2} (b) {1 \over 2} (b) {1 \over 2} (b) {1 \over 2} (b) {1 \over 2} (b) {1 \over 2} (b) {1 \over 2} (b) {1 \over 2} (c) {1 \over 2} (c) {1 \over 2} (c) {1 \over 2} (c) {1 \over 2} (c) {1 \over 2} (c) {1 \over 2} (
                                                  z = A[i - 1][jj];A[i - 1][jj] = A[i][jj];A[i][jj] = z; } // end loop; 
                                          z = x / y;lambda[i] = complex<double>(1.0, 0.0); } // end if; 
                                 A[i][i - 1] = z;for (int jj = i; jj<n; jj++) // for j in i \ldots N
loop 
                                          A[i][jj] = A[i][jj] - z*A[i - 1][jj]; } // end loop; 
                          // composition R*L = H 
                         for (int jj = m + 1; jj <= ien; jj++) // for j in m+1..ien
loop 
\{ \Box and the contract of the contract of \{ \Boxx = A[jj][jj - 1];A[j][jj - 1] = \text{complex}<\text{double}> (0.0, 0.0);
```

```
 // interchange columns of A if necessary 
                                        if (lambda[jj].real() > 0.0)\{ \}for (int i = 0; i \leq j; i++) // for i in
low .. j loop 
{1 \over 2} and {1 \over 2} and {1 \over 2} and {1 \over 2} and {1 \over 2} and {1 \over 2} and {1 \over 2} and {1 \over 2} and {1 \over 2} and {1 \over 2} and {1 \over 2} and {1 \over 2} and {1 \over 2} and {1 \over 2} and {1 \over 2} and {1 \over 2} a
                                                            z = A[i][jj - 1]; A[i][jj - 1] = A[i][jj]; 
                                                            A[i][jj] = z; } // end loop; 
                                                   } // end if 
                                            // end interchange columns 
                                        for (int i = 0; i \leq j; i++) // for i in low..j
loop 
\{ \{A[i][jj - 1] = A[i][jj - 1] + x*A[i][jj];denotes the contract of the contract of the contract of the contract of the contract of the contract of the con
                                              // end accumulate transformations 
denotes the contract of the contract of the contract of the contract of the contract of the contract of the con
                               } // end while loop 
                     // a root is found 
                    lambda[ien] = A[ien][ien] + T;ien = ien - 1;
                     } // end loop; 
           return; // Success. All roots found 
           } // end Complexeigenvalue
```
Example:

To see how it works I have run the Eigenvalue method against the Polynomial:

$$
P(x) = (x-1)(x+2)(x-3)(x-4) = x4 + 2x3 - 13x2 - 14x + 24
$$

The initial start Matrix for the Companion matrix is: Matrix  $[4][4]$ =

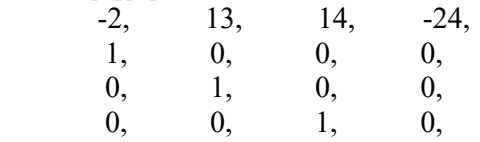

A Stopping criterion is  $a_{n,n-1} < 2^{-53} = 1.1E-16$ , and then the root is  $a_{nn}+T$ , where T is the total shifts accumulated during the iterations. The initial value is T=0.

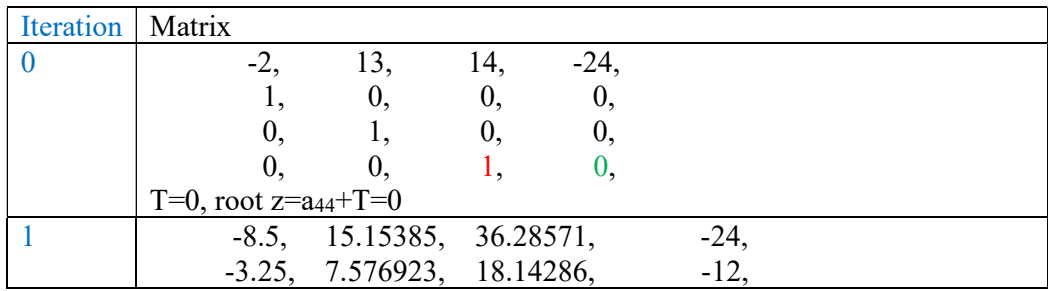

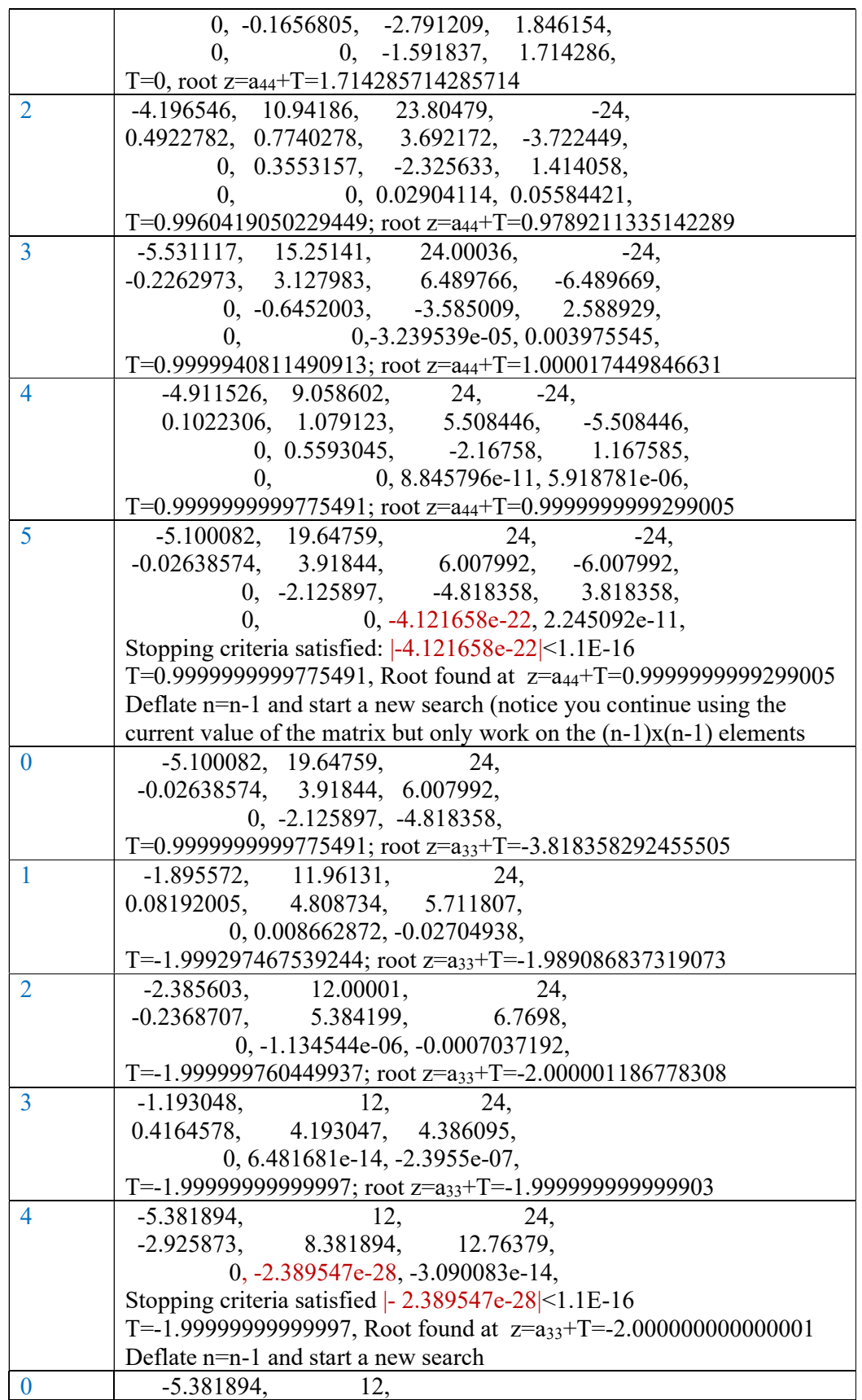

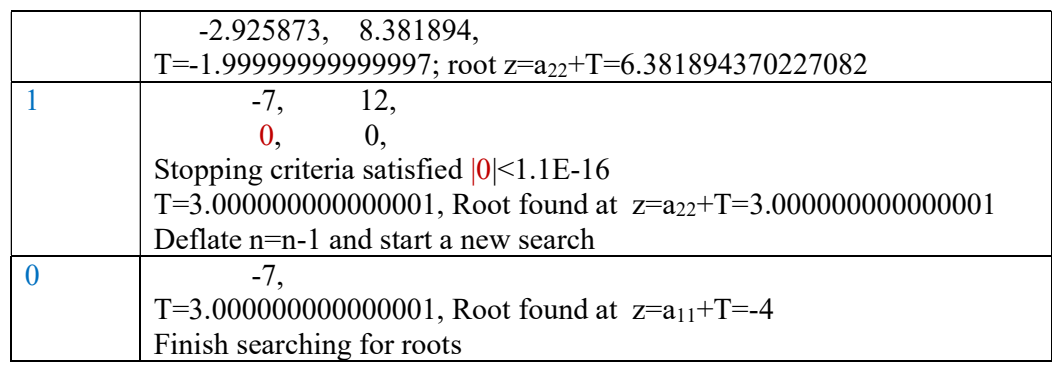

## Simultaneous method

As the name, imply simultaneous methods find all roots simultaneously. The benefit is you do not have to deal with the deflation of a polynomial and the associated accumulated errors arising from inaccuracy in the deflation process.

### Durand-Kerner method

Invented by Wierstrass in 1903 and later rediscovered by Durand, Kerner, and others. Sometimes is goes by the name Durand-Kerner or by Wierstrass.

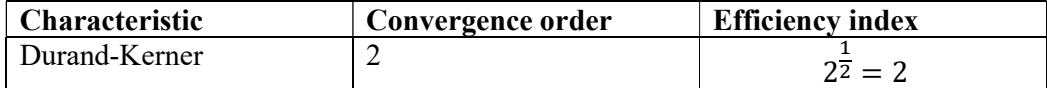

$$
z_i^{(k+1)} = z_i^{(k)} - \frac{P(z_i^{(k)})}{\prod_{j=1, j\neq i}^n (z_i^{(k)} - z_j^{(k)})} \quad i = 1, \dots, n \text{ and } k = 0, 1, \dots
$$

As usual, the method has only linear convergence when multiplicity  $> 1$ . The starting point used in the code example below is a primitive starting point as follows:

$$
z_i^{(0)} = (0.4 + i0.9)^{i-1} \quad i = 1, \dots, n
$$

I recommend you use the starting points as outlined by Aberth [2], see Aberth in the Appendix.

#### Algorithm for the Durand-Kerner method for Complex coefficients Polynomial.

```
// Find all roots of a polynomial of n degree with complex coefficient using 
the durand-kerner (Weierstrass method)
// Notice that a[0] is an, a[1] is an-1 and a[n]=a\theta// The roots is stored in res[1..n] where res[n] is the first root found and
res[1] the last root.
//
void DurandKerner( int n, const complex<double> coeff[], complex<double> res[] 
) 
        { 
       bool dz_flag; 
       int itercnt, i, j; 
       double f, f0, eps, max_f; 
       complex<double> z, zi, dz, fz, fz0, gz0;
       complex<double> *a, *w, *Z; 
       bool *finish; 
       a = new complex <i>double</i> [n + 1]; // Copy the original coefficientsfor (i = 0; i \le n; i++) a[i] = coeff[i];// Eliminate zero roots
       n = zeroroots(n, a, res);
       if (n > 2)
```

```
 { 
                w = new complex <i>double</i> [n + 1]; Z = new complex<double>[n + 1]; 
                finish = new bool[n + 1];
                f0 = abs(a[n]);eps = 6 * n * f0 * pow((double))DBL.RADIX, -DBL MANT DIG); // Calculate starting points
                z = \text{complex}<\text{double}> (0.4, 0.9);for (i = 1; i \le n; i++)\{Z[i] = pow(z, i - 1); finish[i] = false; 
 } 
                max_f = 1; dz_flag = true;
                 // Start iteration
                for (itercnt = 1; dz_flag && max_f > eps && itercnt < 2 *
MAXITER; itercnt++) 
\{ \}max_f = 0; dz_f = 1ag = false;
                         for (i = 1; i \le n; i++)\{ \Box and the contract of the contract of \{ \Box if (finish[i] == true) continue; 
                                 zi = Z[i];fz\theta = \text{horner}(n, a, zi); f\theta = abs(fz\theta);
                                 for ( w[i] = fz0, j = 1; j \le n; j++) if (i != j) 
{1 \over 2} and {1 \over 2} and {1 \over 2} and {1 \over 2} and {1 \over 2} and {1 \over 2} and {1 \over 2} and {1 \over 2} and {1 \over 2}dz = zi - Z[j];w[i] /= dz;
\} ) and the set of the set of the set of the set of the set of the set of the set of the set of the set of the set of the set of the set of the set of the set of the set of the set of the set of the set of the set of t
                                 dz = w[i];z = zi - dz;fz = \text{horner}(n, a, z); f = abs(fz);
                                 Z[i] = z;dz_flag = dz_flag \mid \mid (z + dz \mid = z); if (f>max_f) 
                                         max_f = f;if (f <= eps || (z + dz == z))\{ \} complex<double> z0; 
                                         finish[i] = true;if (fabs(z.read()) \geq false(z))) z0 = complex<double>(z.real()); 
                                          else
                                                   z0 = complex<double>(0, z.imag()); 
                                         fz = \text{horner}(n, a, z0);if (abs(fz) \leq f)Z[i] = z = z0; } 
\{a_1, a_2, \ldots, a_n\} . The contract of \{a_1, a_2, \ldots, a_n\} , and \{a_1, a_2, \ldots, a_n\} .
 } 
                for (i = 1; i \le n; i++)res[i] = Z[i]; delete[] finish, Z, w; 
 } 
        else
                 quadratic(n, a, res); 
        delete[] a;
```
return; }

## Aberth-Ehrlich method

Invented by Aberth and Ehrlich in 1967. See Aberth [2]

It is a very robust method and has been implemented in the MPSolve software package. It is a third-order convergence method although it only approaches roots with multiplicity greater than one with linear convergence.

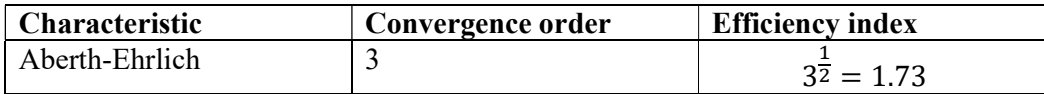

$$
z_i^{(k+1)} = z_i^{(k)} - \frac{\displaystyle\frac{P\left(z_i^{(k)}\right)}{p'\left(z_i^{(k)}\right)}}{1 - \displaystyle\frac{P\left(z_i^{(k)}\right)}{p'\left(z_i^{(k)}\right)}\Sigma_{j=1,j\neq i}^n \frac{1}{\left(z_i^{(k)} - z_j^{(k)}\right)}} \quad i = 1, \dots, n \, ; k = 0, 1, \dots \tag{70}
$$

Aberth in his original paper [2] also describes suitable starting points for all roots. See Aberth supporting function in the Appendix.

#### Algorithm for the Aberth-Ehrlich method for Complex coefficients Polynomial

Notice it also calls a function called startpoint() that calculates a suitable start position for all roots. That function can be found in the appendix, to avoid cluttering the implementation of the Aberth-Ehrich method below.

```
// Find all roots of a polynomial of n degree with a complex coefficient 
// using the Aberth-Ehrlich method
// Notice that a[0] is an, a[1] is an-1 and a[n]=a\theta// The roots is stored in res[1..n] where res[n] is the first root found and 
res[1] the last root.
// This is a port to C++ of D.Bini) original Fortran version, see below.
// NUMERICAL COMPUTATION OF THE ROOTS OF A POLYNOMIAL HAVING 
// COMPLEX COEFFICIENTS, BASED ON ABERTH'S METHOD. 
// Version 1.4, June 1996 
// (D.Bini, Dipartimento di Matematica, Universita' di Pisa) 
// (bini@dm.unipi.it)
// Is has been modified and simplified
//
void AberthEhrlich( int n, const complex<double> coeff[], complex<double> 
res[]) 
\left\{ \begin{array}{ccc} 1 & 1 \\ 1 & 1 \end{array} \right\}bool dz_flag; 
       int itercnt, i, j; 
       double f, f0, f1, max_f, eps;
```

```
complex<double> z, zi, dz, fz, fz0, fz1; 
         complex<double> *a, *w, *Z; 
        bool *finish; 
        double *apolyr; 
        a = new complex <i>double</i> [n + 1]; // Copy the original coefficientsfor (i = 0; i \le n; i++) a[i] = coeff[i];// Eliminate zero roots
        n = zeroroots(n, a, res); 
        if (n > 2)\left\{ \begin{array}{ccc} 0 & 0 & 0 \\ 0 & 0 & 0 \\ 0 & 0 & 0 \\ 0 & 0 & 0 \\ 0 & 0 & 0 \\ 0 & 0 & 0 \\ 0 & 0 & 0 \\ 0 & 0 & 0 \\ 0 & 0 & 0 \\ 0 & 0 & 0 \\ 0 & 0 & 0 \\ 0 & 0 & 0 \\ 0 & 0 & 0 \\ 0 & 0 & 0 & 0 \\ 0 & 0 & 0 & 0 \\ 0 & 0 & 0 & 0 \\ 0 & 0 & 0 & 0 & 0 \\ 0 & 0 & 0 & 0 & 0 \\ 0 & 0 & 0 & 0 & 0 \\ 0 & 0 & 0 & 0 complex<double> *a1 = new complex<double>[n]; 
                  /* Calculate coefficients of f'(x) */
                 for (i = 0; i < n; i++)a1[i] = a[i] * complex<double>(n - i, 0);w = new complex <i>double</i> [n + 1];apolyr = new double[n + 1];
                 Z = new complex <i>double</i> [n + 1];finish = new bool[n + 1];
                  // Simple upper bound for P(z) using horner with Complex 
coefficients
                 f0 = abs(a[n]);eps = 6 * n * f0 * pow((double)) DEL RADIX, -DBL MANT DIG );for (i = 0; i \le n; i++)apolyr[i] = abs(a[i]); startpoints(n, apolyr, Z ); 
                 for (i = 1; i \le n; i++) finish[i] = false; 
                 max_f = 1; dz_f = 1 = true;
                  // Start iteration
                 for (itercnt = 1; dz_flag && max_f > eps && itercnt < 100;
itercnt++) 
\{ \}max_f = 0; dz_f = 1ag = false;
                           for (i = 1; i \le n; i++)\{ . The contract of the contract of \{ if (finish[i] == true ) continue; 
                                   zi = Z[i];fz\theta = \text{horner}(n, a, zi); f\theta = abs(fz\theta);fz1 = \text{horner}(n - 1, a1, zi); f1 = abs(fz1);
                                   for (w[i] = complex\texttt{double}(0, 0), j = 1; j \le n;j++) 
                                             if (i != j) 
{1 \over 2} and {1 \over 2} and {1 \over 2} and {1 \over 2} and {1 \over 2} and {1 \over 2} and {1 \over 2} and {1 \over 2} and {1 \over 2}dz = \text{complex}<\text{double}> (1, 0) / (zi -Z[j];
                                                     w[i] += dz;
}<br>}
                                   dz = fz1 / fz0 - w[i];dz = complex <i>double</i>>(1, 0) / dz;w[i] = dz;z = zi - dz;fz = \text{horner}(n, a, z); f = abs(fz);
                                   Z[i] = z;dz_flag = dz_flag || (z + dz != z); if (f>max_f) 
                                            max f = f;
                                    if (f <= eps || (z + dz == z))
```

```
\{ \{ complex<double> z0; 
                                                 finish[i]=true; 
                                               if (fabs(z.read()) > = fabs(z.inag))) z0 = complex<double>(z.real()); 
else en de la construction de la construction de la construction de la construction de la construction de la c
                                                         z0 = \text{complex}<\text{double}>(0, z \text{.imag}());fz = \text{horner}(n, a, z0);if (abs(fz) \leq f)Z[i] = z = z0;denotes the contract of the contract of the contract of the contract of the contract of the contract of the con
\{a_1, a_2, \ldots, a_n\} . The contract of \{a_1, a_2, \ldots, a_n\} , and \{a_1, a_2, \ldots, a_n\} .
 } 
                  for (i = 1; i \le n; i++)res[i] = Z[i]; delete[] finish, Z, w, a1, apolyr; 
 } 
         else
                   quadratic(n, a, res ); 
         delete[] a; 
         return; 
          }
```
# Rutishauser QD method

Invented by Rutishauser in 1954. To my knowledge, nobody is using this nowadays. The Reasons is not as stable as the QR algorithm (Eigenvalue method) and the convergence order is only linear and requires many iterations to get some accurate roots. For a detailed description, see P. Henrici [20].

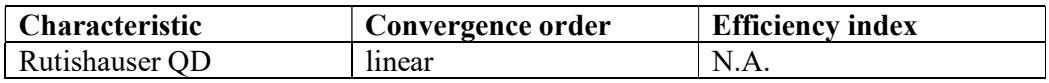

Conceptual the QD method is usually shown by the table below given a Polynomial:

$$
P(z) = a_n z^n + a_{n-1} z^{n-1} + \dots, a_1 z + a_0
$$

And where the first two rows are given by the Polynomial coefficients.

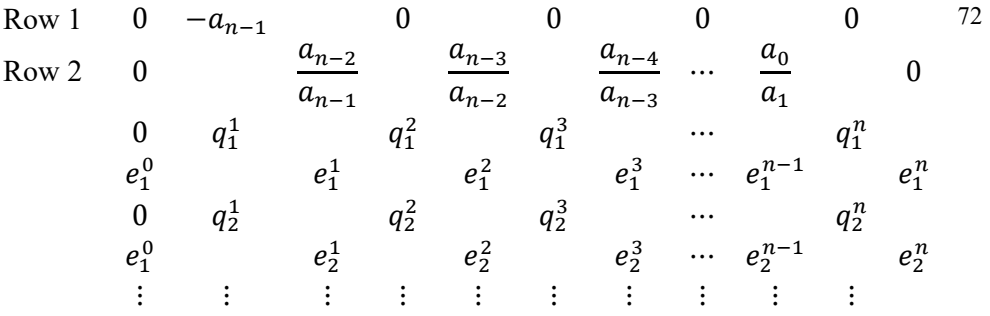

For each iteration, you build a new q and e row.

The relationship between the previous q and e row is given by the recurrence, where  $i$ is the i'th iteration step.

$$
q_{i+1}^{k} = q_i^{k} + (e_i^{k} - e_i^{k-1}) k = 1, 2, ..., n
$$
  
\n
$$
e_{i+1}^{k} = e_i^{k} \frac{q_{i+1}^{k+1}}{q_{i+1}^{k}} \text{ for } k = 1, 2, n-1
$$
  
\n
$$
e_i^{0} = e_i^{n} = 0
$$

The first row is the  $q_0^k$  the second row is the initial  $e_0^k$  row

Because new q's only require knowledge of the previous q row and the previous e row and the same for the e row, you can make a very efficient storage model where you only keep a row vector of the latest q and a row vector of the latest e. If all the roots are simple, you iterate until the  $e_i^{n-1}$  value is less than EPS and then the root is  $q_i^n$ . EPS is typically chosen as  $2^{-53}$  (~1.1E-16) using 8-byte floating point numbers. (IEEE754). However, if the root is not simple and have the same magnitude e.g. complex numbers that appear in pairs (complex and complex conjugated number) or we are dealing with a root with multiplicity  $> 1$  then we would need to extract the quadratic factor and solve the  $2<sup>nd</sup>$ -degree polynomial. The behavior indicating a quadratic root is when  $e_i^{n-2}$  gets less than the *EPS*. The Quadratic Polynomial  $x^2$ +Ax+B where:

$$
A_i^n = q_i^n + q_i^{n-1}
$$
  
\n
$$
B_i^n = q_i^n * q_{i-1}^{n-1}
$$

This polynomial can then be solved directly.

After the first simple root is found, you continue to use the iterations schema for the full "matrix" but now look at  $e_i^{n-2}$  for when to stop for the  $2<sup>nd</sup>$  root. In case, the first root was a double root then of course you look for when  $e_i^{n-3}$  get sufficient small etc. until all roots are found.

There is another drawback of the Rutishauser QD method and that is that all coefficients  $a_n$  needs to be  $\neq 0$ . This is of course not always possible to guarantee and thereby the limit usage of that method. Although it could be overcome by using Polynomial Taylor shift to ensure that all  $a_n \neq 0$  before applying the Rutishauser OD method. Polynomial Taylor shifting is described elsewhere in this paper.

Since the QD method is not in use nowadays then the source code is only shown for the case with a Polynomial with real coefficients and no check and use of Polynomial Taylor shifting.

#### Algorithm for the Rutishauser QD method for Real coefficients Polynomial

```
// Find all roots of a polynomial of n degree with real coefficient using the 
// Progressive Rutishauser QD method
// Notice that a[0] is an, a[1] is an-1 and a[n]=a0// Requires that an..a0 is not zero
```

```
// The roots is stored in res[1..n] where res[n] is the first root found and
res[1] the last root.
//
void RutishauserQD( int n, const double coeff[], complex<double> res[]) 
\left\{ \begin{array}{ccc} 1 & 1 \\ 1 & 1 \end{array} \right\}const int maxiteration = 500; 
       int i, j, offset=0; 
       double *qV, *eV, *ap, qV2 = 0;
       double eps = pow((double)_DBL_RADIX, -DBL_MANT_DIG); 
       ap = new double [n + 1]; // Copy the original coefficients and ensure
the polynomial is in monic form
       for (i = 0; i \le n; i++)ap[i] = coeff[i]/coeff[0];// Eliminate zero roots
       n = zeroroots(n, ap, res); 
       // Create the matrix qA and eA
        qV = new double[n]; 
       eV = new double[n];double a, b, aprev, bprev, da, db; 
       if(n>0)\{ \} // Setup the first row of qA and eA for the Polynomial
              for (i = 0; i < n; i++)\{if (i == 0)qV[i] = -ap[1]; else
                             qV[i] = 0.0; if (i == 0) 
                             eV[i] = 0.0; else
                             eV[i] = ap[i + 1] / ap[i]; } 
               // Setup a,b for quadratic roots i.e. complex conjugated roots
              a = -(qV[n - 1] + qV[n - 2]);b = qV[n - 1] * qV[n - 2]; // Do QD Iteration
              for (j = 1; j < maxiteration; ++j ) // Max 500 iterations
\{ \} // Calculate new qV2 vector. Need if a quadratic root is 
detected otherwise not
                      qV2 = qV[n - 2 - offset]; // Calculate the next qV vrow vector
                      for (i = 0; i < n; ++i)qV[i] += (i == n - 1 ? -eV[i] : eV[i + 1] - eV[i]);
                       // Calculate the next eV row vector
                      for (eV[0] = 0.0, i = 1; i < n; ++i)eV[i] *= (qV[i] / qV[i - 1]); // Determine if we need to stop the iteration 
                       if (fabs(eV[n - 1 - offset]) < eps) // Single root found
\{ \Box and the contract of the contract of \{ \Boxres[n - offset] = qV[n - 1 - offset];if (+-offset == n) {
                                      break; // Finish stop the iteration
denotes the contract of the contract of the contract of the contract of the contract of the contract of the con
\} . The contract of the contract of \} else
```
```
 {// Check if the quadratic factor is converging
                                                        aprev = a; bprev = b;
                                                        a = -(qV[n - 1 - offset] + qV[n - 2 - offset]);b = qV[n - 1 - offset] * qV2; da = a - aprev; 
                                                        db = b - b // a+da==a && b+db==b is harder limit than 
fabs(eV[n - 2 - offset]) < eps
                                                         if (a+da==a && b+db==b) // Double root found pair 
as either 2 real roots or a pair of complex conjugated roots. 
                                                                       { // Find the quadratic roots
                                                                       double r; 
                                                                      if (a == 0){1 \over 2} and {1 \over 2} and {1 \over 2} and {1 \over 2} and {1 \over 2} and {1 \over 2} and {1 \over 2} and {1 \over 2} and {1 \over 2} and {1 \over 2} and {1 \over 2} and {1 \over 2} and {1 \over 2} and {1 \over 2} and {1 \over 2} and {1 \over 2} a
                                                                                    r = -b;
                                                                                    if (r < 0)\{ . The contract of the contract of the contract of the contract of the contract of the contract of the contract of the contract of the contract of the contract of the contract of the contract of the contract of the co
                                                                                                   r = sqrt(-r);res[n - 1 - offset] =complex<double>(0, r); 
                                                                                                   res[n - offset] =complex<double>(0, -r); 
) and the contract of the contract of the contract of \} . The contract of the contract of the contract of the contract of the contract of the contract of the contract of the contract of the contract of the contract of 
else en de la construcción de la construcción de la construcción de la construcción de la construcción de la c
\{ . The contract of the contract of the contract of the contract of the contract of the contract of the contract of the contract of the contract of the contract of the contract of the contract of the contract of the co
                                                                                                   r = sqrt(r); res[n-1-offset] =
complex<double>(r, 0); 
                                                                                                    res[n-offset] =
complex<double>(-r, 0); 
denotes the contract of the contract of the contract of the contract of the contract of the contract of the contract of the contract of the contract of the contract of the contract of the contract of the contract of the co
}<br>}
 else
{1 \over 2} and {1 \over 2} and {1 \over 2} and {1 \over 2} and {1 \over 2} and {1 \over 2} and {1 \over 2} and {1 \over 2} and {1 \over 2} and {1 \over 2} and {1 \over 2} and {1 \over 2} and {1 \over 2} and {1 \over 2} and {1 \over 2} and {1 \over 2} a
                                                                                     r = 1 - 4 * 1 * b / (a * a);if (r < 0){1 \over 2} (b) and the contract of the contract of the contract of the contract of \{res[n - 1 - offset] =complex<double>(-a / 2, a * sqrt(-r) / 2); 
                                                                                                    res[n - offset] =
complex<double>(res[n - 1 - offset].real(), -res[n - 1 - offset].imag());
) and the contract of the contract of the contract of \} . The contract of the contract of the contract of the contract of the contract of the contract of the contract of the contract of the contract of the contract of 
else en de la construcción de la construcción de la construcción de la construcción de la construcción de la c
{1 \over 2} (b) and the contract of the contract of the contract of the contract of \{res[n-1-offset] =complex<double>((-1 - sqrt(r)) * a / 2, 0); res[n-offset] =
complex<double>( b / res[n-1-offset].real(), 0); 
) and the contract of the contract of the contract of \} . The contract of the contract of the contract of the contract of the contract of the contract of the contract of the contract of the contract of the contract of 
}<br>}
                                                                       offset += 2;if (offset == n){1 \over 2} and {1 \over 2} and {1 \over 2} and {1 \over 2} and {1 \over 2} and {1 \over 2} and {1 \over 2} and {1 \over 2} and {1 \over 2} break; // Finish Stop the iteration
\} ) and the set of the set of the set of the set of the set of the set of the set of the set of the set of the set of the set of the set of the set of the set of the set of the set of the set of the set of the set of t
denotes the contract of the contract of the contract of the contract of the contract of the contract of the con
denotes the contract of the contract of the contract of the contract of the contract of the contract of the contract of the contract of the contract of the contract of the contract of the contract of the contract of the co
 } 
 } 
              // Cleanup
              delete[] ap, qV, eV;
```
return; }

# Other Polynomial roots method

There exist many other methods; some is a variation of a previous method. We will just list a few.

#### Ostrowski Square root method

It is a third-order convergence method derived by Ostrowski in 1973. The iteration step is outlined below.

$$
z_{n+1} = z_n - \frac{p(z_n)}{p'(z_n)} \frac{1}{\sqrt{1 - \frac{p(z_n)p''(z_n)}{p'(z_n)^2}}}
$$
<sup>75</sup>

Due to the square root, the method has the popular name Ostrowski's square root method.

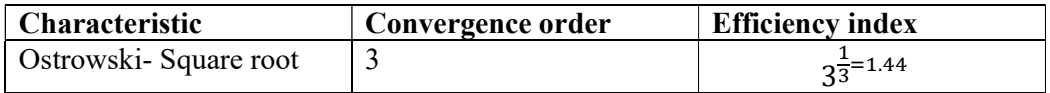

In the case of a root with a multiplicity greater than one, then Ostrowski also gives a modification, which maintains the cubic convergence rate.

$$
z_{n+1} = z_n - \sqrt{m} \frac{p(z_n)}{p'(z_n)} \frac{1}{\sqrt{1 - \frac{p(z_n)p''(z_n)}{p'(z_n)^2}}}
$$

Where  $m$  is the multiplicity of the root.

#### Algorithm for the Ostrowski's Square root method for Complex coefficients Polynomial

```
// Find all roots of a polynomial of n degree with complex coefficients 
// using the modified Ostrowski
// square root method
// Notice that a[0] is an, a[1] is an-1 and a[n]=a0
// The roots is stored in res[1..n] where res[n] is the first root found and 
res[1] the last root.
//
void OstrowskiSQ(int n, const complex<double> coeff[], complex<double> res[]) 
        {
```
76

```
int i; bool stage1; 
         double r, r0, u, f, f0, eps, f1, f2, ff; 
         complex<double> z0, f0z, z, dz, fz1, fz, fz2, fz0, g, h; 
        complex<double> *a2, *a1, *a; 
        a = new complex <i>double</i>[n + 1]; // Copy the original coefficients
         for (i = 0; i \le n; i++) a[i] = coeff[i];// Eliminate zero roots
        n = zeroroots(n, a, res);
         // Create a1 to hold the derivative of the Polynomial a for each 
iteration
        a1 = new complex<double>[n];
        a2 = new complex <i>double</i>[n-1];
         while (n > 2) // Iterate for each root
\left\{ \begin{array}{ccc} 0 & 0 & 0 \\ 0 & 0 & 0 \\ 0 & 0 & 0 \\ 0 & 0 & 0 \\ 0 & 0 & 0 \\ 0 & 0 & 0 \\ 0 & 0 & 0 \\ 0 & 0 & 0 \\ 0 & 0 & 0 \\ 0 & 0 & 0 \\ 0 & 0 & 0 \\ 0 & 0 & 0 \\ 0 & 0 & 0 \\ 0 & 0 & 0 & 0 \\ 0 & 0 & 0 & 0 \\ 0 & 0 & 0 & 0 \\ 0 & 0 & 0 & 0 & 0 \\ 0 & 0 & 0 & 0 & 0 \\ 0 & 0 & 0 & 0 & 0 \\ 0 & 0 & 0 & 0 // Calculate coefficients of p'(x) 
for (i = 0; i < n; i++) a1[i] = a[i] * complex<double>(n - i, 0);
 // Calculate coefficients of p''(x)
                  for (i = 0; i < n - 1; i++) a2[i] = a1[i] * complex <a>
double>(n - i
- 1, 0); 
                   u = startpoint(n, a); // Calculate a suitable start point 
                  z0 = 0; ff = f0 = abs(a[n]); f0z = a[n - 1];
                  if (a[n - 1] == complex <i>double</i>(0))z = 1; else
                           z = -a[n] / a[n - 1];dz = z = z / abs(z) * complex <i>double</i>(u);fz = \text{horner}(n, a, z); f = abs(fz); r0 = 5 * u; // Initial use a simple upperbound for EPS until we get closer to 
the root
                  eps = 6 * n * f0 * pow((double))DBL_RADIX, DBL_MANT_DIG); // Start the iteration
                  while (z + dz != z & 8 & f > eps)\{ \}fz1 = \text{horner}(n - 1, a1, z); f1 = abs(fz1);if (f1 == 0.0) // True Saddlepoint
\{ \Box and the contract of the contract of \{ \Boxdz *= complex<double>(0.6, 0.8) * 5.0;
                                     z = z0 - dz; fz = horner(n, a, z); f = abs(fz);
                                      continue; 
\{a_1, a_2, \ldots, a_n\} . The contract of \{a_1, a_2, \ldots, a_n\} , and \{a_1, a_2, \ldots, a_n\} .
                            else
\{ \Box and the contract of the contract of \{ \Boxg = fz / fz1;fz2 = \text{horner}(n - 2, a2, z); f2 = abs(fz2);h = fz2 / fz1;h = sqrt(complex<double>(1) - g * h);
                                     dz = g / h; // Check if converging
                                     stage1 = (f2 / f1 > f1 / f / 2) || (f != ff); // Check for overstep size of dz
                                     r = abs(dz); if (r > r0) 
\{ \} dz *= complex<double>(0.6, 0.8) * (r0 / r); r 
= abs(dz);denotes the contract of the contract of the contract of the contract of the contract of the contract of the con
                                     r\theta = 5 * r;
denotes the contract of the contract of the contract of the contract of the contract of the contract of the contract of the contract of the contract of the contract of the contract of the contract of the contract of the co
                            z0 = z; f0 = f; f0z = fz1; fz0 = fz;
```
Practical Implementation of Polynomial Root Finders

```
z = z\theta - dz; fz = horner(n, a, z); ff = f = abs(fz);
                         if (stage1) 
                                 { // Try multiple steps or shorten steps depending 
of f is an improvement or not
                                  bool div2; 
                                 double fn; 
                                 complex<double> zn, fzn; 
                                 zn = z;for (i = 1, div2 = f > f0; i \le n; i++)\{ \}if (div2 == true) { // Shorten steps
                                                 dz * = 0.5; zn = z0 - dz;
\} ) and the set of the set of the set of the set of the set of the set of the set of the set of the set of the set of the set of the set of the set of the set of the set of the set of the set of the set of the set of t
                                          else
                                                 zn = z0 - sqrt(i+1)*dz; // try
another step in the same direction using the Osrowski multiplier of sqrt(m);
                                         fzn = \text{horner}(n, a, zn); fn = abs(fzn);if (fn >= f)
                                                  break; // Break if no improvement
                                         f = fn; fz = fzn; z = zn; if (div2 == true && i == 2) 
                                                  {//Too many shorten steps try another 
direction
                                                  dz *= complex<double>(0.6, 0.8); 
                                                 z = z0 - dz;fz = \text{horner}(n, a, z); f = abs(fz); break; 
}<br>}
 } 
\{a_1, a_2, \ldots, a_n\} . The contract of \{a_1, a_2, \ldots, a_n\} , and \{a_1, a_2, \ldots, a_n\} .
                         else
                                  {// calculate the upper bound of errors using Grant 
& Hitchins's test
                                 eps = upperbound(n, a, z);\{a_1, a_2, \ldots, a_n\} . The contract of \{a_1, a_2, \ldots, a_n\} , and \{a_1, a_2, \ldots, a_n\} .
 } 
                z0 = \text{complex}<double>(z.real(), 0.0);
                fz = \text{horner}(n, a, z0);if (abs(fz) \leq f)z = z0;res[n] = z; n = complexdeflation(n, a, z); 
 } 
         quadratic(n, a, res); 
        delete[] a2, a1, a; 
 }
```
## Graeffe's Root-Squaring method

**Graeffe's** method was among the most popular methods for finding roots in the  $19<sup>th</sup>$ and  $20<sup>th</sup>$  centuries. Graeffe, Dandelin, and Lobachevsky (Householder 1959, Malajovich and Zubelli 1999) invented it independently. Graeffe's method has several drawbacks, among which are that its usual formulation leads to exponents exceeding the maximum allowed by floating-point arithmetic and that it can map wellconditioned polynomials into ill-conditioned ones. However, Malajovich avoids these limitations in an efficient implementation, and Zubelli (1999), which is the method implemented here. See the two references  $[22] \& [23]$ . For further reference, see http://en.wikipedia.org/wiki/Graeffe's method.

#### Bairstow's Method

Bairstow's method was invented by Bairstow and published in 1914.

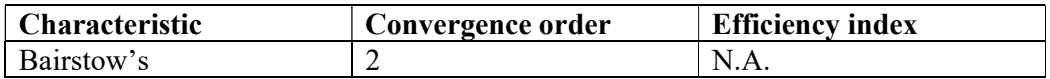

Barstow's method is limited to polynomials with real coefficients, and to my knowledge has disappeared from serious numerical analysis, primarily due to its bad habit of lacking convergence and getting unstable when polynomials exceed the degree of  $8-10<sup>th</sup>$ . However, the advantage of the method is that it always finds two roots at a time. This implementation is straightforward however, with the added twist that it will calculate an error bound on the residual portion  $(Rx+S)$  to find a stopping criterion that depends on the actual rounding errors in Bairstow's method. For further information see http://en.wikipedia.org/wiki/Bairstow's method

#### Algorithm for Bairstow's method for Real coefficients Polynomial

```
// Find all roots of a polynomial of n degree with real coefficients 
// using Bairstow's method
// Notice that a[0] is an, a[1] is an-1 and a[n]=a0
// The roots is stored in res[1..n] where res[n] is the first root found and 
res[1] the last root.
//
void Bairstow(int n, const double coeff[], complex<double> res[])
\left\{ \begin{array}{ccc} 1 & 1 \\ 1 & 1 \end{array} \right\}int i, itercnt; 
       double r, s, t, u, r_eps, s_eps; 
       double p, dp, q, dq, d;
       double *a; 
       double b1, b2; 
       a = new double[n + 1]; // Copy the original coefficients
       for (i = 0; i \le n; i++) a[i] = coeff[i];// Eliminate zero roots
       n = zeroroots(n, a, res);
       while (n > 2) { 
              p = 1; q = 1; r = 1; s = 1; dp = 1; dq = 1;
              r eps = s eps = pow(10.0, -10);
              for (itercnt = 0; (fabs(r) > 10 * r_eps || fabs(s) > 10 * s_eps)
&& itercnt < 4 * MAXITER; itercnt++) 
\{ \} calc_rstu(n, a, p, q, &r, &s, &t, &u); 
                       calc_eps(n, a, p, q, &r_eps, &s_eps); 
                      d = (u - p * t) * u - (-q * t) *t;if (d == 0.0)
```

```
 {// Stalled iterations. Restart with a new set of 
p,q, r, s
                                    p += dp; q += dq;
                                    s = 1; r = 1; continue; 
\{a_1, a_2, \ldots, a_n\} . The contract of \{a_1, a_2, \ldots, a_n\} , and \{a_1, a_2, \ldots, a_n\} .
                           if (d < 1) // Check for ill conditions linear solution
2x2 matrix and adjust eps accodingly
\{ \Box and the contract of the contract of \{ \Boxr eps /= fabs(d); s eps /= fabs(d);
denotes the contract of the contract of the contract of the contract of the contract of the contract of the contract of the contract of the contract of the contract of the contract of the contract of the contract of the co
                           dp = r * u - s * t;dq = (u - p * t) * s - (-q * t) * r;dp / = d; dq / = d;
                           p += dp; q += dq;
                           if (dp == 0 & 8 & dq == 0) break; 
 } 
                   quadratic_pq(n, p, q, res ); 
                   // Deflate polynomial by a quadratic factor x^2+px+q
                  b1 = b2 = 0; n = 2; b2 = a[0];for (i = 1; i \le n; i++)\{ \}a[i] = a[i] - p * b2 - q * b1;b1 = b2;
                           b2 = a[i]; } 
                   } 
          quadratic(n, a, res); 
         delete[] a; 
         return; 
          }
```
Notice the supporting function: calc\_rstu(), calc\_eps(), and quadratic\_pc() can be found in the appendix under the Bairstow section.

## Jenkins-Traub method

Jenkins-Traub algorithm. It is the most used black-box method used in the industry today. Wikipedia has an introduction to the algorithm. See http://en.wikipedia.org/wiki/Jenkins-Traub\_algorithm. It is also complicated and for further study, I refer to the papers by Jenkins & Traub [24]. The Jenkins-Traub method is available for both real and complex coefficient polynomials. See also McNamee [7]. The Jenkins–Traub method has a convergence rate of 2.8, which is higher than the standard Newton method but also more complicated so it is slower than the comparable Newton method. Due to the size of the algorithm, the source for a modified complex coefficients version is listed in Appendix A.

#### Chebyshev's method

The third order Chebyshev's method (1840/1841) is given by:

$$
z_{n+1} = z_n - \frac{P(z_n)}{P'(z_n)} \left( 1 + \frac{P(z_n)P''(z_n)}{2P'(z_n)^2} \right)
$$

Luckily, we also have a modified version for cases with multiplicity  $> 1$  as follow:

$$
z_{n+1} = z_n - \frac{P(z_n)}{P'(z_n)} \left( \frac{m(3-m)}{2} + \frac{m^2}{2} \frac{P(z_n)P''(z_n)}{2P'(z_n)^2} \right)
$$
<sup>78</sup>

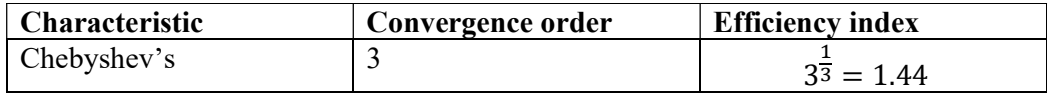

The drawback is the need for the  $2^{nd}$  prime of  $P''(z_n)$ .

### Algorithm for Chebyshev's method for Complex coefficients Polynomial

```
// Find all roots of a polynomial of n degree with complex coefficients using the 
// modified Chebyshev method 
// Notice that a[0] is an, a[1] is an-1 and a[n]=a0
// The roots is stored in res[1..n] where res[n] is the first root found and res[1]the last root.
//
void Chebyshev( int n, const complex<double> coeff[], complex<double> res[] ) 
\left\{ \begin{array}{ccc} 1 & 1 \\ 1 & 1 \end{array} \right\}int i; 
       bool stage1; 
       double u, f, f1, f2, f0, ff, eps, fw; 
       complex<double> z0, z, dz, fz2, fz1, fz0, fwz, wz, fz; 
       complex<double> g, h;
       complex<double> *a2, *a1, *a; 
       double r, r0; 
       a = new complex <i>double</i> [n + 1]; // Copy the original coefficientsfor (i = 0; i \le n; i++) a[i] = coeff[i];// Eliminate zero roots
       n = zeroroots(n, a, res); 
       // Create a1 and a2 to hold the first and second derivative of the 
Polynomial a for each iteration
        a1 = new complex<double>[n]; 
       a2 = new complex <i>double</i> [n - 1];while( n > 2 )
\{ \} // Calculate coefficients of f'(x)
               for (i = 0; i < n; i++) a1[i] = a[i] * complex<double>(n - i, 0); // Calculate coefficients of f''(x)
               for (i = 0; i < n - 1; i++) a2[i] = a1[i] * complex<double>(n - i -
1, 0); 
                u = startpoint(n, a); // Calculate a suitable start point 
               z0 = 0; ff = f0 = abs(a[n]); fz0 = a[n - 1];
               if (a[n - 1] == complex <i>double</i>(0))z = 1;
```

```
 else
                              z = -a[n] / a[n - 1];dz = z = z / abs(z) * complex <i>double</i> (u);fz = \text{horner}(n, a, z); ff = f = abs(fz); r\theta = 5 * u;
                     // Initial use a simple upperbound for EPS until we get closer to the 
root
                    eps = 6 * n * f0 * pow((double))DBL_RADIX, -DBL_MANT_DIG); // Start iteration
                    while( z + dz != z && f > eps )
\{ \}fz1 = \text{horner}(n - 1, a1, z); f1 = abs(fz1);
                             if (f1 == 0.0) // True saddelpoint
\{ \mathcal{L}_1, \mathcal{L}_2, \ldots, \mathcal{L}_n \} . The contract of \{ \mathcal{L}_2, \ldots, \mathcal{L}_n \}dz *= complex<double>(0.6, 0.8) * 5.0;
                                        z = z\theta - dz; fz = horner(n, a, z); f = abs(fz);
                                         continue; 
denotes the control of the control of the control of the control of the control of the control of the control of the control of the control of the control of the control of the control of the control of the control of the 
                               else
\{ \mathcal{L}_1, \mathcal{L}_2, \ldots, \mathcal{L}_n \} . The contract of \{ \mathcal{L}_2, \ldots, \mathcal{L}_n \}g = fz / fz1;fz2 = \text{horner}(n - 2, a2, z); f2 = abs( fz2);
                                        h = fz2 / fz1;h = g * h * complex <i>double</i>>(0.5);dz = g * (complex<double>(1) + h );
\text{stage1} = (f2 \ / \ f1 \ > \ f1 \ / \ f \ / \ 2 \ ) \ | \ (f \ \ ! = ff);r = abs(dz);if (r > r\theta)\{ \}dz * = complex <i>double</i>>(0.6, 0.8) * (r0 / r); r =abs(dz); 
denotes the contract of the contract of the contract of the contract of the contract of the contract of the con
                                        r\theta = r * 5.0;
 } 
                              z0 = z; f0 = f; fz0 = fz; z = z0 - dz;
                              fz = \text{horner}(n, a, z); ff = f = abs(fz);
                               if (stage1) 
                                         { // In stage 1
                                        if (f > f0) // Check shorten stepsizes
\{ \}for (i = 1; i \le n; i++){ }dz *= complex<double>(0.5);
                                                            wz = z0 - dz;fw = \text{horner}(n, a, wz, &fwz);if (fw >= f)
                                                                      break; 
                                                            f = fw; fz = fwz; z = wz;if (i == 2)\{ \} dz *= complex<double>(0.6, 0.8); 
                                                                      z = z0 - dz;fz = \text{horner}(n, a, z); f =abs(fz); 
                                                                       break; 
) and the contract of the contract of the contract of \} . The contract of the contract of the contract of the contract of the contract of the contract of the contract of the contract of the contract of the contract of 
\} ) and the contract of the contract of the contract \}denotes the contract of the contract of the contract of the contract of the contract of the contract of the con
                                         else
                                                   { // Try multiple steps in the same direction 
optimizing multiple roots iterations
                                                  for (int m = 2; m \le m; m++)
{1 \over 2} and {1 \over 2} and {1 \over 2} and {1 \over 2} and {1 \over 2} and {1 \over 2} and {1 \over 2} and {1 \over 2} and {1 \over 2} and {1 \over 2} and {1 \over 2} and {1 \over 2} and {1 \over 2} and {1 \over 2} and {1 \over 2} and {1 \over 2} a
                                                            wz = g * (complex <i>double</i>)(m*(3-m)/2.0) +complex<double>(m*m)*h);
```

```
wz = z0 - wz;f(wz = \text{horner}(n, a, wz); fw = abs(fwz);if (fw >= f)
                                                                break; // No improvement.
                                                        f = fw; fz = fwz; z = wz;}<br>}
) and the contract of the contract of \mathbb{R}^n . The contract of \mathbb{R}^ndenotes the control of the control of the control of the control of the control of the control of the control of the control of the control of the control of the control of the control of the control of the control of the 
                             else
                                      { // In Stage 2. 
                                      // calculate the upper bound of errors using Grant & 
Hitchins's test
                                     eps = upperbound(n, a, z); } 
 } 
                   // End Iteration
                   z0 = complex<double>(z.real(), 0.0); 
                  fz = \text{horner}(n, a, z0);if (abs(fz) \leq f)z = z0;res[n] = z; n = complexdeflation(n, a, z); 
                   } 
          quadratic(n, a, res); 
         delete [] a, a1, a2; 
         return; 
\qquad \qquad \}
```
#### Newton's method with Integral

Based on Newton's theorem applied for our Polynomial P(z):

$$
P(z) = P(z_n) + \int_{z_n}^{z} P'(t)dt
$$

You can approach the integral using different numeric methods.

By using the trapezoidal rule for the integral, we obtain:

$$
\int_{z_n}^{z} P'(t)dt \approx \frac{z - z_n}{2m} \left[ P'(z_n) + 2 \sum_{i=1}^{m-1} P'\left(z_n - \frac{i}{m} \frac{P(z_n)}{P'(z_n)}\right) + P'(z) \right]
$$

By setting m=1 you get the Arithmetic Mean Newton method (AN).

$$
y_{n+1} = z_n - \frac{P(z_n)}{P'(z_n)}
$$

$$
z_{n+1} = z_n - \frac{2P(z_n)}{P'(z_n) + P'(y_{n+1})}
$$
82

In some other literature, see [25] & [26] they use a notation for  $y_{n+1}$  as  $x_{n+1}^*$  instead of the above notation of  $y_{n+1}$ . I found the  $y_{n+1}$  notation easier to understand and also you have to calculate that first anyway before you can find the next  $z_{n+1}$ . It has a similarity to the multi-point formula but is distinct. You can use a different method to approach an integral part. There exist the following:

- Arithmetic Mean Newton (AN)
- Harmonic Mean Newton (HN)
- Geometric Mean Newton (GN)
- Midpoint Newton (MN)
- Heronian Mean Newton (HeN)
- Trapezoidal Newton (TN)
- Simpson Newton (SN)
- Root-mean square Newton (RMS)

Many more can be developed.

If you use Harmonic Mean instead of Arithmetic mean, you get:

$$
y_{n+1} = z_n - \frac{P(z_n)}{P'(z_n)}
$$

$$
z_{n+1} = z_n - \frac{P(z_n)(P'(z_n) + P'(y_{n+1}))}{2P'(z_n)P'(y_{n+1})}
$$

If you use Geometric Mean, you obtain:

$$
y_{n+1} = z_n - \frac{P(z_n)}{P'(z_n)}
$$

$$
z_{n+1} = z_n - \frac{P(z_n)}{sign(P(z_0))\sqrt{P'(z_n)P'(y_{n+1})}}
$$

The Midpoint Mean method is:

$$
y_{n+1} = z_n - \frac{P(z_n)}{P'(z_n)}
$$

$$
z_{n+1} = z_n - \frac{P(z_n)}{P'\left(\frac{z_n + y_{n+1}}{2}\right)}
$$

The Heronian Mean method is:

$$
y_{n+1} = z_n - \frac{P(z_n)}{P'(z_n)}
$$

$$
z_{n+1} = z_n - \frac{3P(z_n)}{P'(z_n) + P'(y_{n+1}) + sign(P(z_0))\sqrt{P'(z_n)P'(y_{n+1})}}
$$

The Trapezoidal Newton method can be found by setting (78) m=2:

$$
y_{n+1} = z_n - \frac{P(z_n)}{P'(z_n)}
$$

$$
z_{n+1} = z_n - \frac{4P(z_n)}{P'(z_n) + 2P'\left(\frac{y_{n+1} + z_n}{2}\right) + P'(y_{n+1})}
$$
\n<sup>92</sup>

Simpson Newton is obtained by using the Simpson's  $\frac{1}{3}$  rule is given by:

$$
\int_{z_n}^{z} P'(t)dt \approx \frac{z - z_n}{6} \Big[ P'(z_n) + 4P'\left(\frac{z + z_n}{2}\right) + P'(z) \Big]
$$
\n(93)

You get:

$$
y_{n+1} = z_n - \frac{P(z_n)}{P'(z_n)}
$$
\n<sup>94</sup>

$$
z_{n+1} = z_n - \frac{6P(z_n)}{P'(z_n) + 4P'\left(\frac{y_{n+1} + z_n}{2}\right) + P'(y_{n+1})}
$$
\n<sup>(95)</sup>

Kalyanasundaram [25] furthermore introduces a Harmonic-Simpson-Newton method:

$$
y_{n+1} = z_n - \frac{P(z_n)}{P'(z_n)}
$$

$$
z_{n+1} = z_n - \frac{3P(z_n)}{\left[\frac{2P'(z_n)P'(y_{n+1})}{P'(z_n) + P'(y_{n+1})}\right] + 2P'\left(\frac{y_{n+1} + z_n}{2}\right)}
$$
\n<sup>97</sup>

Finally, we have the Root-mean Square Newton:

$$
y_{n+1} = z_n - \frac{P(z_n)}{P'(z_n)}
$$

$$
z_{n+1} = z_n - \frac{\sqrt{2}P(z_n)}{sign(P'(z_0))\sqrt{P'(z_n)^2 + P'(y_{n+1})^2}}
$$
\n<sup>99</sup>

All these methods have third-order convergence for simple root and linear convergence when multiplicity  $> 1$ . On the positive side, you only need  $P(z)$  and P'(z). Since they all provide third-order convergence it does not make any sense to

90

use another method than the Arithmetic or Harmonic mean, which are simple than the other present.

Advantages of these methods:

- $\bullet$  3<sup>rd</sup> order convergence
- Use only  $P(z)$  and  $P'(z)$

Disadvantages of these methods:

• Only linear convergence for multiplicity  $> 1$  or lacking a modified version that can accelerate when multiplicity  $> 1$ 

Now to overcome these disadvantages I recommend that you combined Newton and the e.g. Arithmetic mean methods. Recalling that the Newton method has an accelerated form for multiplicity greater than one and divides the iteration into two stages.

Stage 1 
$$
y_{n+1} = z_n - m \frac{P(z_n)}{P'(z_n)}
$$
  $m = multiplicity$  100

Stage 2 
$$
z_{n+1} = z_n - \frac{2P(z_n)}{P'(z_n) + P'(y_{n+1})}
$$

Stage 1 is the stage where you use the modified Newton method and get automatically quadratic convergence when encountering a root with a multiplicity greater than one. You also don't waste time on the  $2<sup>nd</sup>$  stage of extra calculation when you are not near a root.

Stage 2 is the stage where our search has reached a point where we are within the Newton convergence circle so we are sure that the Newton method will converge and then and only then we apply stage 2 of the arithmetic mean method to maintain  $3<sup>rd</sup>$ order convergence in the final few iterations 3-5 iterations. This approach is equivalent to the way we have implemented Ostrowski multi-point method and below is the source code that implements our Arithmetic mean Newton method.

#### Algorithm for the Arithmetic Mean Newton's method for Complex coefficients Polynomial

```
// Find all roots of a polynomial of n degree with complex coefficients using 
// // the modified Arithmetic Mean Newton method
// Notice that a[0] is an, a[1] is an-1 and a[n]=a\theta// The roots is stored in res[1..n] where res[n] is the first root found 
// and res[1] the last root.
//
void ArithmeticMean(int n, const complex<double> coeff[], complex<double> 
res[]) 
    { 
       int i; bool stage1; 
       double r, r0, u, f, f0, eps, f1, ff; 
       complex<double> z0, f0z, z, dz, f1z, fz, fz0; 
       complex<double> *a1, *a; 
       a = new complex <i>double</i> [n + 1]; // Copy the original coefficientsfor (i = 0; i \le n; i++) a[i] = coeff[i];
```

```
// Eliminate zero roots
       n = zeroroots(n, a, res);
       // Create a1 to hold the derivative of the Polynomial a for each 
iteration
        a1 = new complex<double>[n]; 
       while (n > 2) // Iterate for each root
\{ \} // Calculate coefficients of f'(x) 
               for (i = 0; i < n; i++) a1[i] = a[i] * complex<double>(n - i, 0);u = startpoint(n, a); // Calculate a suitable start point
               z0 = 0; ff = f0 = abs(a[n]); f0z = a[n - 1];
               if (a[n - 1] == complex <i>double</i>(0))z = 1;
                else
                       z = -a[n] / a[n - 1];dz = z = z / abs(z) * complex <i>double</i>(u);fz = \text{horner}(n, a, z); f = abs(fz); r0 = 5 * u; // Initial use a simple upperbound for EPS until we get closer to 
the root
               eps = 6 * n * f0 * pow((double))DBL_RADIX, DBL_MANT_DIG); // Start the iteration
               while (z + dz != z & 8 & f > eps)\{ \}f1z = \text{horner}(n - 1, a1, z); f1 = abs(f1z);if (f1 == 0.0) // True Saddlepoint
                               dz *= complex<double>(0.6, 0.8) * 5.0;
                        else
\{ \Box and the contract of the contract of \{ \Box double wsq; 
                               complex<double> wz; 
                               dz = fz / fz;wz = (f0z - f1z) / (z0 - z);wsq = abs(wz);stage1 = (wsq / f1 > f1 / f / 2) || (f != ff);r = abs(dz);if (r > r\theta){1 \over 2} and {1 \over 2} and {1 \over 2} and {1 \over 2} and {1 \over 2} and {1 \over 2} and {1 \over 2} and {1 \over 2} and {1 \over 2}dz *= complex<double>(0.6, 0.8) * (r0 / r); r
= abs(dz); } 
                               r\theta = 5 * r;
 } 
                       z0 = z; f0 = f; f0z = f1z; fz0 = fz;
                       z = z0 - dz; fz = horner(n, a, z); ff = f = abs(fz);
                        if (stage1) 
                             { // Try multiple steps or shorten steps depending of 
f is an improvement or not
                                int div2; 
                               double fn; 
                               complex<double> zn, fzn; 
                               z_n = z;for (i = 1, div2 = f > f0; i \le n; i++){1 \over 2} and {1 \over 2} and {1 \over 2} and {1 \over 2} and {1 \over 2} and {1 \over 2} and {1 \over 2} and {1 \over 2} and {1 \over 2}if div2 != 0)
                                             { // Shorten steps
                                               dz * = 0.5; zn = z0 - dz;
) and the contract of the contract of \mathbb{R}^n . The contract of \mathbb{R}^nelse en som en som en som en som else
```

```
zn - = dz; // try another step in the
same direction
                                          fzn = \text{horner}(n, a, zn); fn = abs(fzn);if (fn >= f)
                                                   break; // Break if no improvement
                                          f = fn; fz = fzn; z = zn; if (div2 != 0 && i == 2) 
                                                {//Too many shorten steps try another 
direction
                                                  dz * = complex<del>double</del>>(0.6, 0.8);z = z0 - dz;fz = \text{horner}(n, a, z); f = abs(fz); break; 
) and the contract of the contract of \mathbb{R}^n . The contract of \mathbb{R}^n } 
 } 
                          else
                               {// calculate the upper bound of errors using Grant & 
Hitchins's test
                              eps = upperbound(n, a, z);<br>}
 } 
                          if (f==ff) // No stage 1 improvement
                               { // Do the Arithmetic Mean step as the second part of 
the multi-point iteration
                                  complex<double> f1y = horner(n-1,a1,z); 
                                 z = z0 - 2.0 * fz0 / (f1z + f1y);fz = \text{horner}(n, a, z); ff = f = abs(fz);denotes the contract of the contract of the contract of the contract of the contract of the contract of the contract of the contract of the contract of the contract of the contract of the contract of the contract of the co
 } 
                z0 = \text{complex}<\text{double}> (z.\text{real}(), 0.0);fz = \text{horner}(n, a, z0);if (abs(fz) \leq f)z = z0;res[n] = z; n = complexdeflation(n, a, z); 
              } 
         quadratic(n, a, res); 
        delete[] a1, a; 
 }
```
## Method without the use of derivatives

#### Steffensen Method

A Danish Mathematician, Steffesen invented a method for finding polynomial zeros without the use of polynomial derivatives in 1933. The method's strength is that it has quadratic convergence order (same as the Newton method) but without the use of polynomial derivatives. We have to remember that the secant method also does not use any derivatives but only a convergence order of approx. 1.62 versus Steffesen's 2<sup>nd</sup> order.

Steffesen's method uses the formula:

$$
z_{n+1} = z_n - \frac{P(z_n)}{P(z_n + P(z_n)) - 1}
$$

By replacing the Newton derivative with a forward finite difference.

You do need to make two evaluations and therefore the Efficiency index (EI) is the same as for the Newton method.

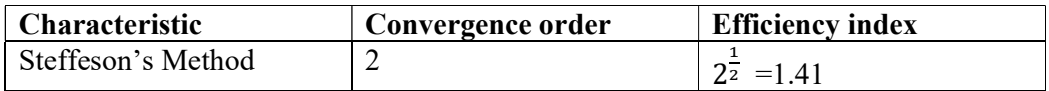

Steffesen's method is relevant, particularly in areas where it is hard to find the first derivative of the function. However, that is not the case for polynomials, where it is easy to find the derivatives of a polynomial. Now for multiplicity greater than one we can cheat a little bit by observing that the denominator is an approximation for the Polynomial derivative and we can therefore use the same multiplier as for Newton methods:

$$
z_{n+1} = z_n - m \frac{P(z_n)}{P(z_n + P(z_n))} ; where m = multiplicity
$$
<sup>103</sup>  

$$
P(z_n) - 1
$$

Unfortunately, the Steffensen method has a habit it sometimes diverging instead of converging to a root same as the secant method. Therefore, I do not recommend using the Steffensen method.

To avoid the habit of diverging you can apply a safeguard trick when iterating. The trick is that we make a special adjustment of the search direction when an iteration step leads us outside the maximum circle where all the roots are located within the circle (Kalantaris a priori bound for maximum root) then we make a special adjustment of search direction by first rotating the direction (same as we do when we encounter a saddle point) and then we scale the next search point z, so it is located with a radius of the midpoint of Kalantaris a priory bound and our start guesses circle. This makes the implementation more robust and the result is implemented in our general solver program.

The figure below gives a graphic depiction of the process.

102

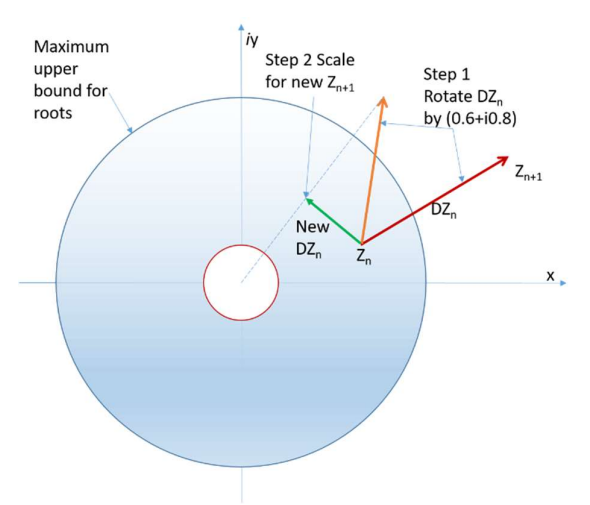

The red arrow is the step that leads us outside the maximum circle where roots are located within. The orange arrow is where we would be after a simple rotation and the green arrow is the new  $DZ_n$  that leads us to the new  $Z_{n+1}$ 

```
Algorithm for Steffesen's method for Complex coefficients Polynomial
```

```
// Find all roots of a polynomial of n degree with complex coefficients 
// using the modified Steffesen
// Notice that a[0] is an, a[1] is an-1 and a[n]=a0
// The roots is stored in res[1..n] where res[n] is the first root found 
// and res[1] the last root.
void Steffensen(int n, const complex<double> coeff[], complex<double> res[]) 
     { 
       int i; bool stage1; 
       double r, r0, u, f, f0, eps, f1, ff; 
       complex<double> z0, f0z, z, dz, f1z, fz, fz0,t; 
       complex<double> *a; 
       int itercnt = 0; int alter; 
       double min_radius, max_radius; 
       a = new complex <i>double</i> [n + 1]; // Copy the original coefficientsfor (i = 0; i \le n; i++) a[i] = coeff[i];// Eliminate zero roots
       n = zeroroots(n, a, res);
       while (n > 2) // Iterate for each root
               {// Calculate a suitable starting point
              min radius = u = startpoint(n, a);
               max_radius = prioriKalantaris(n, a); 
               u = prioriSmallest(n, a); 
              if (max_radius > 1.5*u)
                     max\_radius = 1.5 * u;z0 = 0; ff = f0 = abs(a[n]); f0z = a[n - 1];
              if (a[n - 1] == complex <i>double</i>(0))z = 1; else
                     z = -a[n] / a[n - 1];dz = z = z / abs(z) * complex <i>double</i>(u);fz = \text{horner}(n, a, z); f = abs(fz); r0 = 5 * u; // Initial use a simple upperbound for EPS until we get closer to 
the root
              eps = 6 * n * f0 * pow((double)) DEL RADIX, -DEL MANT DIG); // Start the iteration
```
Practical Implementation of Polynomial Root Finders

```
itercnt = 0; alter = 0;
              while (z + dz != z & 8 & f > eps)\{ \} itercnt++; 
                     f1z = \text{horner}(n, a, z + fz) / fz = \text{complex}<b>double></b>(1); f1 =abs(f1z); // Steffensen 
                     if (f1 == 0.0) // True Saddlepoint
                             dz *= complex<double>(0.6, 0.8) * 5.0;
                      else
\{ \Box and the contract of the contract of \{ \Boxdz = fz / fz;u = abs((f0z - f1z) / (z0 - z));\text{stage1 = (u / f1 > f1 / f / 2)} \mid \text{(f != ff)}; if(stage1==false) 
                                     stage1 = true; 
                             r = abs(dz);if (r > r\theta)\{ \}dz *= complex<double>(0.6, 0.8) * (r0 / r); r
= abs(dz);denotes the contract of the contract of the contract of the contract of the contract of the contract of the con
                             r\theta = 5 * r;
                              // Inside or outside root circle band
                             u = abs(z - dz);if (u<min radius || u> max radius)
\{ \}dz *= complex<double>(0.6, 0.8);
                                    dz = (z - dz)^*((min\_radius + max\_radius) / (2* u) ); 
                                    r = abs(dz); } 
 } 
                     z0 = z; f0 = f; f0z = f1z; fz0 = fz;
                     z = z\theta - dz; fz = horner(n, a, z); ff = f = abs(fz);
                      if (stage1) 
                          { // Try multiple steps or shorten steps depending of 
f is an improvement or not
                              int div2; 
                             double fn; 
                             complex<double> zn, fzn; 
                             zn = zi;
                             for (i = 1, div2 = f > f0; i \le n; i++){1 \over 2} and {1 \over 2} and {1 \over 2} and {1 \over 2} and {1 \over 2} and {1 \over 2} and {1 \over 2} and {1 \over 2} and {1 \over 2}if (div2 != 0) { // Shorten steps
                                           dz *= 0.5; zn = z0 - dz;
) and the contract of the contract of \{ \} else
                                           zn - = dz; // try another step in the
same direction
                                    fsn = \text{horner}(n, a, zn); fn = abs(fzn);if (fn >= f)
                                            break; // Break if no improvement
                                    f = fn; fz = fzn; z = zn;if div2 := 0 && i == 2)
                                          {//Too many shorten steps try another 
direction
```

```
dz * = complex <i>double</i>>(0.6, 0.8)*(-pow(2,alter)); 
                                     z = z0 - dz;fz = \text{horner}(n, a, z); f = abs(fz); alter++; 
                                       break; 
) and the contract of the contract of \{ \} } 
                         if (div2 == false)alter = 0;
 } 
                   else
                       {// calculate the upper bound of errors using Grant & 
Hitchins's test
                      eps = upperbound(n, a, z);<br>}
 } 
 } 
             z0 = complex<double>(z.real(), 0.0); 
            fz = \text{horner}(n, a, z0);if (abs(fz) \leq f)z = z0;res[n] = z; n = complexdeflation(n, a, z); 
          } 
       quadratic(n, a, res); 
      delete[] a; 
      }
```
#### Other methods without the use of derivative

However, it is remarkable that M. Kumar Ref [27] construct a  $7<sup>th</sup>$ -order convergence Newton-type method without using a derivative. In [27] there are several other references to other authors' construction of cubic, sixth, and eighth-order derivativefree methods. The efficiency index is 1.44, 1.56, and 1.68 respectively.

M.Kumar 7<sup>th</sup> order non-derivative methods also make use of multi-point iterations as follows with an efficient index of 1.63:

Stage 1 
$$
y_n = z_n - \frac{p(z_n)}{p[w_n, z_n]}
$$
  
\nStage 2  $v_n = y_n - [1 + (\frac{P(y_n)}{P(z_n)})^2] \frac{p(y_n)P[z_n, w_n]}{P[y_n, x_n]P[y_n, w_n]}$   
\nStage 3  $z_{n+1} = v_n - [1 + 2(\frac{P(y_n)}{P(z_n)})^2 - 4\frac{P(v_n)}{P(y_n)}] \frac{p(v_n)P([w_n]}{P[y_n, z_n]P[y_n, w_n]}$ , where  
\n $P[z_n, w_n] = \frac{P(w_n) - P(z_n)}{P(z_n)}$ ;  $w_n = z_n + P(z_n)$ 

#### Other Multi-point Method

The Ostrowski multi-point iteration has given rise to many Ostrowski "like" multipoint iterations, capitalizing on the same idea, see H. Nor, A Rahman, A Ismail, A Majid  $[19]$  E.g. the  $6<sup>th</sup>$  order convergence with an Efficient index of 1.56:

Stage 1 
$$
y_n = z_n - \frac{p(z_n)}{p'(z_n)}
$$
  
\nStage 2  $v_n = y_n - \frac{p(z_n)}{p(z_n) - 2p(y_n)} \frac{p(y_n)}{p'(z_n)}$   
\nStage 3  $z_{n+1} = v_n - \frac{p(z_n)}{p(z_n) - 2p(y_n)} \frac{p(v_n)}{p'(z_n)}$ 

Or

Stage 1 
$$
y_n = z_n - \frac{p(z_n)}{p'(z_n)}
$$
  
\nStage 2  $v_n = y_n - \frac{p(z_n)}{p(z_n) - 2p(y_n)} \frac{p(y_n)}{p'(z_n)}$   
\nStage 3  $z_{n+1} = v_n - \frac{p(z_n) + (\beta + 2)p(y_n)}{p(z_n) + \beta p(y_n)} \frac{p(v_n)}{p'(z_n)}$ 

With a variation on  $\beta$  that gives an accelerated 6<sup>th</sup>-order convergence. When  $β = -2$  you have the previous  $6<sup>th</sup>$ -order convergence method.

A.Cordero [28] present an eight-order convergence with an Efficient index of 1.68:

Stage 1 
$$
y_n = z_n - \frac{p(z_n)}{p'(z_n)}
$$
  
\nStage 2  $v_n = z_n - \frac{p(z_n)}{p'(z_n)} \frac{p(z_n) - p(y_n)}{p(z_n) - 2p(y_n)}$   
\nStage 3  $u_n = v_n - \frac{p(v_n)}{p'(z_n)} \frac{p(z_n) - p(y_n)}{(p(z_n) - 2p(y_n)} + \frac{1}{2} \frac{p(v_n)}{p(y_n) - 2p(y_n)})^2$   
\nStage 4  $z_{n+1} = u_n - 3 \frac{p(v_n)}{p'(z_n)} \frac{u_n - v_n}{y_n - z_n}$ 

M. Kumar [27] list a ninth-order convergence as follows:

Stage 1 
$$
y_n = z_n - \frac{p(z_n)}{p'(z_n)}
$$
  
\nStage 2  $v_n = y_n - \left[1 + \left(\frac{p(y_n)}{p(z_n)}\right)^2\right] \frac{p(y_n)}{p'(y_n)}$   
\nStage 3  $z_{n+1} = v_n - \left[1 + 2\left(\frac{p(y_n)}{p(z_n)}\right)^2 - 4\frac{p(y_n)}{p(y_n)}\right] \frac{p(y_n)}{p'(y_n)}$ 

With an Efficient Index (EI) of 1.55

106

105

108

On the positive side, we have a very high-Efficiency Index on the negative side none of these methods exist in a version that maintains the convergence order for multiplicity greater than one.

Solemani, Babajee, and Lotfi see [29] give a list of a few  $4<sup>th</sup>$ -order multi-point methods that can maintain a 4<sup>th</sup>-order convergence for multiplicity greater than one.

# A general solver program

If you go through most of the code for each method you will notice a lot of similarities in the way we have implemented each method. Most methods share so many commonalities that we can create a supper solver that can handle a variety of the methods present. With the exception that the Matrix, The simultaneous methods, Jenkins Traub, Tangent Graeffe, and a few others are so different in their approach that they can't be incorporated into our general super solver.

We define the following general stages we are within our search for the root.

Stage 0: Initial Setup and Per root Initialization Stage 1: Search per the method with variable stepsize analysis Stage 2: Within the converging circle. Use the per method step without exception Stage 3: Determine the final root, deflate, and repeat the search for the next root.

If we take a look at the initial pseudo-code presented in the chapter Finding the roots of a polynomial. (see below) we can begin to expand to be more general.

```
// Pseudo code for a newton iteration 
// n = Polynomial degree 
// a[]=real Polynomial coefficients 
// Notice that a[0] is an, a[1] is an-1 and a[n]=a0
// res[]=found root 
void RootFinder(int method, int n, double a[], complex<double> res[] ) 
         { 
        // Stage 0 - Global initialization 
        while(n>2) 
                  { 
                 // Stage 0 - Per root initialization
                  dz=z=startpoint(n,a); 
                 fz=horner(n,a,z); // fz=P(z)
                 EPS=... // Termination value of |P(z)| // Do Per method initialization 
                  Switch(method) 
\{ \} Case method1: … break; 
                          Case method2: … break; 
where the contract of the contract of
 } 
                  // Stage 1 - Loop until z does not change or |fz|<EPS 
                  Stage_1=true; 
                  while(z+dz!=z||abs(fz)<EPS) 
         \{ \} // Do Newton, Halley, Ostrowski, Householder 
                           // and many other steps per the variable method 
                          Switch(method) 
\{ \Box and the contract of the contract of \{ \Box Case method1: … break; 
                                   Case method2: … break; 
where the contract of the contract of the contract of
\} ) and the set of the set of the set of the set of the set of the set of the set of the set of the set of the set of the set of the set of the set of the set of the set of the set of the set of the set of the set of t
                           // Determine which stage 
                           If( within_converging_circle()) 
                                   Stage_1=false, Stage_2=true;
```

```
 Else Stage_1=true, Stage_2=false; 
                               If( Stage 1==true) 
          \{ \{ // Do variable steps analysis
denotes the contract of the contract of the contract of the contract of the contract of the contract of the contract of the contract of the contract of the contract of the contract of the contract of the contract of the co
                               Else // Stage 2 
\{ . The contract of the contract of \{ // Set Final EPS (a more precise upperbound 
                                         // than in Stage 0. 
                                         EPS=upperbound(n,a,z); 
                                         // Do the remaining Multi-point steps if any
                                         Switch(method) 
\{ \} Case method1: … break; 
                                                    Case method2: … break; 
man and the contract of the contract of
 } 
denotes the contract of the contract of the contract of the contract of the contract of the contract of the contract of the contract of the contract of the contract of the contract of the contract of the contract of the co
           } 
                   // Stage 3 - Root found, determine final root, deflate 
                    // and restart the iterations 
                    Res[n]=z; // Save Root found
                    n=deflation(n,a,z); // Deflate Polynomial with found root 
          \qquad \qquad \}Quadratic(n,a,res); 
          }
```
#### General Solver for Complex coefficients Polynomial

```
// Find all roots of a polynomial of n degree with complex coefficients using the 
method
// Notice that a[0] is an, a[1] is an-1 and a[n] = a0// The roots is stored in res[1..n] where res[n] is the first root found and res[1]the last root.
//
void MultiSolver(const int Method, int n, const complex<double> coeff[], 
complex<double> res[])
    { 
    int i; bool stage1; 
    double r, r0, u, f, f0, eps, f3, f2, f1, ff; 
    complex<double> z0, f0z, z, dz, fz, fz0, fz1, fz2, fz3, fzprev, s, t, v, g, h, 
gm, gp; 
    complex<double> *a3=NULL, *a2=NULL, *a1=NULL, *a; 
  double min radius, max radius;
   int icount; 
   a = new complex <i>double</i> [n + 1]; // Copy the original coefficientsfor (i = 0; i \le n; i++) a[i] = coeff[i]; // Eliminate zero roots
    n = zeroroots(n, a, res); 
    // Allocate temporary memory to hold the derivatives
    switch (Method) 
       { 
       case MSteffensen: 
               min_radius = u = startpoint(n, a); // Calculate a suitable start
point 
                max_radius = prioriKalantaris(n, a); 
               u = prioriSmallest(n, a);
                 if (max_radius > 1.5*u)
```

```
max\_radius = 1.5*u; break; 
             case MNewton: 
              case MOstrowskiMP: 
              case MArithmeticMean: 
                     // Create a1 to hold the derivative of the Polynomial a for each 
iteration
                    a1 = new complex<double>[n];
                     break; 
             case MHalley: 
              case MChebyshev: 
             case MOstrowskiSQ: 
             case MLaguerre: 
                     // Create a1, a2 to hold the derivative of the Polynomial a for 
each iteration
                    a1 = new complex <i>double</i> [n]; a2 = new complex<double>[n-1]; 
                     break; 
              case MHouseHolder: 
                     // Create a1, a2, a3 to hold the derivative of the Polynomial a for 
each iteration
                    a1 = new complex <i>double</i>[n];
                    a2 = new complex <i>double</i> [n - 1];a3 = new complex <i>double</i> [n - 2]; break; 
              } 
         while (n > 2) // Iterate for each root
\left\{ \begin{array}{ccc} 0 & 0 & 0 \\ 0 & 0 & 0 \\ 0 & 0 & 0 \\ 0 & 0 & 0 \\ 0 & 0 & 0 \\ 0 & 0 & 0 \\ 0 & 0 & 0 \\ 0 & 0 & 0 \\ 0 & 0 & 0 \\ 0 & 0 & 0 \\ 0 & 0 & 0 \\ 0 & 0 & 0 \\ 0 & 0 & 0 \\ 0 & 0 & 0 & 0 \\ 0 & 0 & 0 & 0 \\ 0 & 0 & 0 & 0 \\ 0 & 0 & 0 & 0 & 0 \\ 0 & 0 & 0 & 0 & 0 \\ 0 & 0 & 0 & 0 & 0 \\ 0 & 0 & 0 & 01/ Stage 0
             // Calculate the derivatives
              switch (Method) 
                  \mathcal{L} case MNewton: 
                   case MOstrowskiMP: 
                   case MArithmeticMean: 
                            // Calculate coefficients of f'(x) 
                           for (i = 0; i < n; i++) a1[i] = a[i] * complex double>(n - i, j)0); 
                            break; 
                   case MHalley: 
                   case MChebyshev: 
                   case MOstrowskiSQ: 
                   case MLaguerre: 
                            // Calculate coefficients of f'(x) 
                           for (i = 0; i < n; i++) a1[i] = a[i] * complex <i>double</i> (n - i,0); 
                                     for (i = 0; i < n-1; i++) a2[i] = a1[i] *
complex<double>(n - i -1, 0); 
                            break; 
                       case MHouseHolder: 
                            // Calculate coefficients of f'(x) 
                           for (i = 0; i < n; i++) al[i] = a[i] * complex<double>(n - i,0); 
                               for (i = 0; i < n - 1; i++) a2[i] = a1[i] *
complex<double>(n - i - 1, 0); 
                               for (i = 0; i < n - 2; i++) a3[i] = a2[i] *
complex<double>(n - i - 2, 0); 
                      break;<br>}
 } 
             u = startpoint(n, a); // Calculate a suitable start point 
             z0 = 0; ff = f0 = abs(a[n]); f0z = a[n - 1];
            if (a[n - 1] == complex <i>double</i>)(0))z = 1;
         else
```

```
z = -a[n] / a[n - 1];dz = z = z / abs(z) * complex<double>(u);
fz = horner(n, a, z); f = abs(fz); r0 = 5 * u;
             // Initial use a simple upperbound for EPS until we get closer to the 
root
            eps = 2 * n * f0 * pow((double)) DBL_RADIX, -DBL_MANT_DIG); // Stage 1 - Start the iteration
            for(icount=0; z + dz != z && f > eps && icount<MAXITER; ++icount)
\{ \} switch (Method) 
\{ \{ case MSteffensen: 
                                        fz1 = \text{horner}(n, a, z + fz) / fz -complex<double>(1); f1 = abs(fz1); 
                                         break; 
                               default: 
                                        fz1 = \text{horner}(n - 1, a1, z); f1 = abs(fz1);
                                         break; 
}<br>}<br>}
                     if (f1 == 0.0) // True Saddlepoint
\{ \mathcal{L}_1, \mathcal{L}_2, \ldots, \mathcal{L}_n \} . The contract of \{ \mathcal{L}_2, \ldots, \mathcal{L}_n \}dz *= complex<double>(0.6, 0.8) * 5.0;
                                    z = z\theta - dz; fz = horner(n,a,z); f = abs(fz);
                                     continue; 
denotes the control of the control of the control of the control of the control of the control of the control of the control of the control of the control of the control of the control of the control of the control of the 
                      else
\{ \} switch (Method) 
{ } \{ \} \{ \} \{ \} \{ \} \{ \} \{ \} \{ \} \{ \} \{ \} \{ \} \{ \} \{ \} \{ \} \{ \} \{ \} \{ \} \{ \} \{ \} \{ \} \{ \} \{ \} \{  case MNewton: 
                                        case MOstrowskiMP: 
                                        case MArithmeticMean: 
                                        case MSteffensen: 
                                                dz = fz / fz1; break; 
                                         case MHalley: 
                                                 g = fz / fz1;fz2 = \text{horner}(n - 2, a2, z); f2 = abs(fz2);h = fz2 / fz1;h = g * h * complex <i>double</i>>(0.5);dz = g / (complex <i>double</i>>(1) - h); break; 
                                         case MHouseHolder: 
                                                t = fz / fz1;fz2 = \text{horner}(n - 2, a2, z); f2 = abs(fz2);s = fz2 / fz1;fz3 = horner(n - 3, a3, z); f3 = abs(fz3);
                                                v = fz3 / fz1;g = \text{complex}<\text{double}> (1.0) -
complex<double>(0.5) * s * t;h = complex<double>(1.0) - t * (s - v * t *
complex<double>(1.0 / 6.0)); 
                                                dz = t * (g / h); break; 
                                         case MChebyshev: 
                                                 g = fz/fz1;fz2 = \text{horner}(n-2, a2, z); f2 = abs(fz2);h = fz2 / fz1;h = \text{complex}<\text{double}> (0.5)*g*h;
                                                  dz = g*(complex<double>(1)+h); 
                                                 break; 
                                         case MLaguerre: 
                                                fz2 = \text{horner}(n-2, a2, z); f2 = abs(fz2);g = fz1/fz;t = g*g;h = (t - fz2/fz);
```
Practical Implementation of Polynomial Root Finders

```
h = \text{complex}<del>double></del>(n)*h- t; // Reused forlater t = \text{complex}(n - 1)^* h;
                                             t = sqrt(t);gp = g+t;gm = g-t; // Find the maximum value 
                                             if (abs(gp) < abs(gm))gp = gm; // Calculate dz, change directions if zero
                                              if (abs(gp) == 0.0) dz = dz*complex<double>(0.6*5.0, 
0.8*5.0); 
else en de la construcción de la construcción de la construcción de la construcción de la construcción de la c
                                                      dz = complex <b>double</b>(n)/gp; break; 
                                      case MOstrowskiSQ: 
                                             g = fz/fz1;fz2 = \text{horner}(n-2, a2, z); f2 = abs(fz2);h = fz2/fz1;h = sqrt(1.0-g*h);dz = g/h; break; 
denotes the control of the second property of the second property of the second property of the second property of \mathbb{R}^nu = abs( (f0z - fz1) / (z0 - z) );
                            stage1 = (u / f1 > f1 / f / 2) || (f != ff);
                              // Check for oversize steps. Rotate if encounter
                             r = abs(dz);if (r > r\theta)\{ \}dz * = complex <i>double</i>>(0.6, 0.8) * (r0 / r);r = abs(dz);denotes the control of the control of the control of the control of the control of the control of the control of the control of the control of the control of the control of the control of the control of the control of the 
                             r\theta = 5 * r;\} . The contract of the contract of \} // Inside or outside root circle band. Only Steffensen 
method
                            if (Method == MSteffensen) 
{f} and {f} and {f} and {f} and {f} and {f} and {f} and {f} and {f}u = abs(z - dz); if (u<min_radius || u> max_radius) 
{ } dz *= complex<double>(0.6, 0.8); 
                                                  dz = (z - dz)^*((min\_radius + max\_radius)/ (2 * u)); 
}<br>}
 } 
                            z0 = z; f0 = f; f0z = fz1; fzprev = fz0 = fz;
                             z = z\theta - dz; fz = \text{horner}(n, a, z); ff = f = abs(fz);
                             if (stage1==true) 
                                      { // Try multiple steps or shorten steps depending 
of f is an improvement or not
                                       double fn; 
                                           complex<double> zn, fzn; 
                                          zn = z;if(f>f0) { // Try shorten the steps
                                              for (i = 1; i \le n; i++)\{ \}dz *= 0.5; zn = z0 - dz;
                                                           fzn = \text{horner}(n, a, zn); fn =abs(fzn); 
                                                           if (fn >= f)
                                                                    break; // Break if no 
improvement
                                                            // Otherwise take the improvement 
and try again
```

```
f = fn; fz = fzn; z = zn;if (i == 2) {//Too many shorten steps 
try another direction
dz *=
complex<double>(0.6, 0.8); 
                                         z = z0 - dz;
                                         fz = \text{horner}(n, a, z); f =abs(fz); 
 break; 
) and the contract of the contract of the contract of \{ \} . The contract of the contract of the contract of the contract of the contract of the contract of the contract of the contract of the contract of the contract o
) and the contract of the contract of the contract of \} . The contract of the contract of the contract of the contract of the contract of the contract of the contract of the contract of the contract of the contract of 
}<br>}
                       else
                           { // Try multiple steps in the same direction. 
Makes Multiplicity> 1 converge with the method convergence order
                               for (int m = 2; m \le m; m++)
\{ \} switch (Method) 
\{ \} case MNewton: 
                                         case MOstrowskiMP: 
                                         case MArithmeticMean: 
                                         case MSteffensen: 
                                              t = z0 -complex<double>(m)*dz; // try another step in the same direction
 break; 
                                          case MHalley: 
t t =complex<double>(0.5*(m + 1))*dz; 
 break; 
                                          case MHouseHolder: 
t t =complex<double>((m + 2) / 3.0)*dz; 
 break; 
                                          case MChebyshev: 
                                              t = g^{*}(
complex<double>(m*(3 - m) / 2.0)+complex<double>(m*m)*h); 
 break; 
                                          case MLaguerre: 
t t =sqrt((double(n)/(m - 1))*h);gp = g+t;gm = g-t; // Find the 
maximum value 
                                              if
(abs(gp)<abs(gm)) 
gp = gm; \mathsf{gp} = \mathsf{gm};t t =complex<double>(n)/ gp; 
 break; 
                                          case MOstrowskiSQ: 
                                               // try another 
step in the same direction using the Osrowski multiplier of sqrt(m);
                                               t = sqrt(m)*dz; 
 break; 
                                          default: // No 
Multiplicity>1 formula exist
                                              t = z0 -complex<double>(m)*dz; 
 break; 
 } 
                                    zn = z0 - t;fzn = \text{horner}(n, a, zn); fn =abs(fzn);
```

```
if (fn >= f)
                                                                                       break; // Break if no 
improvement
                                                                                 f = fn; fz = fzn; z = zn;\{ \}f = f; f = f; f = f; f = f; f = f; f = f; f = f; f = f; f = f; f = f; f = f; f = f; f = f; f = f; f = f; f = f; f = f; f = f; f = f; f = f; f = f; f = f; f = f; f = f; f = f; f = f; f = f; f = f; f = f; f = f; f = f; f = f) and the contract of the contract of the contract of \} . The contract of the contract of the contract of the contract of the contract of the contract of the contract of the contract of the contract of the contract of 
\{ \}f = f;
) and the contract of the contract of the contract of \} . The contract of the contract of the contract of the contract of the contract of the contract of the contract of the contract of the contract of the contract of 
) and the contract of the contract of the contract of \} . The contract of the contract of \}}<br>}
\} ) and the set of the set of the set of the set of the set of the set of the set of the set of the set of the set of the set of the set of the set of the set of the set of the set of the set of the set of the set of t
                                        else
                                               {// Stage 2 calculates the upper bound of error.
                                                   eps = upperbound(n, a, z);\} ) and the set of the set of the set of the set of the set of the set of the set of the set of the set of the set of the set of the set of the set of the set of the set of the set of the set of the set of the set of t
                                        if (f==ff) // No stage 1 improvement or In stage 2
                                               { // Do the Method multi-step portion if any
                                                    switch (Method) 
{1 \over 2} and {1 \over 2} and {1 \over 2} and {1 \over 2} and {1 \over 2} and {1 \over 2} and {1 \over 2} and {1 \over 2} and {1 \over 2} case MOstrowskiMP: 
                                                                           // Do the Ostrowski Step as the 
second part of the multi-point iteration
                                                                                 z = z - fz\theta / (fz\theta -
complex<double>(2) * fz) * fz / fz1; 
                                                                                 fz = \text{horner}(n, a, z); ff = f =abs(fz); 
 break; 
                                                                case MArithmeticMean: 
                                                                           // Do the Arithmetic Mean step as the 
second part of the multi-point iteration
                                                                          t = \text{horner}(n-1, a1, z); t = t+fz1;t = 2.0 * fzprev/t;z = z0-t;fz = \text{horner}(n, a, z); ff = f =abs(fz); dz = t; default: // Nothing to do
                                                                           break; 
\} ) and the contract of the contract of the contract \} . The contract of the contract of the contract of the contract of the contract of the contract of the contract of the contract of the contract of the contract o
 } 
 } 
                           z0 = \text{complex}<double>(z.real(), 0.0);
                            fz = \text{horner}(n, a, z0);if (abs(fz) \leq f)z = z0;res[n] = z; n = complexdeflation(n, a, z); 
                            if(icount>=MAXITER) 
                                        throw std::runtime_error("Solver did not reach a root. 
Exceeded Max Iteration steps. Result unreliable"); 
                      } 
                 quadratic(n, a, res); 
                 delete[] a; 
                 if (a1 != NULL) delete[] a1; 
                 if (a2 != NULL) delete[] a2; 
                 if (a3 != NULL) delete[] a3;
```
}

# Reference

- 1. Wikipedia Horner's Method: https://en.wikipedia.org/wiki/Horner%27s\_method
- 2. O. Aberth, Iteration Methods for finding all zeros of a Polynomial Simultaneously, Mathematics Computation, Vol 27, Number 122, April 1973
- 3. Adams, D A stopping criterion for polynomial root finding. Communication of the ACM Volume 10/Number 10/ October 1967 Page 655-

658

- 4. Grant, J A & Hitchins, G D. Two algorithms for the solution of polynomial equations to limiting machine precision. The computer Journal Volume 18 Number 3, pages 258-264
- 5. Madsen. A root-finding algorithm based on Newton Method, Bit 13 (1973) 71-75.
- 6. Wilkinson, J H, Rounding errors in Algebraic Processes, Prentice-Hall Inc, Englewood Cliffs, NJ 1963
- 7. McNamee, J.M., Numerical Methods for Roots of Polynomials, Part I & II, Elsevier, Kidlington, Oxford 2009
- 8. Jorgen L. Nikolajsen New Stopping criteria for iterative root finding, Royal Society Open Science, 16 September 2014 http://dx.doi.org/10.1098/rsos.140206
- 9. Igarashi 1989, A termination criterion for iterative methods used to find the zeros of polynomials. Mathematical Computation, Volume 42, Page 165-171.
- 10. Kahan W and Farkas I, Algorithm 168 and Algorithm 169. Comm. ACM 6 (Apr. 19G3), 165.
- 11. H. Vestermark, "A Modified Newton and higher orders Iteration for multiple roots.", www.hvks.com/Numerical/papers.html
- 12. A. Ostrowski, Solution of equations and systems of equations, Academic Press, 1966.
- 13. Peter Acklam, A small paper on Halley's method, http://home/online.no~pjacklam, 23rd December 2002
- 14. E Hansen & M. Patrick, A family of root finding methods, Numerical. Math 27 (1077) 257-269
- 15. Wikipedia Lageurre's method, https://en.wikipedia.org/wiki/Laguerre%27s\_method
- 16. Wikipedia Eigenvalue algorithm, https://en.wikipedia.org/wiki/Eigenvalue\_algorithm
- 17. W.H. Press & others, Numerical Recipes, 3rd edition 2007, Cambridge University press
- 18. Wikipedia QR Algorithm, https://en.wikipedia.org/wiki/QR\_algorithm
- 19. H. Nor, A Rahman, A Ismail, A Majid, Numerical Solution of Polynomial Equations using Ostrowski Homotopy Continuation method, MAMTEMATIKA, 2014, Volume 30, Number 1, 47-57
- 20. P. Henrici, Finding zeros of Polynomial by the Q-D Algorithm, Communications of the ACM, Volume 8, Number 9, September 1965
- 21. J Gathen, Jürgen Fast Algorithm for Taylor sifts and certain Difference Equations.
- 22. G Malajovich, Tangent Graeffe Iteration, 1999
- 23. Malajovich, G. & Zubelli, J. P. "On the Geometry of Graeffe Iteration.", Informes de Mathemática, Série B-118, IMPA
- 24. M.A. Jenkins & J.F. Traub, "A three-stage Algorithm for Real Polynomials using Quadratic iteration", SIAM J Numerical Analysis, Vol. 7, No.4, December 1970.
- 25. J.J. Kalyanasundaram.M, Modified Newton's method using Harmonic mean for solving nonlinear equations, IOSR Journal of Mathematics Volume 7, issue 4 (jul-aug 2013), PP 93-97
- 26. Syamsudhuka, M, Imran, Root mean square Newton's method, Seminar UNRI-UKM ke 5, 19-21 august 2008 Pekanbaru
- 27. M Kumar, A.K. Singh, A Srivastava, Various Newton-type iterative methods for solving nonlinear equations
- 28. A Cordero, J. Torregrossa, M. Vassileva, Three-steps iterative methods with optimal eight-order convergence, Journal of Computational and Applied Mathematics 235 (2011) 3189-3194
- 29. Soleymani, Babajee, Lotfi, On a numerical technic for finding multiple zeros and its dynamic, Journal of Egyptian Mathematical Society (2013) 21, 346- 353
- 30. Bairstow method, http://en.wikipedia.org/wiki/Bairstow's\_method

# Appendix

### Summarise various methods and their order of convergence

The below list is a summary of the various numerical method for finding zeros of a polynomial.  $m$  is the multiplicity of the root, and  $n$  is the degree of the polynomial.

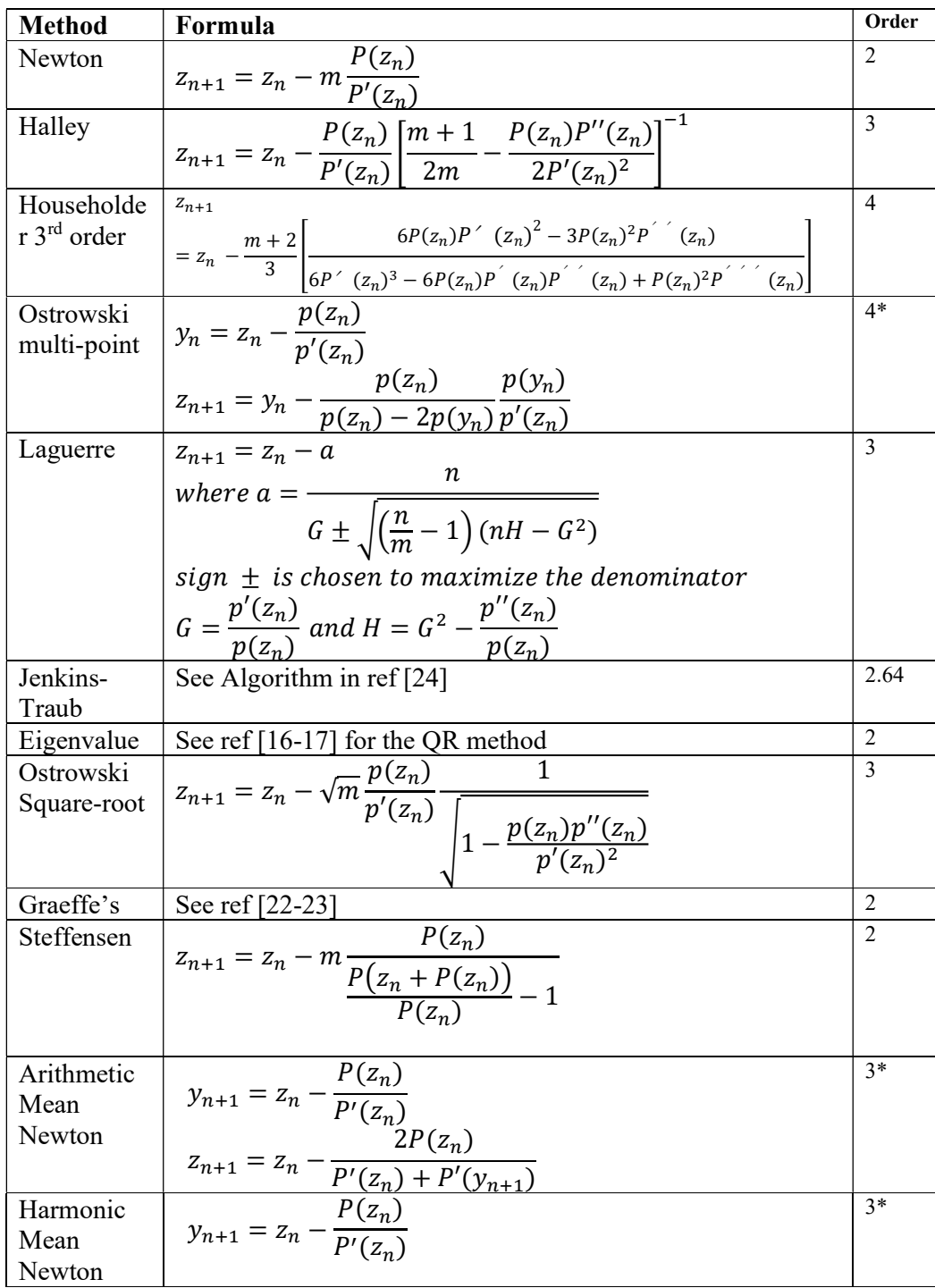

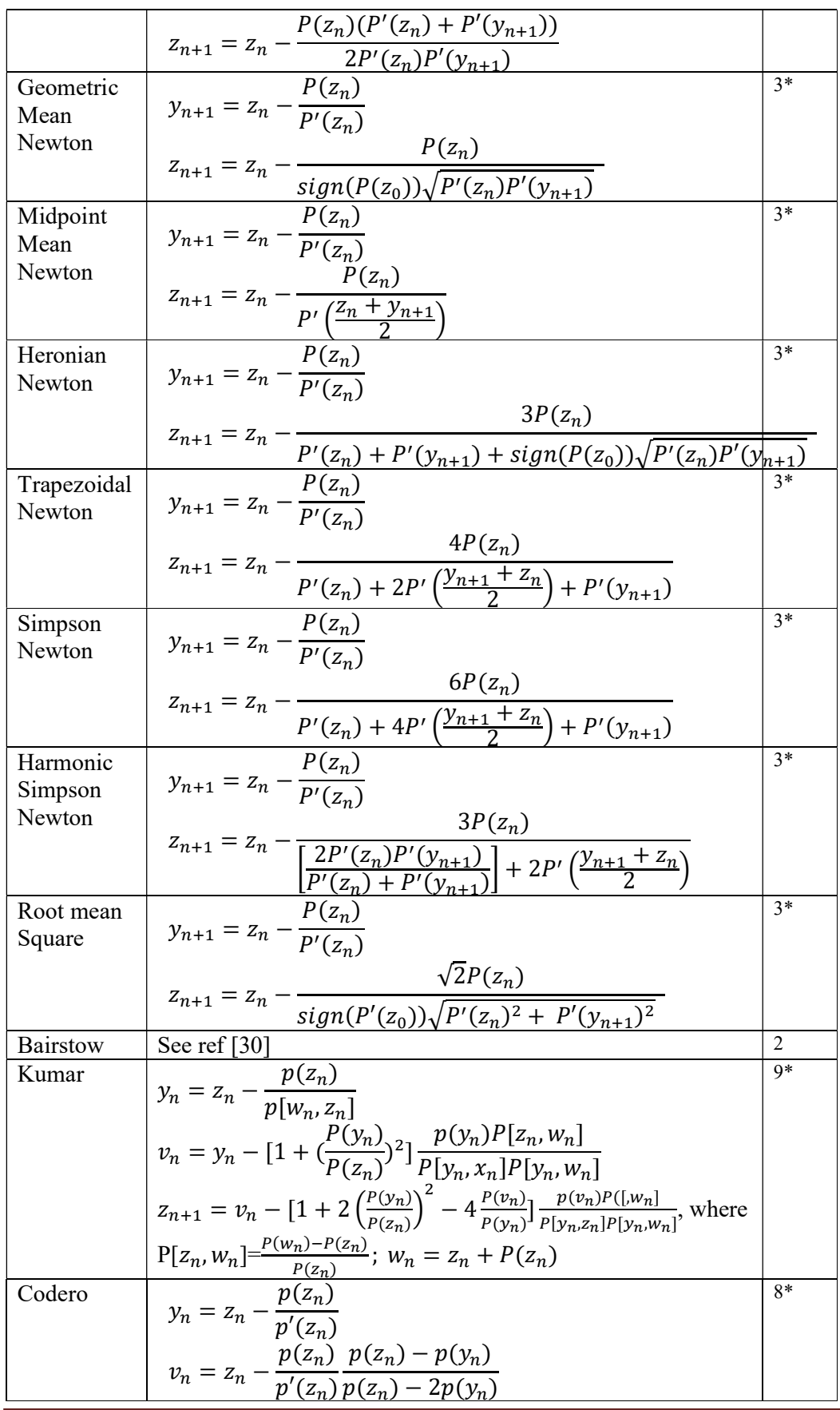

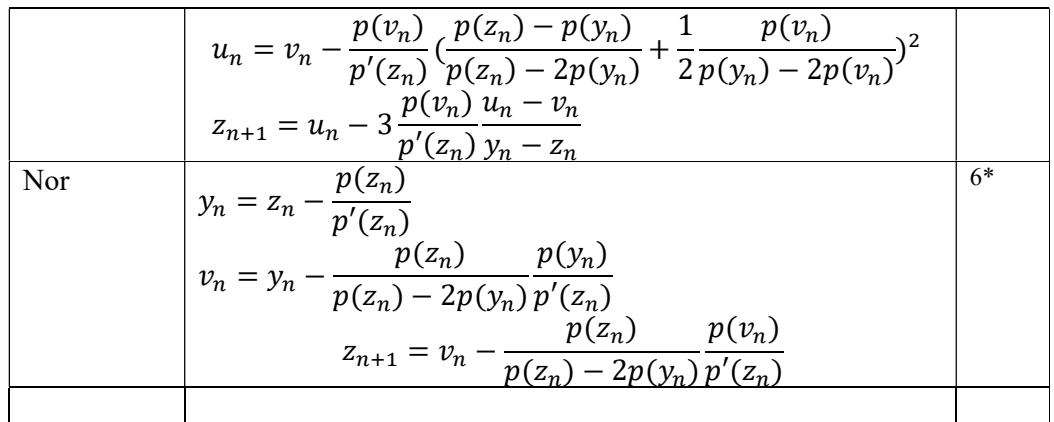

\*) When multiplicity>1 then the order reduces to linear

## Jenkins-Traub

#### Algorithm for the Jenkins-Traub method for Complex coefficients Polynomial

/\* \*\*\*\*\*\*\*\*\*\*\*\*\*\*\*\*\*\*\*\*\*\*\*\*\*\*\*\*\*\*\*\*\*\*\*\*\*\*\*\*\*\*\*\*\*\*\*\*\*\*\*\*\*\*\*\*\*\*\*\*\*\*\*\*\*\*\*\*\*\*\*\*\*\*\*\*\*\*\* \* \* Copyright (c) 2002-2020 Henrik Vestermark Denmark&USA \* All Rights Reserved \* \* This source file is subject to the terms and conditions of the Future Team Software License Agreement which restricts the manner \* in which it may be used. \* \*\*\*\*\*\*\*\*\*\*\*\*\*\*\*\*\*\*\*\*\*\*\*\*\*\*\*\*\*\*\*\*\*\*\*\*\*\*\*\*\*\*\*\*\*\*\*\*\*\*\*\*\*\*\*\*\*\*\*\*\*\*\*\*\*\*\*\*\*\*\*\*\*\*\*\*\*\*\* \* \* \* Module name : cpoly.cpp \* Module ID Nbr : \* Description : cpoly.cpp -- Jenkins-Traub real polynomial root finder. Translation of TOMS493 from FORTRAN to C. This implementation of Jenkins-Traub partially adapts the original code to a C environment by restruction many of the 'goto' controls to better fit a block structured form. It also eliminates the global memory Allocation in favor of local, dynamic memory management. \* The calling conventions are slightly modified to return the number of roots found as the function value. \* INPUT: opr - double precision vector of real coefficients in order of \* decreasing powers.

```
opi - double precision vector of imaginary coefficients
in order of 
  * decreasing powers. 
 * degree - integer degree of polynomial 
 * 
                       * OUTPUT: 
                      zeror, zeroi - output double precision vectors of the
                          real and imaginary parts of the zeros.
                            to be consistent with rpoly.cpp the zeros is
inthe index 
                             [0..max_d] * 
 * RETURN: 
 * returnval: -1 if leading coefficient is zero, 
otherwise 
                                 number of roots found.
  * -------------------------------------------------------------------------- 
  * Change Record : 
 * 
 * Version Author/Date Description of changes 
 * ------- ----------- ---------------------- 
 * 01.01 HVE/021101 Initial release 
  * 01.02 HVE/23-Jan-2020 Fixed an error in the function fxshft where loop 
count was set to 12 instead of l2 
  * 01.03 HVE/24-Jan-2020 Rewrote code to eliminate goto & label statement 
 * 
 * End of Change Record 
  * -------------------------------------------------------------------------- 
*/ 
/* define version string */ 
static char V_{\text{e}} = "@(#)cpoly.cpp 01.03 -- Copyright (C) Henrik Vestermark";
#include "stdio.h" 
#include "math.h" 
#include <float.h> 
static double sr, si, tr, ti, pvr, pvi, are, mre, eta, infin; 
static int nn; 
static double *pr, *pi, *hr, *hi, *qpr, *qpi, *qhr, *qhi, *shr, *shi; 
static int itercnt; // HVE 
static void noshft( const int l1 ); 
static void fxshft( const int l2, double *zr, double *zi, int *conv ); 
static void vrshft( const int l3, double *zr, double *zi, int *conv ); 
static void calct( int *bol ); 
static void nexth( const int bol ); 
static void polyev( const int nn, const double sr, const double si, const 
double pr[], const double pi[], double qr[], double qi[], double *pvr, double 
*pvi ); 
static double errev( const int nn, const double qr[], const double qi[], const 
double ms, const double mp, const double are, const double mre ); 
static void cauchy( const int nn, double pt[], double q[], double *fn_val ); 
static double scale( const int nn, const double pt[], const double eta, const 
double infin, const double smalno, const double base ); 
static void cdivid( const double ar, const double ai, const double br, const 
double bi, double *cr, double *ci ); 
static double cmod( const double r, const double i ); 
static void mcon( double *eta, double *infiny, double *smalno, double *base );
```

```
int cpoly( const double *opr, const double *opi, int degree, double *zeror, 
double *zeroi, int info[] ) 
   \left\{ \right. int cnt1, cnt2, idnn2, i, conv; 
    double xx, yy, cosr, sinr, smalno, base, xxx, zr, zi, bnd; 
    mcon( &eta, &infin, &smalno, &base ); 
   are = eta;mre = 2.0 * sqrt(2.0) * eta; xx = 0.70710678; 
   yy = -xx; cosr = -0.060756474; 
    sinr = -0.99756405; 
    nn = degree; 
    // Algorithm fails if the leading coefficient is zero 
   if( opr[ 0 ] == 0 && opi[ 0 ] == 0 ) return -1; 
    // Allocate arrays 
 pr = new double [ degree+1 ]; 
 pi = new double [ degree+1 ]; 
   hr = new double [ degree+1 ];
   hi = new double \lceil degree+1 \rceil;
    qpr= new double [ degree+1 ]; 
    qpi= new double [ degree+1 ]; 
    qhr= new double [ degree+1 ]; 
    qhi= new double [ degree+1 ]; 
    shr= new double [ degree+1 ]; 
    shi= new double [ degree+1 ]; 
    // Remove the zeros at the origin if any 
   while( opr[ nn ] == 0 && opi[ nn ] == 0 )
\left\{ \begin{array}{ccc} 1 & 1 \\ 1 & 1 \end{array} \right\} idnn2 = degree - nn; 
      zeror\lceil idnn2 \rceil = 0;
      zeroi[ idnn2 ] = 0;
       nn--; 
       } 
    // Make a copy of the coefficients 
   for( i = 0; i \leq nn; i++) { 
      pr[ i ] = opr[ i ];
       pi[ i ] = opi[ i ]; 
      shr[ i ] = cmd( pr[ i ], pi[ i ]); } 
    // Scale the polynomial 
    bnd = scale( nn, shr, eta, infin, smalno, base ); 
   if( bnd != 1 )for( i = 0; i \le m; i++) { 
pr[ i ] *= bnd;
pi[ i ] *= bnd; } 
     // Loop until alll roots are found 
    for(bool root_found=false;nn>=1;root_found=false) 
\left\{ \begin{array}{ccc} 1 & 1 \\ 1 & 1 \end{array} \right\}itercnt = 0;
        if( nn \leq 1 )
```

```
 { 
           cdivid( -pr[ 1 ], -pi[ 1 ], pr[ 0 ], pi[ 0 ], &zeror[ degree-1 ], 
&zeroi[ degree-1 ] ); 
          if( info != NULL ) info[ degree ] = 0; // HVE
           break; 
 } 
        // Calculate bnd, alower bound on the modulus of the zeros 
       for( i = 0; i == nn; i++)shr[ i ] = cmd( pr[i ], pi[i ] );
        cauchy( nn, shr, shi, &bnd ); 
        // Outer loop to control 2 Major passes with different sequences of 
shifts 
       for( cnt1 = 1; cnt1 \le 2; cnt1++ )
\left\{ \begin{array}{ccc} 1 & 1 & 1 \\ 1 & 1 & 1 \end{array} \right\} // First stage calculation , no shift 
           noshft( 5 ); 
           // Inner loop to select a shift 
          for( cnt2 = 1; cnt2 \le 9; cnt2++ )
\{ // Shift is chosen with modulus bnd and amplitude rotated by 94 
degree from the previous shif 
             xxx = cosr * xx - sinr * yy;yy = \sin r * xx + \cos r * yy;xx = xxx;sr = bnd * xx;si = bnd * yy; // Second stage calculation, fixed shift 
              fxshft( 10 * cnt2, &zr, &zi, &conv ); 
              if( conv ) 
                 { 
                 // The second stage jumps directly to the third stage ieration 
                 // If successful the zero is stored and the polynomial deflated 
                 idnn2 = degree - nn; 
                zeror[ idnn2 ] = zr;
                zeroi[ idnn2 ] = zi;
                if( info != NULL ) info[ idnn2 + 1 ] = itercnt; // HVE nn--; 
                for( i = 0; i \leq m; i++){f} and {f} and {f} and {f} and {f}pr[ i ] = qpr[ i ];
                    pi[ i ] = qpi[ i ]; 
 } 
                 root_found=true; 
                 break; // Root found. break the inner loop goto restart a 
search for the next root 
 } 
              // If the iteration is unsuccessful another shift is chosen 
 } 
           // Check if inner loop found a root 
           if(root_found==true) 
               break; //Break outer loop if root is found and restart a new 
search 
           // if 9 shifts fail, the outer loop is repeated with another sequence 
of shifts 
 } 
        if(root_found==false) 
\{
```

```
 // The zerofinder has failed on two major passes 
               // return empty handed with the number of roots found (less than 
the original degree) 
               degree -= nn; 
 } 
         } 
    // Deallocate arrays 
    delete [] pr; 
    delete [] pi; 
    delete [] hr; 
    delete [] hi; 
    delete [] qpr; 
    delete [] qpi; 
    delete [] qhr; 
    delete [] qhi; 
    delete [] shr; 
    delete [] shi; 
    return degree; 
    } 
// COMPUTES THE DERIVATIVE POLYNOMIAL AS THE INITIAL H 
// POLYNOMIAL AND COMPUTES L1 NO-SHIFT H POLYNOMIALS. 
// 
static void noshft( const int l1 ) 
\{ int i, j, jj, n, nm1; 
    double xni, t1, t2; 
   n = nn;nm1 = n - 1;for( i = 0; i < n; i++)\mathbf{A}xni = nn - i;hr[ i ] = xni * pr[ i ] / n;
        hi[ i ] = xni * pi[ i ] / n; 
\qquad \qquad \}for(jj = 1; jj \le 11; jj^{++})
\left\{ \begin{array}{ccc} 1 & 1 \\ 1 & 1 \end{array} \right\}if( cmod( hr[ n - 1 ], hi[ n - 1 ] ) > eta * 10 * cmod( pr[ n - 1 ],
pi[ n - 1 ] ) ) 
           { 
           cdivid( -pr[ nn ], -pi[ nn ], hr[ n - 1 ], hi[ n - 1 ], &tr, &ti ); 
          for( i = 0; i < nm1; i++) { 
              j = nn - i - 1;t1 = hr[ j - 1 ];t2 = hi[ j - 1 ];hr[ j ] = tr * t1 - ti * t2 + pr[ j ];
              hi[ j ] = tr * t2 + ti * t1 + pi[ j ];
               } 
          hr[ 0 ] = pr[ 0 ];hi[ 0 ] = pi [ 0 ]; } 
        else 
\left\{ \begin{array}{ccc} & & \\ & & \end{array} \right. // If the constant term is essentially zero, shift H coefficients 
          for( i = 0; i < nm1; i++)\left\{ \begin{array}{ccc} 1 & 1 & 1 \\ 1 & 1 & 1 \end{array} \right\}j = nn - i - 1;
```
```
hr[ j ] = hr[ j - 1 ];hi[ j ] = hi[ j - 1 ];
              } 
         hr[ 0 ] = 0;hi[ 0 ] = 0; } 
       } 
    } 
// COMPUTES L2 FIXED-SHIFT H POLYNOMIALS AND TESTS FOR CONVERGENCE. 
// INITIATES A VARIABLE-SHIFT ITERATION AND RETURNS WITH THE 
// APPROXIMATE ZERO IF SUCCESSFUL. 
// L2 - LIMIT OF FIXED SHIFT STEPS 
// ZR,ZI - APPROXIMATE ZERO IF CONV IS .TRUE. 
// CONV - LOGICAL INDICATING CONVERGENCE OF STAGE 3 ITERATION 
// 
static void fxshft( const int l2, double *zr, double *zi, int *conv ) 
\{ int i, j, n; 
    int test, pasd, bol; 
    double otr, oti, svsr, svsi; 
   n = nn; polyev( nn, sr, si, pr, pi, qpr, qpi, &pvr, &pvi ); 
   test = 1;
   pasd = \theta;
   // Calculate first T = -P(S)/H(S) calct( &bol ); 
    // Main loop for second stage 
   for( j = 1; j \le 12; j++)\left\{ \right.otr = tr;oti = ti; // Compute the next H Polynomial and new t 
       nexth( bol ); 
       calct( &bol ); 
      *zr = sr + tr;*zi = si + ti; itercnt++; // HVE 
       // Test for convergence unless stage 3 has failed once or this 
       // is the last H Polynomial 
      if( !( bol || !test || j == 12 ) )
          if( \text{cmod}( \text{tr} - \text{otr}, \text{ti} - \text{oti} ) < 0.5 * \text{cmod}( * \text{zr}, * \text{zi} ) ) { 
              if( pasd ) 
                 { 
                 // The weak convergence test has been passwed twice, start the 
third stage 
                 // Iteration, after saving the current H polynomial and shift 
                for( i = 0; i < n; i++){ } \{ \} \{ \} \{ \} \{ \}\mathsf{snr}[\mathbf{i}] = \mathsf{hr}[\mathbf{i}];\mathsf{shi}[\mathtt{i}] = \mathtt{hi}[\mathtt{i}]; } 
                svsr = sr;svsi = si; vrshft( 10, zr, zi, conv ); 
                 if( *conv ) return;
```

```
 //The iteration failed to converge. Turn off testing and restore 
h,s,pv and T 
                test = 0;
                for( i = 0; i < n; i++)\{ \}hr[i] = \text{shr}[i]; hi[ i ] = shi[ i ]; 
 } 
                 sr = svsr; 
                si = svsi; polyev( nn, sr, si, pr, pi, qpr, qpi, &pvr, &pvi ); 
                 calct( &bol ); 
                 continue; 
}
             pasd = 1;
              } 
           else 
             pasd = \theta;
       } 
    // Attempt an iteration with final H polynomial from second stage 
    vrshft( 10, zr, zi, conv ); 
    } 
// CARRIES OUT THE THIRD STAGE ITERATION. 
// L3 - LIMIT OF STEPS IN STAGE 3. 
// ZR,ZI - ON ENTRY CONTAINS THE INITIAL ITERATE, IF THE 
// ITERATION CONVERGES IT CONTAINS THE FINAL ITERATE ON EXIT. 
// CONV - .TRUE. IF ITERATION CONVERGES 
// 
static void vrshft( const int l3, double *zr, double *zi, int *conv ) 
\{ int b, bol; 
    int i, j; 
    double mp, ms, omp, relstp, r1, r2, tp; 
   *conv = 0;b = 0;sr = *zr;si = *zi; // Main loop for stage three 
   for( i = 1; i \le 13; i++)\left\{ \begin{array}{c} \end{array} \right. itercnt++; // HVE 
       // Evaluate P at S and test for convergence 
       polyev( nn, sr, si, pr, pi, qpr, qpi, &pvr, &pvi ); 
       mp = cmod( pvr, pvi ); 
      ms = cmd( sr, si);if( mp \leq 20 * errev( nn, qpr, qpi, ms, mp, are, mre ) )
\left\{ \begin{array}{ccc} & & \\ & & \end{array} \right. // Polynomial value is smaller in value than a bound onthe error 
          // in evaluationg P, terminate the ietartion 
          *conv = 1;
         *zr = sr;*zi = si; return; 
 } 
       if( i != 1 ) 
\left\{ \begin{array}{ccc} 1 & 1 & 1 \\ 1 & 1 & 1 \end{array} \right\}if( !( b || mp < omp || relstp >= 0.05 ) )
```

```
 { 
             // Iteration has stalled. Probably a cluster of zeros. Do 5 fixed 
             // shift steps into the cluster to force one zero to dominate 
             tp = relstp; 
            b = 1;if( relstp \langle eta \rangle tp = eta;
            r1 = sqrt(tp);
            r2 = sr * (1 + r1) - si * r1;si = sr * r1 + si * (1 + r1);sr = r2;
             polyev( nn, sr, si, pr, pi, qpr, qpi, &pvr, &pvi ); 
            for( j = 1; j \le 5; j++)\{ \} \{ \} \{ \} calct( &bol ); 
                nexth( bol ); 
}<br>}
            omp = infin; // Calculate next iterate 
             calct( &bol ); 
             nexth( bol ); 
             calct( &bol ); 
             if( !bol ) 
              { 
             relstp = cmod( tr, ti ) / cmod( sr, si );
             sr += tr;si += tij;
              } 
             continue; 
             } 
          // Exit if polynomial value increase significantly 
         if( mp *0.1 > comp ) return;
          } 
      omp = mp; // Calculate next iterate 
       calct( &bol ); 
       nexth( bol ); 
       calct( &bol ); 
       if( !bol ) 
          { 
         relstp = cmd( tr, ti ) / cmd( sr, si );
         sr == tr;si += tij;
          } 
       } 
    } 
// COMPUTES T = -P(S)/H(S).
// BOOL - LOGICAL, SET TRUE IF H(S) IS ESSENTIALLY ZERO. 
static void calct( int *bol ) 
   { 
   int n; 
   double hvr, hvi; 
  n = nn; // evaluate h(s) 
    polyev( n - 1, sr, si, hr, hi, qhr, qhi, &hvr, &hvi ); 
   *bol = cmod( hvr, hvi ) <= are * 10 * cmod( hr[ n - 1 ], hi[ n - 1 ] ) ? 1 :
0;
```

```
 if( !*bol ) 
        { 
        cdivid( -pvr, -pvi, hvr, hvi, &tr, &ti ); 
       return; 
       } 
   tr = 0;
   t_i = 0;
    } 
// CALCULATES THE NEXT SHIFTED H POLYNOMIAL. 
// BOOL - LOGICAL, IF .TRUE. H(S) IS ESSENTIALLY ZERO 
// 
static void nexth( const int bol ) 
\{ int j, n; 
    double t1, t2; 
   n = nn; if( !bol ) 
\left\{ \begin{array}{c} \end{array} \right.for( j = 1; j < n; j++)\left\{ \begin{array}{ccc} & & \\ & & \end{array} \right.t1 = qhr[ j - 1 ];
         t2 = qhi[j - 1];hr[ j ] = tr * t1 - ti * t2 + qpr[ j ];
         hi[i] = tr * t2 + ti * t1 + qpi[i] j;
           } 
      hr[ 0 ] = apr[ 0 ];hi[ 0 ] = qpi[ 0 ];
       return; 
        } 
    // If h[s] is zero replace H with qh 
   for( j = 1; j < n; j++)\left\{ \begin{array}{c} \end{array} \right.hr[ j ] = qhr[ j - 1 ];hi[ j ] = q h i [ j - 1 ]; } 
   hr[ 0 ] = 0;hi[ 0 ] = 0; } 
// EVALUATES A POLYNOMIAL P AT S BY THE HORNER RECURRENCE 
// PLACING THE PARTIAL SUMS IN Q AND THE COMPUTED VALUE IN PV. 
// 
static void polyev( const int nn, const double sr, const double si, const 
double pr[], const double pi[], double qr[], double qi[], double *pvr, double 
*pvi ) 
    { 
    int i; 
    double t; 
   qr[ 0 ] = pr[ 0 ];
    qi[ 0 ] = pi[ 0 ]; 
   *pvr = qr[ 0 ];
   *pvi = qi[ 0 ];
   for( i = 1; i \leq nn; i++)\left\{ \begin{array}{c} \end{array} \right.t = ( *pvr ) * sr - ( *pvi ) * si + pr[ i ];
       *pvi = ( *pvr ) * si + ( *pvi ) * sr + pi[ i ];
```

```
*pvr = t;
      qr[i] = *pvr;qi[i] = *pvi; } 
   } 
// BOUNDS THE ERROR IN EVALUATING THE POLYNOMIAL BY THE HORNER RECURRENCE. 
// QR,QI - THE PARTIAL SUMS 
// MS -MODULUS OF THE POINT 
// MP -MODULUS OF POLYNOMIAL VALUE 
// ARE, MRE -ERROR BOUNDS ON COMPLEX ADDITION AND MULTIPLICATION 
// 
static double errev( const int nn, const double qr[], const double qi[], const 
double ms, const double mp, const double are, const double mre ) 
\{ int i; 
   double e; 
  e = \text{cmod}(qr[ 0 ], qi[ 0 ] ) * mre / ( are + mre );for( i = 0; i \leq nn; i++)e = e * ms + cmod(qr[i], qi[i]);
  return e * ( are + mre ) - mp * mre;
   } 
// CAUCHY COMPUTES A LOWER BOUND ON THE MODULI OF THE ZEROS OF A 
// POLYNOMIAL - PT IS THE MODULUS OF THE COEFFICIENTS. 
// 
static void cauchy( const int nn, double pt[], double q[], double *fn_val ) 
\{ int i, n; 
   double x, xm, f, dx, df; 
  pt[nn ] = -pt[nn ];
   // Compute upper estimate bound 
  n = nn;x = exp( log( -pt[ nn ] ) - log( pt[ 0 ] ) ) / n; if( pt[ n - 1 ] != 0 ) 
     \mathcal{A} // Newton step at the origin is better, use it 
     xm = -pt [nn ] / pt [n - 1 ];
     if( xm < x ) x = xm; } 
   // Chop the interval (0, x) until f < 0 while(1) 
      { 
     xm = x * 0.1;f = pt[0];for( i = 1; i \leq nn; i++)f = f * xm + pt[i];if( f \leq 0 )
         break; 
      x = xm; } 
   dx = x; // Do Newton iteration until x converges to two decimal places 
   while( fabs(dx / x) > 0.005 )
       { 
      q[ 0 ] = pt[ 0 ];
```

```
for( i = 1; i \le m; i++)q[ i ] = q[ i - 1 ] * x + pt[ i ];
     f = q[m];
      df = q[0];
     for( i = 1; i < n; i++)df = df * x + q[i];dx = f / df;x = dx;
      itercnt++; 
       } 
   *fn val = x;
    } 
// RETURNS A SCALE FACTOR TO MULTIPLY THE COEFFICIENTS OF THE POLYNOMIAL. 
// THE SCALING IS DONE TO AVOID OVERFLOW AND TO AVOID UNDETECTED UNDERFLOW 
// INTERFERING WITH THE CONVERGENCE CRITERION. THE FACTOR IS A POWER OF THE 
// BASE. 
// PT - MODULUS OF COEFFICIENTS OF P 
// ETA, INFIN, SMALNO, BASE - CONSTANTS DESCRIBING THE FLOATING POINT 
ARITHMETIC. 
// 
static double scale( const int nn, const double pt[], const double eta, const 
double infin, const double smalno, const double base ) 
\{ int i, l; 
    double hi, lo, max, min, x, sc; 
    double fn_val; 
    // Find largest and smallest moduli of coefficients 
   hi = sqrt( infin);lo = smallno / eta;max = 0;
   min = infin;for( i = 0; i \leq nn; i++) { 
     x = pt[i];
     if( x > max ) max = x;
     if( x := 0 && x < min ) min = x;
       } 
    // Scale only if there are very large or very small components 
   fn val = 1;
   if( min >= 10 && max <= hi ) return fn_val;
   x = 10 / min;if( x \leq 1 )
      sc = 1 / (sqrt(max)^* sqrt(min) ); else 
     \{sc = x;if( infin / sc > max ) sc = 1;
      } 
  l = (int) ( log( sc ) / log(base ) + 0.5 );
  fn_val = pow( base , 1 ); return fn_val; 
    } 
// COMPLEX DIVISION C = A/B, AVOIDING OVERFLOW. 
// 
static void cdivid( const double ar, const double ai, const double br, const 
double bi, double *cr, double *ci )
```

```
\{ double r, d, t, infin; 
   if( br == 0 && bi == 0 )
\left\{ \begin{array}{c} \end{array} \right. // Division by zero, c = infinity 
       mcon( &t, &infin, &t, &t ); 
      *cr = infin;
      *ci = infin; return; 
       } 
   if( fabs( br ) < fabs( bi ) ) { 
      r = br/ bi;d = bi + r * br;*cr = ( ar * r + ai ) / d;
      *ci = ( ai * r - ar ) / d;
       return; 
       } 
   r = bi / br;d = br + r * bi;*cr = ( ar + ai * r ) / d;
   *ci = ( ai - ar * r ) / d;
    } 
// MODULUS OF A COMPLEX NUMBER AVOIDING OVERFLOW. 
// 
static double cmod( const double r, const double i ) 
\{ double ar, ai; 
   ar = fabs( r );
   ai = fabs( i );
   if( ar \langle ai \ranglereturn ai * sqrt( 1.0 + pow( ( ar / ai ), 2.0 ) );
   if( ar > ai )
      return ar * sqrt( 1.0 + pow( ( ai / ar ), 2.0 ) );
    return ar * sqrt( 2.0 ); 
    } 
// MCON PROVIDES MACHINE CONSTANTS USED IN VARIOUS PARTS OF THE PROGRAM. 
// THE USER MAY EITHER SET THEM DIRECTLY OR USE THE STATEMENTS BELOW TO 
// COMPUTE THEM. THE MEANING OF THE FOUR CONSTANTS ARE - 
// ETA THE MAXIMUM RELATIVE REPRESENTATION ERROR WHICH CAN BE DESCRIBED 
// AS THE SMALLEST POSITIVE FLOATING-POINT NUMBER SUCH THAT 
1.0 1.0 1.0 1.0 1.0 1.0.
// INFINY THE LARGEST FLOATING-POINT NUMBER 
// SMALNO THE SMALLEST POSITIVE FLOATING-POINT NUMBER 
             THE BASE OF THE FLOATING-POINT NUMBER SYSTEM USED
// 
static void mcon( double *eta, double *infiny, double *smalno, double *base ) 
\{*base = DBL RADIX;
    *eta = DBL_EPSILON; 
   *infiny = DBL MAX;
    *smalno = DBL_MIN; 
    }
```
#### Aberth-Ehrlich supporting functions

```
static bool ctest(const int n, double a[], int il, int i, int ir)
\left\{ \begin{array}{ccc} 1 & 1 \\ 1 & 1 \end{array} \right\}double s1, s2; 
            s1=a[i]-a[il]; 
            s2=a[ir]-a[i]; 
           s1^*=ir-i;
           s2*=i-i1;if(s1>(s2+0.4)) return true;
           return false; 
            } 
static int cleft(const int n, bool h[], int i )
\left\{ \begin{array}{ccc} 1 & 1 \\ 1 & 1 \end{array} \right\}int il; 
           for (il = i - 1; il >= 0; il--)
                        if (h[il]) break; 
            return il; 
\qquad \qquad \}static int cright(const int n, bool h[], int i )
\left\{ \begin{array}{ccc} 1 & 1 \\ 1 & 1 \end{array} \right\}int ir; 
           for (ir = i + 1; ir \le n; ir++)
                      if (h[ir]) break; 
           return ir; 
             } 
static void cmerge(const int n, double a[], int i, int m, bool h[])
\left\{ \begin{array}{ccc} 1 & 1 \\ 1 & 1 \end{array} \right\}int ir, il, irr, ill; 
           bool tstl, tstr; 
           il=cleft(n,h,i);
            ir=cright(n,h,i); 
           if(ctest(n,a,il,i,ir)) return;
           h[i]=false; 
           for (j;\left\{ \begin{array}{ccc} 1 & 1 \\ 1 & 1 \end{array} \right\}if(il==i-m) tstl=true; 
           else
\left\{ \begin{array}{ccc} 0 & 0 & 0 \\ 0 & 0 & 0 \\ 0 & 0 & 0 \\ 0 & 0 & 0 \\ 0 & 0 & 0 \\ 0 & 0 & 0 \\ 0 & 0 & 0 \\ 0 & 0 & 0 \\ 0 & 0 & 0 \\ 0 & 0 & 0 \\ 0 & 0 & 0 \\ 0 & 0 & 0 \\ 0 & 0 & 0 \\ 0 & 0 & 0 & 0 \\ 0 & 0 & 0 & 0 \\ 0 & 0 & 0 & 0 \\ 0 & 0 & 0 & 0 & 0 \\ 0 & 0 & 0 & 0 & 0 \\ 0 & 0 & 0 & 0 & 0 \\ 0 & 0 & 0 & 0 ill=cleft(n,h,il); 
                        tstl=ctest(n,a,ill,il,ir); 
                        } 
           if(i = (n < i + m) n: i + m)) tstr=true; 
           else
\left\{ \begin{array}{ccc} 0 & 0 & 0 \\ 0 & 0 & 0 \end{array} \right\} irr=cright(n,h,ir); 
                        tstr=ctest(n,a,il,ir,irr); 
 } 
           h[il]=tstl; 
           h[ir]=tstr; 
           if(tstl && tstr ) return; 
           if(tstl==false) il=ill; 
           if(tstr==false) ir=irr; 
             } 
             }
```

```
static void convex(const int n, double a[], bool h[])
\left\{ \begin{array}{ccc} 1 & 1 \\ 1 & 1 \end{array} \right\}int m, nj, jc, k, i, j; 
           for(i=1;i<=n;i++) h[i]=true; 
             k=(int)(log(n-2.0)/log(2.0)); 
           if(pow(2.0, k+1) \leq n-2) k++; 
           m=1;for(i=0; i<=k; i++) 
\left\{ \begin{array}{ccc} 0 & 0 & 0 \\ 0 & 0 & 0 \\ 0 & 0 & 0 \\ 0 & 0 & 0 \\ 0 & 0 & 0 \\ 0 & 0 & 0 \\ 0 & 0 & 0 \\ 0 & 0 & 0 \\ 0 & 0 & 0 \\ 0 & 0 & 0 \\ 0 & 0 & 0 \\ 0 & 0 & 0 \\ 0 & 0 & 0 \\ 0 & 0 & 0 & 0 \\ 0 & 0 & 0 & 0 \\ 0 & 0 & 0 & 0 \\ 0 & 0 & 0 & 0 & 0 \\ 0 & 0 & 0 & 0 & 0 \\ 0 & 0 & 0 & 0 & 0 \\ 0 & 0 & 0 & 0 nj=(int)(n-2.0-m)/(m+m)<0? 0: (int)(n-2.0-m)/(m+m); 
                       for(j=0;j<=nj;j++)\{ \}jc=(j+j+1)*m+1; cmerge(n,a,jc,m,h); 
 } 
                       m+=m; } 
             } 
static void startpoints(const int n, double a[], complex<double> start[]/*,
double radius[]*/ ) 
\left\{ \begin{array}{ccc} 1 & 1 \\ 1 & 1 \end{array} \right\}int iold, i, nz,nzeros,j,jj; 
           double th; 
           double temp, r, ang; 
           const double xsmall=log(DBL_MIN); 
           const double xbig=log(DBL_MAX); 
           const double SIGMA=0.7; 
           bool *h = new bool[n + 1];
           for(i=0;i<=n;i++) if(a[i]!=0) 
                                    a[i]=log(a[i]); 
                        else
                                    a[i]=1e-30; 
           convex(n,a,h);
            iold=0; 
            th=PI*2/n; 
           for(i=1; i<=n; i++)\{ \}if(h[i]=true)\{ \} nzeros=i-iold; 
                                    temp=(a[iold]-a[i])/nzeros; 
                                     if(temp<-xbig && temp >= xsmall) 
\{ \Box and the contract of the contract of \{ \Box nz+=nzeros; 
                                                r=1.0/DBL_MAX; 
\{a_1, a_2, \ldots, a_n\} . The contract of \{a_1, a_2, \ldots, a_n\} , and \{a_1, a_2, \ldots, a_n\} .
                                     if(temp<xsmall) 
\{ \Box and the contract of the contract of \{ \Box nz+=nzeros; 
denotes the contract of the contract of the contract of the contract of the contract of the contract of the contract of the contract of the contract of the contract of the contract of the contract of the contract of the co
                                     if(temp>xbig) 
\{ \Box and the contract of the contract of \{ \Box r=DBL_MAX; 
                                                nz+=nzeros; 
denotes the contract of the contract of the contract of the contract of the contract of the contract of the contract of the contract of the contract of the contract of the contract of the contract of the contract of the co
                                     if(temp<=xbig && temp>MAX(-xbig,xsmall)) 
\{ \}
```

```
 r=exp(temp); 
\} . The contract of the contract of \} ang=2.0*PI/nzeros; 
                        for(j=iold; j<i>j</i>+)\{ \Box and the contract of the contract of \{ \Box jj=j-iold+1; 
        start[j+1]=complex<double>(r*cos(ang*jj+th*i+SIGMA),r*sin(ang*jj+th*i+SI
GMA)); 
\} . The contract of the contract of \} iold=i; 
 } 
                } 
\qquad \qquad \}
```
#### Bairstow supporting functions

```
// Calculate new r,s,t,u values
//
static void calc_rstu( const int n, const double a[], const double p, const
double q, double *r, double *s, double *t, double *u ) 
         { 
       int i; 
       double b1, b2, b3; 
       double c1, c2, c3; 
       b1 = 0; b2 = 0;c1 = 0; c2 = 0;for( i = 0; i \le n - 1; i++)\left\{ \begin{array}{ccc} 0 & 0 & 0 \\ 0 & 0 & 0 \end{array} \right\}\overrightarrow{b3} = a[ i ]- p * b2 - q * b1;
               b1 = b2;b2 = b3;if( i \le n - 3 )
\{ \}c3 = b3 - p * c2 - q * c1;c1 = c2;c2 = c3; } 
 } 
       *_{r} = b3;*s = a[ n ] - q * b1;
       *t = c3;*u = b1 - q * c1;
         } 
// Calculate new upper bounds for the errors in evaluation p & q
//
static void calc_eps( const int n, const double a[], const double p, const
double q, double *r_eps, double *s_eps ) 
\left\{ \begin{array}{ccc} 1 & 1 \\ 1 & 1 \end{array} \right\}int i; 
       double b1, b2, b3; 
       double e1, e2, e3; 
       double beta; 
       b1 = 0; b2 = 0;e1 = 0; e2 = 0;beta = pow( 2.0, -52 );
        for( i = 0; i \le n - 1; i++)
```

```
\{ \}b3 = a[i] - p * b2 - q * b1;b1 = b2;b2 = b3;e3 = fabs( b3 ) * 2 * beta + fabs( p ) * e2 * 3 + fabs( q ) * e1
* 2; 
                    e1 = e2;e2 = e3; } 
          *r eps = e3;
          *s_eps = fabs( a[ n ] ) * beta + fabs( q ) * e1 * 2;
           } 
// Solve linear or quadratic equation
//
static void quadratic pq(const int n, const double p, const double q,
std::complex<double> res[] )
           { 
         double r, r2; 
         complex<double> s1, s2; 
         if (n \geq 2)\left\{ \begin{array}{ccc} 0 & 0 & 0 \\ 0 & 0 & 0 \end{array} \right\}if (p == 0) { 
                              r = -q; if (r < 0) 
\{ \Box and the contract of the contract of \{ \Box s1 = complex<double>(0, sqrt(-r)); 
                                        s2 = \text{complex}<\text{double}> (0, -s1.\text{imag}());
\} . The contract of the contract of \} else
\{ \Box and the contract of the contract of \{ \Box s1 = std::complex<double>(sqrt(r), 0); 
                                         s2 = std::complex<double>(-s1.real(), 0); 
denotes the contract of the contract of the contract of the contract of the contract of the contract of the contract of the contract of the contract of the contract of the contract of the contract of the contract of the co
 } 
                     else
\{ \}r = 1 - 4 * 1 * q / (p * p);if (r < 0)\{ \Box and the contract of the contract of \{ \Boxs1 = std::complex<double>(-p / 2.0, p * sqrt(-r) / 2.0)2); 
                                        s2 = std::complex<double>(-p / 2.0, -s1.inag());\{a_1, a_2, \ldots, a_n\} . The contract of \{a_1, a_2, \ldots, a_n\} , and \{a_1, a_2, \ldots, a_n\} .
                               else
\{ . The contract of the contract of \{r = (-1 - sqrt(r)) * p / 2.0;r2 = q / r; s1 = std::complex<double>(r, 0); 
                                         s2 = std::complex<double>(r2, 0); 
denotes the contract of the contract of the contract of the contract of the contract of the contract of the contract of the contract of the contract of the contract of the contract of the contract of the contract of the co
 } 
                     res[n - 1] = s1; 
                    res[n] = s2; } 
           }
```
## Tangent Graeffe

The below source code is from Malajovich [27] & [28]. Tangent Graeffe Iteration, from 1999. The source below is under a GNU license and I have only compiled it into a single file

#### Algorithm for the Tangent Graeffe method for Complex coefficients Polynomial

```
/* 
 ******************************************************************************* 
 * 
 * 
 * Copyright (c) 2002-2020 
  * Henrik Vestermark 
                        Denmark
 * 
                        All Rights Reserved
 * 
 * This source file is subject to the terms and conditions of the 
 * Henrik Vestermark Software License Agreement which restricts the manner 
    in which it may be used.
 * 
 * 
 ******************************************************************************* 
*/ 
/* 
 ******************************************************************************* 
 * 
 * 
 * Module name : TangentGraeffe.cpp 
  * Module ID Nbr : 
 * Description : Solve n degree polynomial using Tangent Graeffe methode 
 * -------------------------------------------------------------------------- 
 * Change Record : 
 * 
 * Version Author/Date Description of changes 
 * ------- ----------- ---------------------- 
 * 01.01 HVE/17-Mar-2017 Initial release 
 * 01.02 HVE/19-May-2020 Restructured Source code and create a single 
file for the method 
 * 
 * End of Change Record 
 * -------------------------------------------------------------------------- 
*/ 
/* define version string */ 
static char _V_[] = "@(#)TangentGraeffe.cpp 01.02 -- Copyright (C) Henrik 
Vestermark"; 
//#include "stdafx.h" 
#include <malloc.h> 
#include <time.h> 
#include <float.h> 
#include <complex> 
using namespace std; 
#include "globals.h"
```

```
/****************************************************************************** 
Roots, Version 1.0, May 1998. 
By Gregorio Malajovich, gregorio@labma.ufrj.br 
Copyright (c) 1997, Gregorio Malajovich. 
This program solves univariate polynomials using Renormalized Graeffe 
Iteration. This algorithm was developed by Jorge P. Zubelli and myself. See 
the man page for references. 
This program is free software; you can redistribute it and/or modify it under 
the terms of the GNU General Public License as published by the Free Software 
Foundation, Version 2, June 1991. 
Certain files (all the fortran files) are public domain, published software 
instead, so GNU GPL does not apply to those files. 
This program is distributed in the hope that it will be useful, but WITHOUT 
ANY WARRANTY; without even the implied warranty of MERCHANTABILITY or FITNESS 
FOR A PARTICULAR PURPOSE. See the GNU General Public Licence for more details 
You should have received a copy of the GNU General Public Licence along with 
this program; if not, write to the Free Software Foundation, Inc. , 675 Mass 
Ave, Cambridge, MA 02139, USA. 
******************************************************************************/ 
/****************************************************************************** 
This file: globals.c 
Created by: Gregorio Malajovich. 
Date: June 1, 1997. 
Purpose: Contains some global routines, initialization, and global
variables. 
Modified by: Gregorio Malajovich 
Date: June 1997 to May 1998 
Changes made: Algorithm improvements, debugging, preparation of a version 
suitable for distribution. (1.0) 
Modified by: (Your name) 
Date: (Date) 
Changes made: (Short description of changes) 
******************************************************************************/ 
int UNSAFE = \theta;
int REALFLAG = 0;int OUTPUTMODE = 0;
FILE *err = stderr; 
MYDOUBLE MACHEPS; 
MYDOUBLE MYNAN; 
MYDOUBLE GRINFINITY; 
MYDOUBLE MYDSIGNIF; 
double MINSEP = 0;double MYPROB = 0.01; /* Acceptable probability of failure in 
                                        a random complex polynomial */ 
MYDOUBLE MAXSTEPS; 
int MINSTEPS = 0; 
/* 
MYDOUBLE MAXMAXSTEPS = 22; 
*/ 
MYDOUBLE MAXMAXSTEPS = 0;
SAFEDOUBLE SAFENAN; 
SAFEDOUBLE SAFEMACHEPS;
```

```
SAFEDOUBLE ANGLE = 0; 
SAFEDOUBLE CANGLES[3]; 
int CHEAT = 1;
int NEWTON_ITERATES; 
#ifdef COMPARE 
char AVAILABLE[MAXALGORITHMS][40] = { 
         "Renormalized Tangent Graeffe Iteration", 
         "Jenkins and Traub", 
         "Aberth (By D. Bini)" }; 
#else 
char AVAILABLE[MAXALGORITHMS][40] = { 
         "Renormalized Tangent Graeffe Iteration" }; 
#endif 
void fatal_error(char *routine, char *why) 
\mathcal{L} fprintf(err, 
                 "\nSorry ! A fatal error has occurred.\nRoutine = %s\nReason 
= %s\n",
                 routine, why); 
         exit(1); 
} 
void warning(char *routine, char *why) 
{ 
         fprintf(err, 
                "Warning at %s ! %s\n",
                 routine, why); 
} 
void *safe_alloc(size_t size) 
{ 
         void *ptr; 
         ptr = malloc(size); 
         if (ptr == NULL) fatal_error("safe_alloc(size)", "Not enough memory"); 
         return ptr; 
} 
struct poly *newpoly(int degree) 
{ 
         struct poly *p; 
         int i; 
         p = (struct poly *) safe_alloc(sizeof(struct poly) 
                + 2 * (degree + 1) * sizeof(MYDOUBLE)); 
         p->degree = degree; 
        p\rightarrowrenorm = 0;
        p - > log = 8(p - > here);
        p\rightarrow\arg = p\rightarrow\log + \degree + 1;
        p->sgn = (byte *)p->arg;
        for (i = 0; i \leq 0) degree; i++) p->log[i] = p->arg[i] = 0.0; return p; 
} 
void copypoly(struct poly *f, struct poly *g) 
{ 
         int i; 
         g->degree = f->degree;
```

```
 g->renorm = f->renorm; 
       for (i = 0; i \le f-)degree; i++) g->log[i] = f->log[i]; if (REALFLAG) 
               for (i = 0; i \le f-)degree; i++) g->sgn[i] = f->sgn[i];
        else 
               for (i = 0; i \le f-)degree; i++) g->arg[i] = f->arg[i];} 
void init_graeffe(void) /* Initialize global constants, etc... */ 
{ 
       MYDOUBLE one = 1.0, eps = 0.5, sum;
        SAFEDOUBLE safeone = 1.0, safeeps = 0.5, safesum; 
       SAFEDOUBLE d\theta = 0.0;
        /* Find MACHEPS */ 
       if (MYMACHEPS == 0)
        { 
               sum = 1 + eps; while (sum != one) 
\{ \} eps = eps / 2.0; 
                      sum = 1 + eps; if (eps == 0) fatal_error("init()", "Epsilon=0"); 
}
                MACHEPS = eps; 
\qquad \qquad \} else MACHEPS = MYMACHEPS; 
        MYDSIGNIF = 1 + floor(-log(MACHEPS) / log((double)2.0)); 
        MYNAN = (MYDOUBLE)sqrt((double)-1.0); 
       GRINFINITY = (long double)(1.0 / d0);safesum = 1 + safeeps;
        while (safesum != safeone) 
        { 
                safeeps = safeeps / 2.0; 
                safesum = 1 + safeeps; 
                if (safeeps == 0) fatal_error("init()", "Epsilon=0 - 2"); 
\qquad \qquad \} SAFEMACHEPS = eps; 
        SAFENAN = (MYDOUBLE)sqrt((double)-1.0); 
        /* 
        Another possibility is to set: 
        MACHEPS = pow(2,-DSIGNIF) ; 
*/
        if (MAXMAXSTEPS == 0) MAXMAXSTEPS = GRINFINITY; 
} 
void available_algorithms() 
{ 
        int i;
```

```
 fprintf(stderr, "Available algorithms:\n"); 
       for (i = 0; i < \text{MAXALGORITHMS}; i++) fprintf(stderr, " -a%d %s\n", i, AVAILABLE[i]); 
        fprintf(stderr, "\n\n"); 
} 
int isinf(SAFEDOUBLE d) 
{ 
        if (d == GRINFINITY) 
               return 1; 
        else 
               if (d == -GRINFINITY) 
                     return -1; 
        return 0; 
} 
SAFEDOUBLE drand48() 
{ 
        return ((double)rand()) / (double)RAND_MAX; 
} 
/****************************************************************************** 
Roots, Version 1.0, May 1998. 
By Gregorio Malajovich, gregorio@labma.ufrj.br 
Copyright (c) 1997, Gregorio Malajovich. 
This program solves univariate polynomials using Renormalized Graeffe 
Iteration. This algorithm was developed by Jorge P. Zubelli and myself. See 
the man page for references. 
This program is free software; you can redistribute it and/or modify it under 
the terms of the GNU General Public License as published by the Free Software 
Foundation, Version 2, June 1991. 
Certain files (all the fortran files) are public domain, published software 
instead, so GNU GPL does not apply to those files. 
This program is distributed in the hope that it will be useful, but WITHOUT 
ANY WARRANTY; without even the implied warranty of MERCHANTABILITY or FITNESS 
FOR A PARTICULAR PURPOSE. See the GNU General Public Licence for more details 
You should have received a copy of the GNU General Public Licence along with 
this program; if not, write to the Free Software Foundation, Inc. , 675 Mass 
Ave, Cambridge, MA 02139, USA. 
******************************************************************************/ 
/****************************************************************************** 
This file: random.c 
Created by: Gregorio Malajovich. 
Date: June 1, 1997. 
Purpose: Generates random complex numbers and polynomials. 
Modified by: Gregorio Malajovich 
Date: June 1997 to May 1998 
Changes made: Algorithm improvements, debugging, preparation of a version 
suitable for distribution. (1.0) 
Modified by: (Your name) 
Date: (Date)
Changes made: (Short description of changes)
```

```
******************************************************************************/ 
/* Congruential pseudo-random number generator drand48() is used 
here. In order to obtain normal (Gaussian) distribution, the 
Box-Muller method is used in normal_random_complex and 
normal random real.
Random polynomials are obtained by setting each coefficient with 
normal distribution, times the correct scaling. (This is called 
Kostlan probability measure, or yet U(2)-invariant probability) 
Then the polynomial is normalized. 
This corresponds to the usual area of a unit sphere in R^n or 
C^n, with respect to the Weyl norm: 
|f_i|^{2}|| f ||^2 = SUM ( --------------- ) 
Binomial(d,i) 
*/ 
void normal_random_complex(SAFEDOUBLE *re, SAFEDOUBLE *im) 
{ 
       SAFEDOUBLE ang, rad;
       ang = (SAFEDOUBLE)drand48() * M_PI * 2;rad = (SAFEDOUBLE)sqrt(-2 * log(drand48());
       *re = rad * cos(ang);
       *im = rad * sin(ang);/* Need: make the distribution of rad gaussian, avg=0 and sigma=1 */} 
void uniform_random_real(SAFEDOUBLE *re) 
{ 
       *re = (SAFEDOUBLE)drand48();
} 
void normal_random_real(SAFEDOUBLE *re) 
{ 
        double x, y; 
       x = \text{drand48}();
       y = \text{drand48() * 2 * M_PI};
       *re = (SAFEDOUBLE)(sqrt(-2 * log(x))*cos(y));} 
void get_binomials(int degree, SAFEDOUBLE *t) 
{ 
        int i; 
       t[0] = 1;for (i = 0; i degree; i++) t[i + 1] = t[i] * (degree - i) / (i + 1);} 
void random_poly(int degree, SAFEDOUBLE *re, SAFEDOUBLE *im) 
{
```

```
 int i; 
            SAFEDOUBLE n; 
           SAFEDOUBLE *t; 
           t = (SAFEDOUBLE *)malloc((degree + 1) * sizeof(SAFEDOUBLE)); 
           /* Get binomial coefficients */ 
           get_binomials(degree, t); 
            /* Get random coefficients */ 
          for (i = 0; i \leq 0) degree; i++) { 
                       normal_random_complex(re + i, im + i); 
                      re[i] *= sqrt(t[i]);im[i] *= sqrt(t[i]); } 
           /* Normalize */ 
          n = 0;
           for (i = 0; i \leq 0) degree; i++)n += (re[i] * re[i] + im[i] * im[i]) / t[i];
          n = sqrt(n);for (i = 0; i \leq 0) degree; i++) { 
                       re[i] /= n; 
                       im[i] /= n; 
\qquad \qquad \} free(t); 
} 
void real_random_poly(int degree, SAFEDOUBLE *re, SAFEDOUBLE *im) 
{ 
           int i; 
           SAFEDOUBLE n; 
           SAFEDOUBLE *t; 
           t = (SAFEDOUBLE *)malloc((degree + 1) * sizeof(SAFEDOUBLE)); 
           /* Get binomial coefficients */ 
           get_binomials(degree, t); 
           /* Get random coefficients */ 
          for (i = 0; i \leq 0) degree; i++) { 
                      normal_random_real(re + i);
r=\text{refi} \quad \text{if} \quad \text{if} \quad \\text{im}[i] = 0; } 
           /* Normalize */ 
          n = 0;for (i = 0; i \leq 0) degree; i++)n += (re[i] * re[i] + im[i] * im[i]) / t[i];
          n = sqrt(n);for (i = 0; i \leq 1) degree; i++) { 
                       re[i] /= n; 
                       im[i] /= n; 
            } 
            free(t);
```
} /\*\*\*\*\*\*\*\*\*\*\*\*\*\*\*\*\*\*\*\*\*\*\*\*\*\*\*\*\*\*\*\*\*\*\*\*\*\*\*\*\*\*\*\*\*\*\*\*\*\*\*\*\*\*\*\*\*\*\*\*\*\*\*\*\*\*\*\*\*\*\*\*\*\*\*\*\*\* Roots, Version 1.0, May 1998. By Gregorio Malajovich, gregorio@labma.ufrj.br Copyright (c) 1997, Gregorio Malajovich. This program solves univariate polynomials using Renormalized Graeffe Iteration. This algorithm was developed by Jorge P. Zubelli and myself. See the man page for references. This program is free software; you can redistribute it and/or modify it under the terms of the GNU General Public License as published by the Free Software Foundation, Version 2, June 1991. Certain files (all the fortran files) are public domain, published software instead, so GNU GPL does not apply to those files. This program is distributed in the hope that it will be useful, but WITHOUT ANY WARRANTY; without even the implied warranty of MERCHANTABILITY or FITNESS FOR A PARTICULAR PURPOSE. See the GNU General Public Licence for more details You should have received a copy of the GNU General Public Licence along with this program; if not, write to the Free Software Foundation, Inc. , 675 Mass Ave, Cambridge, MA 02139, USA. \*\*\*\*\*\*\*\*\*\*\*\*\*\*\*\*\*\*\*\*\*\*\*\*\*\*\*\*\*\*\*\*\*\*\*\*\*\*\*\*\*\*\*\*\*\*\*\*\*\*\*\*\*\*\*\*\*\*\*\*\*\*\*\*\*\*\*\*\*\*\*\*\*\*\*\*\*\*/ /\*\*\*\*\*\*\*\*\*\*\*\*\*\*\*\*\*\*\*\*\*\*\*\*\*\*\*\*\*\*\*\*\*\*\*\*\*\*\*\*\*\*\*\*\*\*\*\*\*\*\*\*\*\*\*\*\*\*\*\*\*\*\*\*\*\*\*\*\*\*\*\*\*\*\*\*\*\* This file: Created by: Gregorio Malajovich. Date: January 1998. Purpose: Conformal transforms. Modified by: Gregorio Malajovich Date: June 1997 to May 1998 Changes made: Algorithm improvements, debugging, preparation of a version suitable for distribution. (1.0) Modified by: (Your name) Date: (Date) Changes made: (Short description of changes) \*\*\*\*\*\*\*\*\*\*\*\*\*\*\*\*\*\*\*\*\*\*\*\*\*\*\*\*\*\*\*\*\*\*\*\*\*\*\*\*\*\*\*\*\*\*\*\*\*\*\*\*\*\*\*\*\*\*\*\*\*\*\*\*\*\*\*\*\*\*\*\*\*\*\*\*\*\*/ /\* cos(angle) x - sin(angle) Below,  $Phi(x) =$  -----sin(angle) x + cos(angle) \*/ void real\_conformal(int degree, SAFEDOUBLE \*zre, SAFEDOUBLE \*zim, SAFEDOUBLE angle) { SAFEDOUBLE c, s, num\_re, num\_im, den\_re, den\_im, n2; int i; if (angle  $== 0$ ) return;  $c = cos(angle); s = sin(angle);$ for  $(i = 0; i <$ degree;  $i++)$  {  $num_re = c * zre[i] - s;$ 

```
num\_im = c * zim[i];den_re = s * zre[i] + c;
               den\_im = s * zim[i];n2 = den re * den re + den im * den im;zref[i] = (num_re * den_re + num_im * den_im) / n2;zim[i] = (-num_re * den_im + num_in * den_re) / n2; } 
} 
void conformal(int degree, SAFEDOUBLE *zre, SAFEDOUBLE *zim, 
        SAFEDOUBLE angle[3]) 
{ 
        SAFEDOUBLE c, s, num_re, num_im, den_re, den_im, n2; 
        int i; 
       c = cos(angle[0]); s = sin(angle[0]);for (i = 0; i <degree; i++) { 
               num_re = zre[i] * c - zim[i] * s;num\_im = zre[i] * s + zim[i] * c;zre[i] = num_re;zim[i] = num_in; } 
       c = cos(angle[1]); s = sin(angle[1]);for (i = 0; i <degree; i++) { 
               num_re = c * zre[i] - s;num\text{ im} = c * z \text{ im}[i];den_re = s * zre[i] + c;
               den_im = s * zim[i];n2 = den_re * den_re + den_im * den_im;zref[i] = (num_re * den_re + num_im * den_im) / n2;zim[i] = (-num_re * den_im + num_im * den_re) / n2; } 
       c = cos(angle[2]); s = sin(angle[2]);for (i = 0; i <degree; i++) { 
               num_re = zre[i] * c - zim[i] * s;num\_im = zref[i] * s + zim[i] * c;zref[i] = num_re;zim[i] = num_in; } 
} 
void real_multiply_1(int degree, SAFEDOUBLE *f, SAFEDOUBLE a, SAFEDOUBLE b) 
{ /* f gets multiplied by (ax + b) ; hope there is room for that ! */
        int i; 
       f[degree + 1] = 0;for (i = degree + 1; i > = 1; i -) {
```

```
f[i] = (f[i - 1]) * a + f[i] * b; } 
       f[0] = f[0] * b;} 
void multiply 1(int degree, SAFEDOUBLE *fre, SAFEDOUBLE *fim, SAFEDOUBLE a,
SAFEDOUBLE b) 
{ /* f gets multiplied by (ax + b) ; hope there is room for that ! */
        int i; 
       fre[degree + 1] = 0;
       fin[degree + 1] = 0;for (i = degree + 1; i > = 1; i -) { 
               fre[i] = (fre[i - 1]) * a + fre[i] * b;fim[i] = (fim[i - 1]) * a + fim[i] * b; } 
       fre[0] = fre[0] * b;fin[0] = fin[0] * b;} 
void real_horner_transform(int degree, SAFEDOUBLE *f, SAFEDOUBLE a[4]) 
{ 
        SAFEDOUBLE *p, *q; 
        int i, j; 
        p = (SAFEDOUBLE *)malloc((degree + 1) * sizeof(SAFEDOUBLE)); 
       q = (SAFEDOUBLE * )malloc((degree + 1) * sizeof(SAFEDOUBLE));for (i = 1; i \leq 1) = 0;
       for (i = 1; i \leq 1) = (i = 1; i \leq 1)p[0] = f[degree];q[0] = 1;for (i = degree; i >= 1; i--)
        { 
                real_multiply_1(degree - i, q, a[2], a[3]); 
               real\_multiply_1(degree - i, p, a[0], a[1]);for (j = 0; j \leq 1) (j = 0; j \leq 1) (k = 1; j + 1; j + 1) p[j] j = f[i - 1] q[j]; } 
       for (i = 0; i \leq 0) degree; i++) f[i] = p[i]; free(q); 
        free(p); 
} 
void horner_transform(int degree, SAFEDOUBLE *fre, SAFEDOUBLE *fim, SAFEDOUBLE 
a[4]) 
{ 
        SAFEDOUBLE *pre, *qre; 
        SAFEDOUBLE *pim, *qim; 
        int i, j; 
        pre = (SAFEDOUBLE *)malloc((degree + 1) * sizeof(SAFEDOUBLE)); 
        qre = (SAFEDOUBLE *)malloc((degree + 1) * sizeof(SAFEDOUBLE)); 
       pim = (SAFEDOUBLE *)malloc((degree + 1) * sizeof(SAFEDOUBLE)); qim = (SAFEDOUBLE *)malloc((degree + 1) * sizeof(SAFEDOUBLE)); 
       for (i = 1; i \leq 1) degree; i++) pre[i] = 0;
```

```
for (i = 1; i \leq 1) = degree; i++) pim[i] = 0;for (i = 1; i \leq 1) = degree; i++) qre[i] = 0;for (i = 1; i \leq 1) degree; i++) qim[i] = 0;pre[0] = fre[degree];pim[0] = fim[degree];qref0] = 1;qim[0] = 0;for (i = degree; i \ge 1; i--)
        { 
                multiply_1(degree - i, qre, qim, a[2], a[3]); 
                multiply_1(degree - i, pre, pim, a[0], a[1]); 
               for (j = 0; j \leq 1) degree - i + 1; j++) pre[j] += fre[i - 1] * qre[j] -
fim[i - 1] * qim[j];for (j = 0; j <= degree - i + 1; j++) pim[j] += fre[i - 1] * qim[j] +
fim[i - 1] * qref[j]; } 
       for (i = 0; i \leq 0) is degree; i++) fre[i] = pre[i];for (i = 0; i \leq 1) fim[i] = pim[i];
        free(qim); 
        free(pim); 
        free(qre); 
        free(pre); 
} 
void pull_real_conformal 
(int degree, SAFEDOUBLE *re, 
        SAFEDOUBLE angle) 
{ 
        SAFEDOUBLE a[4]; 
       a[0] = (SAFEDOUBLE)cos(angle); a[1] = (SAFEDOUBLE)-sin(angle); 
       a[2] = -a[1];a[3] = a[0]; real_horner_transform(degree, re, a); 
} 
void pull_conformal 
(int degree, SAFEDOUBLE *re, SAFEDOUBLE *im, 
        SAFEDOUBLE angle[3]) 
{ 
       SAFEDOUBLE a[4];
        SAFEDOUBLE c, s, t; 
        int i; 
       for (i = 0; i \leq 0) degree; i++)\mathcal{L}c = cos(i * angle[2]); s = sin(i * angle[2]);t = re[i] * c - im[i] * s;im[i] = re[i] * s + im[i] * c;re[i] = t; } 
       a[0] = (SAFEDOUBLE)cos(angle[1]);a[1] = (SAFEDOUBLE) - sin(angle[1]);
```

```
a[2] = -a[1];a[3] = a[0]; horner_transform(degree, re, im, a); 
       for (i = 0; i \leq 0egree; i++) { 
              c = cos(i * angle[0]); s = sin(i * angle[0]);t = ref[i] * c - im[i] * s;im[i] = re[i] * s + im[i] * c;refi] = tj } 
} 
/****************************************************************************** 
Roots, Version 1.0, May 1998. 
By Gregorio Malajovich, gregorio@labma.ufrj.br 
Copyright (c) 1997, Gregorio Malajovich. 
This program solves univariate polynomials using Renormalized Graeffe 
Iteration. This algorithm was developed by Jorge P. Zubelli and myself. See 
the man page for references. 
This program is free software; you can redistribute it and/or modify it under 
the terms of the GNU General Public License as published by the Free Software 
Foundation, Version 2, June 1991. 
Certain files (all the fortran files) are public domain, published software 
instead, so GNU GPL does not apply to those files. 
This program is distributed in the hope that it will be useful, but WITHOUT 
ANY WARRANTY; without even the implied warranty of MERCHANTABILITY or FITNESS 
FOR A PARTICULAR PURPOSE. See the GNU General Public Licence for more details 
You should have received a copy of the GNU General Public Licence along with 
this program; if not, write to the Free Software Foundation, Inc. , 675 Mass 
Ave, Cambridge, MA 02139, USA. 
******************************************************************************/ 
/****************************************************************************** 
This file: witness.c 
Created by: Gregorio Malajovich. 
Date: June 1, 1997. 
Purpose: Newton iteration, alpha theory and certification. 
Modified by: Gregorio Malajovich 
Date: June 1997 to May 1998 
Changes made: Algorithm improvements, debugging, preparation of a version 
suitable for distribution. (1.0) 
Modified by: (Your name) 
Date: (Date)
Changes made: (Short description of changes) 
******************************************************************************/ 
SAFEDOUBLE real_eval_eta(int degree, SAFEDOUBLE *re, 
        SAFEDOUBLE zre, SAFEDOUBLE zim, 
        SAFEDOUBLE *mu, SAFEDOUBLE *alpha, 
        SAFEDOUBLE *newzre, SAFEDOUBLE *newzim) 
        /* We estimate here: 
        | f(z) |
```

```
 eta(f,x) = ------------------- 
d || (z,1) ||^{\wedge}dIf one assumes ||f||=1 in the U(2) invariant norm,
 the above value is the "right" notion of the value 
 of the polynomial. 
 Also, invariants mu and alpha are estimated. 
 Optionally, newzre and newzim receive the iterate of 
 zre,zim 
 */ 
 SAFEDOUBLE wre, wim, wre_z, wim_z, wre_w, wim_w, t, n, m, r, df_dz, df_dw; 
 SAFEDOUBLE norm, denominator, deltaz_re, deltaz_im, deltaw_re, deltaw_im; 
 int i; 
if ((zre == GRINFINITY & zim == 0.0)) { 
        *newzre = zre; 
       *newzim = zim;
       *alpha = 0.0; *mu = SAFENAN; 
        return 0.0; 
 } 
/* n is the norm of (z,1).
 */ 
 n = hypot(hypot(zre, zim), 1.0l); // HVE 2015 June 20. change 1.0 to 1.0l 
 wre = re[degree]; 
win = 0;m = 1.0; wre_z = re[degree] * degree; 
wim_z = 0;wre_w = re[degree - 1];wim_w = 0;for (i = degree - 1; i > = 0; i - ) { 
       m * = n;t = (wre * zre - wim * zim) / n;wim = (wre * zim + wim * zre) / n;
       wre = t;wre += re[i] / m;
       if (i != 0) { 
               t = (wre_ z * zre - wim_z * zim) / n;wim_z = (wre_z * zim + wim_z * zre) / n;wre_z = t;wre_z += re[i] / m *i; }
```
16 February 2023 Page 132

{

Practical Implementation of Polynomial Root Finders

```
if (i |= 0) { 
                      t = (wre_w * zre - wim_w * zim) / n;wim_w = (wre_w * zim + wim_w * zre) / n;w = t;
                      wre w += re[i - 1] / m * (degree - i + 1);
}
        } 
        r = hypot(wre, wim) / degree; 
       df_dz = hypot(wre_z, win_z);df dw = hypot(wre w, wim w);
       norm = (df_dz * df_dz + df_dw * df_dw) / n;deltaz_re = (wre * wre_z + wim * wim_z) / norm;
       deltaz_im = (-wre * wim_z + wim * wre_z) / norm;
       deltaw re = (wre * wre w + wim * wim w) / norm;
       deltaw_im = (-wre * wim_w + wim * wre_w) / norm; denominator = (1 - deltaw_re) * (1 - deltaw_re) + deltaw_im * deltaw_im; 
       *newzre = ((zre - deltaz re) * (1 - delta re) + (zim - deltaz_im) * (-deltaw_im)) / denominator; 
       *newzim = ((zre - deltaz_re) * deltaw im) + (zim - deltaz_im) * (1 - deltaw_re)) / denominator; 
        *mu = sqrt((double)degree) / hypot(df_dz, df_dw); 
       if (*mu < 1) *mu = 1;*alpha = r * *mu * *mu * pow(degree, 1.5) / 2; return r; 
} 
SAFEDOUBLE eval_eta(int degree, SAFEDOUBLE *re, SAFEDOUBLE *im, 
 SAFEDOUBLE zre, SAFEDOUBLE zim, 
 SAFEDOUBLE *mu, SAFEDOUBLE *alpha, 
        SAFEDOUBLE *newzre, SAFEDOUBLE *newzim) 
        /* We estimate here: 
       | f(z) | eta(f,x) = ------------------- 
       d || (z,1) ||^{\wedge}d
       If one assumes ||f||=1 in the U(2) invariant norm,
        the above value is the "right" notion of the value 
        of the polynomial. 
        Also, invariants mu and alpha are estimated. 
        Optionally, newzre and newzim receive the iterate of 
        zre,zim 
        */ 
{ 
        SAFEDOUBLE wre, wim, wre_z, wim_z, wre_w, wim_w, t, n, m, r, df_dz, df_dw; 
        SAFEDOUBLE norm, denominator, deltaz_re, deltaz_im, deltaw_re, deltaw_im; 
        int i;
```

```
 if (REALFLAG) 
 { 
         return real_eval_eta(degree, re, 
                zre, zim, 
                 mu, alpha, 
                 newzre, newzim); 
 } 
if ((zre == GRINFINITY & & zim == 0.0)) { 
         *newzre = zre; 
         *newzim = zim; 
        *alpha = 0.0; *mu = SAFENAN; 
         return 0.0; 
 } 
/* n is the norm of (z,1).
 */ 
n = \text{hypot}(\text{hypot}(zre, zim), 1.01); // HVE 2015 June 20. change 1.0 to 1.01
wre = re[degree]; wim = im[degree]; 
m = 1.0;wre_z = re[degree] * degree;wim z = im[degree] * degree;wre_w = re[degree - 1];wim_w = im[degree - 1];for (i = degree - 1; i > = 0; i - ) { 
        m * = n;t = (wre * zre - wim * zim) / n;wim = (wre * zim + wim * zre) / n;
        wre = t;wre += re[i] / m;
        wim += im\left[\begin{matrix} i \end{matrix}\right] / m;
         if (i != 0) 
         { 
                t = (wre_ z * zre - wim_z * zim) / n;wim_z = \sqrt{wre_z \cdot xim + wim_z \cdot xre} / n;
                wre z = t;
                wre_z == re[i] / m *i;win_z += im[i] / m *i; } 
        if (i != 0) { 
                t = (wre_w * zre - wim_w * zim) / n;wim_w = (wre_w * zim + wim_w * zre) / n;
                w = t;
                wre_w += re[i - 1] / m * (degree - i + 1);wim_w += im[i - 1] / m * (degree - i + 1); } 
 } 
 r = hypot(wre, wim) / degree; 
 df_dz = hypot(wre_z, wim_z);
```

```
df_dw = hypot(wre_w, win_w);norm = (df \, dz * df \, dz + df \, dw * df \, dw) / n;deltaz_re = (wre * wre_z + wim * wim_z) / norm;
       deltaz_im = (-wre * wim_z + wim * wre_z) / norm;deltaw_re = (wre * wre_w + wim * wim_w) / norm;
       deltaw im = (-wre * wim w + wim * wre w) / norm;
       denominator = (1 - \text{deltaw_re}) * (1 - \text{deltaw_re}) + \text{deltaw_im} * \text{deltaw_im};*newzre = ((zre - deltaz re) * (1 - deltave) + (zim - deltaz_im) * (-deltaw_im)) / denominator; 
       *newzim = ((zre - deltaz_re) * delta_im + (zim - deltaz_im) * (1 - deltaw_re)) / denominator; 
       *mu = sqrt((double)degree) / hypot(df dz, df dw);if (*mu < 1) *mu = 1;*alpha = r * *mu * *mu * pow(degree, 1.5) / 2; return r; 
} 
int compreals(SAFEDOUBLE r1, SAFEDOUBLE r2) 
{ 
       SAFEDOUBLE tol = 1000 * SAFEMACHEPS;
       SAFEDOUBLE m = fabs(r1) + fabs(r2);
       if (isinf(m)) m = 0;
       if (n1 < n2 - m * tol) return -1;
       if (n1 > n2 + m * tol) return 1;
        return 0; 
} 
int comproots(const void *p1, const void *p2) 
\mathcal{L} SAFEDOUBLE *r1 = (SAFEDOUBLE *)p1; 
        SAFEDOUBLE *r2 = (SAFEDOUBLE *)p2; 
        int res; 
       res = compreals(r1[0] * r1[0] + r1[1] * r1[1], r2[0] * r2[0] + r2[1] * r2[1]); 
        if (res != 0) return res; 
       res = compreals(r1[0], r2[0]); if (res != 0) return res; 
       res = compreals(fabs(r1[1]), fabs(r2[1])); if (res != 0) return res; 
       res = compreals(r1[1], r2[1]); return res; 
} 
void reorder(int degree, SAFEDOUBLE *re, SAFEDOUBLE *im, int *multiplicity) 
{ 
        SAFEDOUBLE *roots;
```

```
 int i; 
        roots = (SAFEDOUBLE *)malloc((3 * degree) * sizeof(SAFEDOUBLE)); 
       for (i = 0; i <degree; i++) { 
               roots[3 * i] = re[i];roots[3 * i + 1] = im[i];roots[3 * i + 2] = multiplicity[i]; } 
        qsort(roots, degree, 3 * sizeof(SAFEDOUBLE), comproots); 
       for (i = 0; i <degree; i++) { 
               re[i] = roots[3 * i];im[i] = roots[3 * i + 1];multiplicity[i] = (int)roots[3 * i + 2];
\qquad \qquad \} free(roots); 
} 
SAFEDOUBLE norm(int d, SAFEDOUBLE *re, SAFEDOUBLE *im) 
/* Computes the norm of a polynomial, given by 
||f||^2 = \text{sum} ( |f_i|^2 / 2 / \text{binomial}(d, i) )This norm is invariant under right action of 
O(n) (resp. U(n)). 
See: Hermann Weyl, The Theory of Groups and Quantum 
Mechanics, Dover, 1950. 
*/ 
{ 
       SAFEDOUBLE n = 0;
        SAFEDOUBLE binomial, a; 
        int i; 
       binomial = 1;
       for (i = 0; i \le d; i++) { 
               if (REALFLAG) a = re[i] * re[i];else a = re[i] * re[i] + im[i] * im[i]; n += a / binomial; 
               binomial *= (((SAFEDOUBLE)d) - i) / (i + 1.0); } 
        return sqrt(n); 
} 
void normalize(int d, SAFEDOUBLE *re, SAFEDOUBLE *im) 
{ 
        SAFEDOUBLE n; 
        int i; 
       n = norm(d, re, im);for (i = 0; i \le d; i++) re[i] /= n;
        if (!REALFLAG) 
               for (i = 0; i \le d; i++) im[i] /= n;
}
```

```
/****************************************************************************** 
Roots, Version 1.0, May 1998. 
By Gregorio Malajovich, gregorio@labma.ufrj.br 
Copyright (c) 1997, Gregorio Malajovich. 
This program solves univariate polynomials using Renormalized Graeffe 
Iteration. This algorithm was developed by Jorge P. Zubelli and myself. See 
the man page for references. 
This program is free software; you can redistribute it and/or modify it under 
the terms of the GNU General Public License as published by the Free Software 
Foundation, Version 2, June 1991. 
Certain files (all the fortran files) are public domain, published software 
instead, so GNU GPL does not apply to those files. 
This program is distributed in the hope that it will be useful, but WITHOUT 
ANY WARRANTY; without even the implied warranty of MERCHANTABILITY or FITNESS 
FOR A PARTICULAR PURPOSE. See the GNU General Public Licence for more details 
You should have received a copy of the GNU General Public Licence along with 
this program; if not, write to the Free Software Foundation, Inc. , 675 Mass 
Ave, Cambridge, MA 02139, USA. 
******************************************************************************/ 
/****************************************************************************** 
This file: renorm.c 
Created by: Gregorio Malajovich. 
Date: June 1, 1997. 
Purpose: Renormalized Graeffe Iteration. 
Modified by: Gregorio Malajovich 
Date: October 1997 
Changes made: Algorithm for factors of roots of same modulus. 
Modified by: Gregorio Malajovich 
Date: June 1997 to May 1998 
Changes made: Algorithm improvements, debugging, preparation of a version 
suitable for distribution. (1.0) 
Modified by: (Your name) 
Date: (Date)
Changes made: (Short description of changes) 
******************************************************************************/ 
#ifdef TESTING 
static int long COUNT = 0; 
static int long TRCOUNT = 0;#endif 
void u2r(int degree, int renorm, struct poly *r, 
        SAFEDOUBLE *re, SAFEDOUBLE *im) 
{ 
        SAFEDOUBLE pow_of_2; 
        int i; 
        r->degree = degree; 
        r->renorm = renorm; 
       pow_of_2 = pow(2.0, renorm); if (REALFLAG) 
              for (i = 0; i \le r->degree; i++)
```

```
 { 
                       r\rightarrowlog[i] = (MYDOUBLE)log(fabs(re[i])) / pow of 2;
                       r\rightarrow sgn[i] = signalsgn(re[i]);}
        else 
               for (i = 0; i \le r->degree; i++) { 
                      r\rightarrowlog[i] = (MYDOUBLE)log(hypot(re[i], im[i])) / pow_of_2;
                       r->arg[i] = (MYDOUBLE)atan2(im[i], re[i]); 
}
} 
void u2er(int degree, int renorm, struct poly *r, struct poly *r_dot, 
        SAFEDOUBLE *re, SAFEDOUBLE *im) 
{ 
        SAFEDOUBLE *re_dot, *im_dot; 
        int i; 
       re dot = (SAFEDOUBLE *)malloc((degree + 1) * sizeof(SAFEDOUBLE)); im_dot = (SAFEDOUBLE *)malloc((degree + 1) * sizeof(SAFEDOUBLE)); 
       for (i = 0; i \leq 1) degree - 1; i++)
        { 
               re dot[i] = re[i + 1] * (i + 1);
                if (!REALFLAG) im_dot[i] = im[i + 1] * (i + 1); 
        } 
        re_dot[degree] = 0; 
       if (!REALFLAG) im dot[degree] = 0;
        u2r(degree, renorm, r, re, im); 
        u2r(degree, renorm, r_dot, re_dot, im_dot); 
       free(im_dot);
       free(re_dot);
} 
//inline 
void real_rensum(MYDOUBLE a, byte alpha, 
        MYDOUBLE b, byte beta, 
        MYDOUBLE *c, byte *gamma, 
        MYDOUBLE pow_of_2) 
{ 
        register MYDOUBLE t, diff = a - b; 
        /* Important: diff can be a real, -inf, +inf or NaN */ 
       if (diff >= 0 / *a>=b*/) { 
                /* Below, the bound 1+MYDSIGNIF) / pow_of_2 * log(2) would be 
sharper, 
                but more expensive to compute */ 
               if (diff \langle = (1 + \text{MVDSIGHT}) / \text{pow of } 2) { 
                       if ((beta^alpha) == 1)t = 1 - exp(-pow_of_2 * diff); else 
                              t = 1 + exp(-pow_of_2 * diff);*c = a + log(t) / pow_of_2; *gamma = alpha; 
                        return; 
}
                else 
                { /* a finite, b=-inf comes here */
```

```
*c = a; *gamma = alpha; 
              return;<br>}
}
        } 
       else /* real rensum(b,beta,a,alpha,c,gamma) ; */
        { 
              if ((-diff) \leftarrow (1 + MYDSIGNIF) / pow_of_2) { 
                      if ((beta^alpha) == 1)t = 1 - exp(pow_of_2 * diff); else 
                             t = 1 + exp(pow_of_2 * diff);*c = b + log(t) / pow_of_2; *gamma = beta; 
                       return; 
               } 
               else 
              \{ /* a = inf, b finite comes here ; also, in case a = b = -inf,
                 diff is NaN and hence all previous comparisons failed, 
                 so we are in the line below */ 
                      *c = b; *gamma = beta; 
                       return; 
}
        } 
} 
//inline 
void rensum(MYDOUBLE a, MYDOUBLE alpha, MYDOUBLE b, MYDOUBLE beta, 
        MYDOUBLE *c, MYDOUBLE *gamma, MYDOUBLE pow_of_2) 
{ 
        register MYDOUBLE s1, s2, t, diff = a - b; 
       if (diff >= 0) { 
              if (diff \leftarrow 1 + MYDSIGNIF / pow of 2)
               { 
                      t = exp(-pow_of_2 * diff);s1 = 1 + t * cos(beta - alpha);s2 = t * sin(beta - alpha);*c = a + log(hypot(s1, s2)) / pow_of_2; *gamma = alpha + atan2(s2, s1); 
}
               else 
               { 
                      *c = a; *gamma = alpha; 
               } 
        } 
        else /* rensum(renorm,b,beta,a,alpha,c,gamma) ; */ 
        { 
              if (-diff <= (1 + MYDSIGNIF) / pow_of_2) { 
                      t = exp(pow_of_2 * diff);s1 = 1 + t * cos(alpha - beta);s2 = t * sin(alpha - beta);*c = b + log(hypot(s1, s2)) / pow_of_2;
```

```
*gamma = beta + atan2(s2, s1);
}
                 else 
                 { 
                        *c = b; *gamma = beta; 
}
        } 
} 
void real_rengra(struct poly *f, struct poly *f_dot, 
         struct poly *h, struct poly *h_dot, int *farthest) 
{ 
         register MYDOUBLE t, diff; 
         register MYDOUBLE *a, b, *b1, *b2; 
         register byte *alpha, beta, *beta1, *beta2; 
         int degree, renorm, i, j, max; 
       int nontriv1 = 0, nontriv2 = 0, nontriv3 = 0;
        MYDOUBLE twice, pow_of_2; 
         byte minus, sign; 
         int DISCARD; 
        MYDOUBLE mindiff; 
       renorm = h->renorm = f->renorm + 1;
        degree = h->degree = f->degree; 
       pow_of_2 = pow(2.0, renorm);twice = log((double)2.0) / pow of 2;
         if (CHEAT) DISCARD = 10; /*This reduces the precision of renormalized 
                                                          sums by the corresponding factor 
of 2 * / else DISCARD = 0; 
       mindiff = (-DISCARD + MYDSIGNIF + 1) / pow_of_2 *log((double)2.0); /* This would guarantee a precision of 
         around 2^DISCARD * MACHEPS to the trivial rensums. 
        However, this may introduce some numerical instability ! 
        That is why the no-cheat option. 
         */ 
       minus = degree & 1;/* negative = 1, positive = 0, multiplication = xor (^) */
        for (i = 0; i \leq 1) degree; i++, minus = !minus)
         { 
                h\rightarrowlog[i] = f->log[i];
                h\rightarrow sgn[i] = minus;h_dot->log[i] = (f-\text{-}\text{-}\text{-}\text{-}\text{-} f \cdot f dot->log[i]) / 2 + twice;
                h_dot\rightarrow sgn[i] = f\rightarrow sgn[i] \land f_dot\rightarrow sgn[i] \land minus;max = degree - i;if (i < max) max = i;
                 if (max > farthest[i] && CHEAT) max = farthest[i]; 
                 sign = !minus; 
                a = h - \lambda \log + i;alpha = h->sgn + i;
```

```
b1 = f - \log + i;beta1 = f - \frac{1}{3} + i;
                 b2 = f-\lambda log + i;beta2 = f - \frac{1}{3};
                 for (j = 1; j \le max; j++), sign = !sign)
\{ \} b1++; b2--; beta1++; beta2--; 
                            /* clog = (f->log[i+j] + f->log[i-j]) / 2 + twice; */ 
                          b = (*b1 + *b2) / 2 + twice;/* \text{csgn} = f - \text{sgn}[i + j] \land f - \text{sgn}[i - j] \land \text{sign} ; */beta = *beta1 \wedge *beta2 \wedge sign;#ifdef TESTING 
                          COUNT += 3;#endif 
                          diff = *a - b;if (diff > = 0 /*a>=b*/)
{f} and {f} and {f} and {f} and {f}if (diff \leq mindiff)\{ \mathcal{L}_1, \mathcal{L}_2, \ldots, \mathcal{L}_n \} . The contract of \{ \mathcal{L}_2, \ldots, \mathcal{L}_n \}#ifdef TESTING 
                                             TRCOUNT++; 
#endif 
                                            nontriv1 = j; if (beta^ *alpha) 
                                                     t = 1 - exp(-pow_of_2 * diff); else 
                                                     t = 1 + exp(-pow_of_2 * diff);*a += \log(t) / pow_of_2;
 } 
}<br>}
                           else /* real_rensum(b,beta,a,alpha,c,gamma) ; */ 
{f} and {f} and {f} and {f} and {f}nontriv1 = j;if ((-diff) < = mindiff)\{ \mathcal{L}_1, \mathcal{L}_2, \ldots, \mathcal{L}_n \} . The contract of \{ \mathcal{L}_2, \ldots, \mathcal{L}_n \}#ifdef TESTING 
                                             TRCOUNT++; 
#endif 
                                             if (beta^ *alpha) 
                                                     t = 1 - exp(pow_of_2 * diff); else 
                                                     t = 1 + exp(pow_of_2 * diff);*a = b + log(t) / pow_of_2;
                                             *alpha = beta;denotes the contract of the contract of the contract of the contract of the contract of the contract of the con
                                    else 
\{ , and the contract of the contract of \{a = b;
                                              *alpha = beta; 
 } 
 } 
}
                 a = h_dot - \lambda log + i;alpha = h_dot - sgn + i;b1 = f-\lambda \log + i;beta1 = f - \frac{1}{3}b2 = f\_dot{-}log + i;beta2 = f_dot - \sqrt{g}n + i; sign = !minus; 
                 for (j = 1; j \le max; j++), sign = !sign)
                  {
```

```
 b1++; b2--; beta1++; beta2--; 
                       /* clog = (f->log[i+j] + f_dot->log[i-j]) / 2 + twice ; */
                       b = (*b1 + *b2) / 2 + twice;\hspace{1cm}/* csgn = f->sgn[i+j] ^ f_dot->sgn[i-j] ^sign ; */ */
\blacksquare beta = *beta1 ^ *beta2 ^ sign;
                       diff = *a - b;
                       if (diff >= 0 / *a>=b*/){f} and {f} and {f} and {f} and {f} if (diff <= mindiff) 
\{ \mathcal{L}_1, \mathcal{L}_2, \ldots, \mathcal{L}_n \} . The contract of \{ \mathcal{L}_2, \ldots, \mathcal{L}_n \}#ifdef TESTING 
                                       TRCOUNT++; 
#endif 
                                      nontriv2 = j; if (beta^ *alpha) 
                                              t = 1 - exp(-pow_of_2 * diff);else en de la construction de la construction de la construction de la construction de la construction de la c
                                              t = 1 + exp(-pow_of_2 * diff);*a += log(t) / pow_of_2;
 } 
}<br>}
                        else /* real_rensum(b,beta,a,alpha,c,gamma) ; */ 
\{ \}nontriv2 = j;if ((-diff) < = mindiff)\{ . The contract of the contract of \{#ifdef TESTING 
                                       TRCOUNT++; 
#endif 
                                       if (beta^ *alpha) 
                                             t = 1 - exp(pow_of_2 * diff); else 
                                              t = 1 + \exp(\text{pow of 2 * diff});a = b + log(t) / pow_of_2; *alpha = beta; 
 } 
                               else 
\{ , and the contract of the contract of \{*a = b; *alpha = beta; 
 } 
 } 
}
               a = h_dot - \lambda log + i;alpha = h dot->sgn + i;
               b1 = f - \log + i;beta1 = f->sgn + i;
               b2 = f\_dot - >log + i;beta2 = f_dot - sgn + i;sign = !minus;for (j = -1; j) = -max; j--, sign = !sign)
                { 
                        b1--; b2++; beta1--; beta2++; 
                       /* clog = (f-\lambda log[i+j] + f\_dot -\lambda log[i-j]) / 2 + twice ; */b = (*b1 + *b2) / 2 + twice;/* csgn = f\rightarrow sgn[i+j] ^ f_dot\rightarrow sgn[i-j] ^sign ; */
                       beta = *beta1 \wedge *beta2 \wedge sign;diff = *a - b;if (diff >= 0 / *a>=b*/)
```

```
\{ \}if (diff \leq mindiff)\{ , and the contract of the contract of \{#ifdef TESTING 
                                          TRCOUNT++; 
#endif 
                                         nontriv3 = -j; if (beta^ *alpha) 
                                                 t = 1 - exp(-pow_of_2 * diff);else en de la construction de la construction de la construction de la construction de la construction de la c
                                                  t = 1 + exp(-pow_of_2 * diff);*a += log(t) / pow_of_2;
 } 
 } 
                          else /* real_rensum(b,beta,a,alpha,c,gamma) ; */ 
\{ \}nontriv3 = -j; if ((-diff) <= mindiff) 
\{ \mathcal{L}_1, \mathcal{L}_2, \ldots, \mathcal{L}_n \} . The contract of \{ \mathcal{L}_2, \ldots, \mathcal{L}_n \}#ifdef TESTING 
                                          TRCOUNT++; 
#endif 
                                          if (beta^ *alpha) 
                                                 t = 1 - exp(pow_of_2 * diff);else en de la construction de la construction de la construction de la construction de la construction de la c
                                                  t = 1 + \exp(pow \text{ of } 2 * diff);a = b + \log(t) / \text{pow_of_2};*alpha = beta; } 
                                  else 
\{ \mathcal{L}_1, \mathcal{L}_2, \ldots, \mathcal{L}_n \} . The contract of \{ \mathcal{L}_2, \ldots, \mathcal{L}_n \}*a = b; *alpha = beta; 
 } 
}<br>}
                 } /*j*/ 
                 if (nontriv2 > nontriv1) nontriv1 = nontriv2; 
                 if (nontriv3 > nontriv1) nontriv1 = nontriv3; 
                farthest[i] = nontriv1;
         } /*i*/ 
} 
void rengra(struct poly *f, struct poly *f_dot, 
         struct poly *h, struct poly *h_dot, int *farthest) 
{ 
         register MYDOUBLE s1, s2, t, diff; 
 register MYDOUBLE *a, b, *b1, *b2; 
 register MYDOUBLE *alpha, beta, *beta1, *beta2; 
         int degree, renorm, i, j, max; 
        int nontriv1 = 0, nontriv2 = 0, nontriv3 = 0;
        MYDOUBLE twice, pow of 2;
         byte minus, sign; 
         int DISCARD; 
         MYDOUBLE mindiff; 
         renorm = h->renorm = f->renorm + 1; 
         degree = h->degree = f->degree; 
        pow_of_2 = pow(2.0, renorm);twice = log((double)2.0) / pow_of_2; if (CHEAT) DISCARD = 10; /*This reduces the precision of renormalized
```

```
 sums by the corresponding factor 
of 2 * / else DISCARD = 0; 
       mindiff = (-DISCARD + MYDSIGNIF + 1) / pow_of_2 *log((double)2.0); /* This would guarantee a precision of 
        around 2^DISCARD * MACHEPS to the trivial rensums. 
        However, this may introduce some numerical instability ! 
        That is why the no-cheat option. 
        */ 
       minus = degree & 1;/* negative = 1, positive = 0, multiplication = xor (^\wedge) */
       for (i = 0; i \leq 1) degree; i++, minus = !minus)
        { 
              h\rightarrowlog[i] = f->log[i];
              h\text{-}\text{-}\text{arg}[i] = 2 * f\text{-}\text{-}\text{-}\text{arg}[i] + M_PI * minus;h\_dot->log[i] = (f->log[i] + f\_dot->log[i]) / 2 + twice; h_dot->arg[i] = f->arg[i] + f_dot->arg[i] + minus*M_PI; 
              max = degree - i;if (i \lt max) max = i;
              if (max > farthest[i] && CHEAT) max = farthest[i];
               sign = !minus; 
              a = h - \lambda \log + i;
              alpha = h->arg + i;
              b1 = f-\lambda log + i;beta = f - \geq \arg + i;b2 = f - \log + i;beta2 = f->arg + i;for (j = 1; j \le m ax; j++, sign = !sign)
\{ \} b1++; b2--; beta1++; beta2--; 
                       /* clog = (f->log[i+j] + f->log[i-j]) / 2 + twice; */ 
                      b = (*b1 + *b2) / 2 + twice; /* csgn = f->arg[i+j] f->arg[i-j] sign ; */ 
                      beta = *beta + *beta2 + sign * M_PI;#ifdef TESTING 
                      COUNT += 3;#endif 
                      diff = *a - b;if (diff >= 0 / *a>=b*/){f} and {f} and {f} and {f} and {f}if (diff \leq mindiff)
\{ . The contract of the contract of \{#ifdef TESTING 
                                      TRCOUNT++; 
#endif 
                                     nontriv1 = j;t = exp(-pow_of_2 * diff);s1 = 1.0 + t * cos(beta - *alpha));s2 = t * sin(beta - *alpha);*a += \log(\text{hypot}(\text{s1, s2})) / pow_of_2;
                                     *alpha += atan2(s2, s1); } 
 } 
                       else /* rensum(b,beta,a,alpha,c,gamma) ; */ 
{f} and {f} and {f} and {f} and {f}nontriv1 = j;
```
Practical Implementation of Polynomial Root Finders

```
if ((-diff) \leftarrow mindiff)\{ \mathcal{L}_1, \mathcal{L}_2, \ldots, \mathcal{L}_n \} . The contract of \{ \mathcal{L}_2, \ldots, \mathcal{L}_n \}#ifdef TESTING 
                                     TRCOUNT++; 
#endif 
t = \exp(\text{pow\_of\_2 * diff});s1 = 1.0 + t * cos(-beta + *alpha));
                                    s2 = t * sin(-beta + *alpha));
                                    *a = b + log(hypot(s1, s2)) / pow_of_2;*alpha = beta + atan2(s2, s1);
denotes the contract of the contract of the contract of the contract of the contract of the contract of the con
                              else 
\{ . The contract of the contract of \{*a = b; *alpha = beta; 
 } 
 } 
               } 
              a = h dot->log + i;
              alpha = h_dot->arg + i;
              b1 = f-\lambda \log + i;beta1 = f->arg + i;
              b2 = f_dot - \lambda \log + i;beta2 = f dot->arg + i;
               sign = !minus; 
              for (j = 1; j \le max; j++), sign = !sign)
               { 
                      b1++; b2--; beta1++; beta2--; 
                       /* clog = (f->log[i+j] + f_dot->log[i-j]) / 2 + twice ; */ 
                     b = (*b1 + *b2) / 2 + twice;/* \csc = f->arg[i+j] \wedge f_dot->arg[i-j] \wedge sign ; */
                     beta = *beta1 + *beta2 + sign * M PI;
                     diff = *a - b;if (diff >= 0 / *a>=b*/)\{ \} if (diff <= mindiff) 
\{ , and the contract of the contract of \{#ifdef TESTING 
                                     TRCOUNT++; 
#endif 
                                    nontriv2 = j;t = exp(-pow_of_2 * diff);s1 = 1.0 + t * cos(beta - *alpha));
s2 = t * sin(beta - *alpha);*a += \log(\text{hypot}(\text{s1, s2})) / pow_of_2;
                                    *alpha += atan2(s2, s1); } 
 } 
                      else /* rensum(b,beta,a,alpha,c,gamma) ; */ 
\{ \}nontriv2 = j;if ((-diff) < = mindiff)\{ , and the contract of the contract of \{#ifdef TESTING 
                                     TRCOUNT++; 
#endif 
                                    t = exp(pow_of_2 * diff);s1 = 1.0 + t * cos(-beta + *alpha));
                                    s2 = t * sin(-beta + *alpha));
                                    *a = b + log(hypot(s1, s2)) / pow_of_2;*alpha = beta + atan2(s2, s1);
```

```
denotes the contract of the contract of the contract of the contract of the contract of the contract of the con
                                 else 
\{ , and the contract of the contract of \{*a = b; *alpha = beta; 
 } 
 } 
                 } 
                a = h dot->log + i;
                alpha = h_dot->arg + i;
                b1 = f - \lambda \overline{\log} + i;beta = f - \geq \arg + i;b2 = f_dot - \lambda log + i;beta2 = f_dot->arg + i; sign = !minus; 
                for (j = -1; j \ge -max; j--, sign = !sign)\{ \} b1--; b2++; beta1--; beta2++; 
                         /* clog = (f->log[i+j] + f_dot->log[i-j]) / 2 + twice ; */ 
                        b = (*b1 + *b2) / 2 + twice; /* csgn = f->arg[i+j] + f_dot->arg[i-j] +sign*M_PI ; 
*/ 
                        beta = *beta + *beta2 + sign *M PI;diff = *a - b;if (diff > = 0 /*a>=b*/)
{f} and {f} and {f} and {f} and {f} if (diff <= mindiff) 
\{ . The contract of the contract of \{#ifdef TESTING 
                                          TRCOUNT++; 
#endif 
                                         nontriv3 = -j;t = exp(-pow_of_2 * diff);s1 = 1.0 + t * cos(beta - *alpha));
                                         s2 = t * sin(beta - *alpha));
                                          *a += log(hypot(s1, s2)) / pow_of_2; 
                                         *alpha += atan2(s2, s1); } 
 } 
                         else /* rensum(b,beta,a,alpha,c,gamma) ; */ 
\{ \}nontriv3 = -j;if ((-diff) < = mindiff)\{ , and the contract of the contract of \{#ifdef TESTING 
                                          TRCOUNT++; 
#endif 
                                         t = exp(pow_of_2 * diff);s1 = 1.0 + t * cos(-beta + *alpha));
                                         s2 = t * sin(-beta + *alpha));
                                         *a = b + log(hypot(s1, s2)) / pow_of_2;*alpha = beta + atan2(s2, s1);denotes the contract of the contract of the contract of the contract of the contract of the contract of the con
                                 else 
\{ \mathcal{L}_1, \mathcal{L}_2, \ldots, \mathcal{L}_n \} . The contract of \{ \mathcal{L}_2, \ldots, \mathcal{L}_n \}*a = b; *alpha = beta; 
 } 
}<br>}
                 } /*j*/
```

```
if (nontriv2 > nontriv1) nontriv1 = nontriv2;
                  if (nontriv3 > nontriv1) nontriv1 = nontriv3; 
                 farthest[i] = nontriv1;
         } /*i*/ 
        for (i = 0; i \leq 0) degree; i++) { 
                 h\text{-}\text{-}\text{arg}[i] = \text{fmod}(h\text{-}\text{-}\text{arg}[i], \text{ (long double)}(2 * M_P I));h_dot->arg[i] = fmod(h_dot->arg[i], (long double)(2 * M_PI));
         } 
} 
void old_rengra(struct poly *f, struct poly *f_dot, 
         struct poly *h, struct poly *h_dot) 
{ 
         int degree, renorm, i, j, max, minus, sign; 
         MYDOUBLE twice, pow_of_2; 
         MYDOUBLE clog, carg; 
        renorm = h->renorm = f->renorm + 1;
         degree = h->degree = f->degree; 
        pow_of_2 = pow(2.0, renorm);twice = log((double)2.0) / pow of 2;
         if (_isnan((double)twice)) warning("rengra()", "NaN"); 
        minus = (\text{degree } 8 \ 1) \ \text{? -1 : 1};for (i = 0; i \leq 1) degree; i++, minus = -minus)
         { 
                 h\rightarrowlog[i] = f->log[i];
                 h\text{-}\n<sub>arg[i] = 2 * f\text{-}\n<sub>arg[i];</sub>if (minus == -1) h->arg[i] += M_PI;
                 h_dot-\log[i] = (f-\log[i] + f_dot - \log[i]) / 2 + twice; h_dot->arg[i] = (f->arg[i] + f_dot->arg[i]); 
                 if (minus == -1) h_dot->arg[i] += M_PI;
                 max = degree - i;if (i < max) max = i;
                  sign = -minus; 
                 for (j = 1; j \le max; j++), sign = -sign)
                  { 
                         c \log = (f - \log[i + j] + f - \log[i - j]) / 2 + \text{twice};carg = (f\text{-}\text{-}\text{arg}[i + j] + f\text{-}\text{-}\text{arg}[i - j]);
                         if (sign == -1) carg += M_PI;
                          rensum(h->log[i], h->arg[i], clog, carg, &(h->log[i]), &(h-
>arg[i]), 
                                  pow_of_2);
                  } 
                  sign = -minus; 
                 for (j = 1; j \le max; j++), sign = -sign)
                  { 
                         clog = (f - \log[i + j] + f\_dot - \log[i - j]) / 2 + twice;carg = f->arg[i + j] + f_dot->arg[i - j];
                         if (sign == -1) carg += MPI; rensum(h_dot->log[i], h_dot->arg[i], clog, carg, 
                                  &(h_dot - \log[i]), \&(h_dot - \gamma arg[i]), \text{ pow_of_2)};
```

```
}
                sign = -minus; 
               for (j = -1; j) = -max; j--, sign = -sign)
\{ \{clog = (f - \log[i + j] + f_dot - \log[i - j]) / 2 + twice;carg = f\rightarrow arg[i + j] + f dot-\rightarrow arg[i - j];if (sign == -1) carg += MPI;
                        rensum(h_dot->log[i], h_dot->arg[i], clog, carg, 
                                &(h_dot->log[i]), &(h_dot->arg[i]), pow_of_2); 
                } 
        } 
       for (i = 0; i \leq 0) degree; i++) { 
               h\text{-}\text{arg}[i] = \text{fmod}(h\text{-}\text{arg}[i], \text{ (long double)}(2 * M_P I)); h_dot->arg[i] = fmod(h_dot->arg[i], (long double)(2 * M_PI)); 
        } 
} 
MYDOUBLE dist(struct poly *f, struct poly *g, int *subf, int *subg) 
{ /* This routine computes a "distance" between f and g; 
   at output subdegree[i] gets a 1 for close coordinates 
   and 0 for far-away coordinates */ 
        int i; 
        MYDOUBLE d, x; 
       d = 0.0;for (i = 0; i \le f->degree; i++) if (subf[i] != subg[i]) return GRINFINITY; 
       for (i = 0; i \le f-)degree; i += \text{subg}[i]) { 
               x = fabs(f-)log[i] - g-)log[i]),if (x > d) d = x; } 
        return d; 
} 
int find_subdeg(struct poly *f, int *subdegree) 
{ 
        int degree = f->degree; 
        int *point; 
        int i, numpoints; 
        MYDOUBLE error; /* Security factor */ 
        MYDOUBLE R, two_to_d, two_to_N; 
       int acceptable = 1;
        MYDOUBLE N = f->renorm; 
       point = (int * )malloc((degree + 1) * sizeof(int));
       two_to_N = pow((long double)2.0, N); two_to_d = pow((double)2.0, degree); 
       R = exp(log(MINSEP + 1) * two_to_N);error = (log(two_to_4 * (1 + 1 / R)) / two_to_N) - log(1 - two_to_d / R) * 2 / two_to_N
```

```
 + log(MINSEP + 1) / 4); 
       if (\text{isnan}(error) || error >= log(MINSEP + 1) / 2) { 
               error = log(MINSEP + 1) / 2;acceltable = 0; } 
        /* Add the initial point */ 
       point[0] = 0; numpoints = 1; 
       for (i = 1; i \leq 1) degree; i++)\mathcal{L} while (numpoints > 1 
                        && (-f->log[point[numpoints - 1]] + f->log[point[numpoints - 
2]]) 
                        / (point[numpoints - 1] - point[numpoints - 2]) 
                        > (-f->log[i] + f->log[point[numpoints - 1]]) 
                        / (i - point[numpoints - 1]) 
                        - error) numpoints--; 
                point[numpoints] = i; 
                numpoints++; 
        } 
       for (i = 0; i< degree; i++) subdegree[i] = 0;
       for (i = 0; i<numpoints - 1; i++)subdegree[point[i]] = point[i + 1] - point[i]; free(point); 
        return acceptable; 
} 
#ifdef NEVER 
void find_subdeg(struct poly *f, int *subdegree) 
{ 
        /* This routine is intended to find the extreme points of the 
        convex hull of - f->log, also called "Newton Diagram" 
        (See Ostrowskii's paper). 
        The bound MINSEP was fixed in order to assume a reasonable 
        separation of the modulus of the roots. Therefore, points 
        that are "almost inside" the convex hull can be discarded. 
        For instance, in case of a multiple root, the points of f 
        cannot be supposed to be exactly on a line. 
       The term pow(2,-f-)renorm+1) * 10 is arbitrary.
        */ 
        int degree = f->degree; 
        int point[degree + 1]; 
        int numpoints; 
        MYDOUBLE incl[degree]; 
        MYDOUBLE FACTOR = 10; 
        MYDOUBLE pow_of_half = pow(2.0, -f->renorm);
```

```
 int i, j, j0, j1; 
        /* Add the initial point */ 
       point[0] = 0; numpoints = 1; 
       for (i = 1; i \leq 1) = degree; i++) { /* In order to include the point i, previous points may 
         need to be removed. We seek the largest 0<=j<=numpoints such that
         ( -f->log[i] + f->log[point[j]] ) / (i-point[j]) > incl[j-1] + tolerance
          All points after j will be removed. 
          We will use bissection, so this algorithm takes time 
          O(n log(n) ) 
          */ 
         /* Find j */ j0 = 0; 
               j1 = numpoints; 
               while (j0 < j1 - 1) 
\{ \}j = (j0 + j1) / 2;if ((-f-)log[i] + f-)log[point[j]]) / (i - point[j]) > incl[j]- 1] 
                              + (i - point[j]) * (MINSEP + pow_of_half * FACTOR)) 
                      \{ /* Increase j */
                       j0 = j; 
 } 
                      else 
                      { /* Decrease j */ 
                             j1 = j;}<br>}
}
              j = j0; /* Remove extra points */ 
              numpoints = j + 2;point[j + 1] = i;incl[j] = (-f-)log[i] + f-)log[point[j]]) / (i - point[j]);
        } 
       for (i = 0; i< degree; i++) subdegree[i] = 0;
       for (j = 0; j<numpoints - 1; j++)subdegree[point[j]] = point[j + 1] - point[j];} 
#endif 
#define EXP(x) ((isin f(x) == -1) ? 0 : exp(x))void solvemagic2(SAFEDOUBLE *z_re, SAFEDOUBLE *z_im, 
        struct poly *f, struct poly *f_dot, 
        struct poly *g, struct poly *g_dot, 
        int *subdegree, int info[]) 
{ 
        int degree = f->degree; 
        int i, j, t, incr; 
        MYDOUBLE d; 
        MYDOUBLE modulus, clog, cang; 
        byte csgn; 
        int *farthest;
```

```
 int *subg; 
        int acceptable; 
#ifdef DEBUG 
        rprint(stdout, f); 
#endif 
       farthest = (int *)malloc((degree + 1) * sizeof(int));
        subg = (int *)malloc((degree + 1) * sizeof(int)); 
        /* Iteration part */ 
       d = 1;for (i = 0; i \leq 0) degree; i++) subdegree[i] = 1;
       for (i = 0; i \leq 0) i (i = 0; i \leq 1)for (i = 0; i \leq 1) degree; i++) farthest[i] = degree;for (t = 1; t <= MINSTEPS || (d>MINSEP / 100 && t <= MAXSTEPS); 
               t++) { /* Iterate */ 
                if (REALFLAG) 
                       real_rengra(f, f_dot, g, g_dot, farthest); 
                else 
                       rengra(f, f_dot, g, g_dot, farthest); 
                /* Compute Newton polytope */ 
                acceptable = find_subdeg(g, subg); 
                /* Distance from previous iterate */ 
                d = dist(f, g, subdegree, subg); 
                if ((!acceptable) && (!CHEAT)) d = 1; 
                /* Copy the polynomial */ 
                copypoly(g, f); 
                copypoly(g_dot, f_dot); 
               for (i = 0; i \leq 0) for (i = 0; i \leq 0) for (i = 0; i \leq 0) } 
\inf_0[1] = t - 1; //fprintf(err,"%3d iteration steps.\n",t-1) ; 
        /* Interpretation part */ 
        if (REALFLAG) 
        { 
               for (i = 0; i <degree; i += incr)
\{ \}incr = subdegree[i]; /* Find the actual modulus of the root */ 
                      modulus = EXP(f-\lambda log[i] / incr) / EXP(f-\lambda log[i + incr] /incr); 
                      /* Find out (\log f_i)'-(\log g_i)' */
                       real_rensum(f_dot->log[i] - f->log[i], 
                               f_dot->sgn[i] ^ f->sgn[i], 
f\_{dot}> for f\_{dot}>log[i + incr] - f->log[i + incr],
!(f\_dot->sgn[i + incr] \ \wedge \ \textsf{f->sgn}[i + incr]), &clog, &csgn, pow(2.0, f->renorm)); 
                       /* Scale back */ 
                      z_{\text{ref}}[i] = \text{modulus} * \text{modulus} * EXP(clog * pow(2.0, f->renorm)) / pow(2.0, f->renorm) / incr;
```
Practical Implementation of Polynomial Root Finders

```
 if ((incr & 1) && fabs(fabs(z_re[i]) - modulus) > modulus 
*0.001) 
\{ \} warning("SolveMagic", "Loss of stability"); 
                                fprintf(stderr, "%e %e \n", 
                                       (double)modulus, (double)z_re[i]); 
                               if (z \text{ re}[i] > 0) z re[i] = modulus; else z_re[i] = -modulus; 
}<br>}
                        if (fabs(z_re[i]) > modulus) 
\{ \}if (z \text{ re}[i] > 0) z re[i] = modulus; else z_re[i] = -modulus; 
 } 
                        /* Sign */ 
                       if ((csgn 8 1) == 0) z_re[i] = -z_re[i]; /* Imaginary part */ 
                        if ((incr & 1) == 1) 
                               z_i = 0; /* Odd degree factor, root should be
real */ 
                        else 
\{ \}z_i = sqrt(modulus * modulus - z_re[i] * z_re[i]);if (isnan(z_im[i])) z_im[i] = 0; if (fabs(z_im[i] - modulus)<modulus*1e-8) 
                                        warning("Solvemagic2", "Pure imaginary value 
found"); 
                                /* Generic polynomials do not have pure 
                                imaginary roots, so I placed a warning 
                                here. */ 
                                if (CHEAT && (fabs(fabs(z_re[i]) - modulus) 
<modulus*1e-8)) 
\{ . The contract of the contract of \{ warning("Solvemagic2", "Imaginary part forced 
to zero"); 
                                       z_{\text{min}}[i] = 0;denotes the contract of the contract of the contract of the contract of the contract of the contract of the con
}<br>}
                        /* Other roots */ 
                       for (j = 1; j incr; j++){f} and {f} and {f} and {f} and {f}z_{\text{ref}}[i + j] = z_{\text{ref}}[i + j - 1];z_{\text{min}}[i + j] = -z_{\text{min}}[i + j - 1];}<br>}
}
        } 
        else 
        { 
               for (i = 0; i <degree; i += incr)
\{ \}incr = subdegree[i]; /* Find the actual modulus of the root */ 
                       modulus = EXP(f-\lambda log[i] / incr) / EXP(f-\lambda log[i + incr] /incr); 
                        /* Find out (log f_i)'-(log g_i)' */ 
                        rensum(f_dot->log[i] - f->log[i], 
                                f_dot->arg[i] - f->arg[i], 
                               f_dot\rightarrow log[i + incr] - f\rightarrow log[i + incr],f_dot\rightarrow arg[i + incr] - f\rightarrow arg[i + incr] + M_PI, &clog, &cang, pow(2.0, f->renorm));
```
Practical Implementation of Polynomial Root Finders

```
/* Find out the angle of zeta. As simple as that ! */cang = -cang + MPI;
                       z_re[i] = cos(cang) * modulus; 
                      z_i = \sin(\text{cang}) * \text{modulus}; /* Other roots */ 
                      for (j = 1; j incr; j++)\{ \}z_{\text{ref}}[i + j] = z_{\text{ref}}[i + j - 1];z_{\text{min}}[i + j] = z_{\text{min}}[i + j - 1];}<br>}
}
        } 
        free(farthest); 
        free(subg); 
} 
void solvemagic(int degree, SAFEDOUBLE *re, SAFEDOUBLE *im, 
        SAFEDOUBLE *z_re, SAFEDOUBLE *z_im, 
       struct poly *\overline{f}, struct poly *f_dot,
 struct poly *g, struct poly *g_dot, 
 int *subdegree, int info[]) 
{ 
        u2er(degree, 0, f, f_dot, re, im); 
        solvemagic2(z_re, z_im, f, f_dot, g, g_dot, subdegree, info); 
} 
int compress(int degree, 
       SAFEDOUBLE *root re, SAFEDOUBLE *root im,
        int *multiplicity) 
{ 
        int i, j, number; 
       for (i = 0, j = 0; j <degree; i++) { 
               root_re[i] = root_re[j];root\_im[i] = root\_im[j];multiplicity[i] = multiplicity[j]; if (multiplicity[i]>0) j += multiplicity[i]; 
               else j \leftarrow -2 * multiplicity[i];
        } 
       number = i;for (; i<degree; i++) multiplicity[i] = 0;
        return number; 
} 
int solve(int degree, SAFEDOUBLE *re, SAFEDOUBLE *im, 
        SAFEDOUBLE *root_re, SAFEDOUBLE *root_im, int *multiplicity, int info[]) 
{ 
        struct poly *f, *g, *f_dot, *g_dot; 
        int *subdegree; 
        int i, j, mult, mult_zero, mult_infinity, number; 
        SAFEDOUBLE *old_re; 
        SAFEDOUBLE *old_im; 
        subdegree = (int *)malloc((degree + 1) * sizeof(int));
```

```
old re = (SAFEDOUBLE *)malloc((degree + 1) * sizeof(SAFEDOUBLE));
       old im = (SAFEDOUBLE *)malloc((degree + 1) * sizeof(SAFEDOUBLE));
        for (mult_zero = 0; 
               mult_zero <= degree && re[mult_zero] == 0 && (REALFLAG || 
im[mult zero] == 0); mult_zero++); 
        if (mult_zero == degree + 1) 
               fatal_error("solve()", "Zero polynomial"); 
       for (mult infinity = 0;
               mult_infinity <= degree && re[degree - mult_infinity] == 0 
               && (REALFLAG || im[degree - mult_infinity] == 0); 
               mult_infinity++); 
        if (mult_infinity == degree + 1) 
               fatal_error("solve()", "Internal and unknown."); 
       if (mult_zero != 0 || mult_infinity != 0)
        { 
              number = solve(degree - mult zero - mult infinity,
                       re + mult_zero, im + mult_zero, 
                      root_re + ((mult\_zero == 0) ? 0 : 1),root_{im} + ((mult_{zero} == 0) ? 0 : 1),multiplicity + ((mult zero == 0) ? 0 : 1), info
\hspace{1.6cm});
 if (mult_zero != 0) 
\{ \}root_re[0] = 0;root_im[0] = 0;
                       multiplicity[0] = mult_zero; 
                       number++; 
}
               if (mult_infinity != 0) 
               { 
                       root_re[number] = GRINFINITY; // 1.0/0 ; 
                       root_im[number] = 0; 
                       multiplicity[number] = mult_infinity; 
                       number++; 
}
               free(old_re); 
               free(old_im); 
               free(subdegree); 
               return number; 
        } 
       for (i = 0; i \leq 0) degree; i++) if (!(_finite(re[i]) && (REALFLAG || _finite(im[i])))) 
                       fatal_error("solve()", "Invalid polynomial"); 
        f = newpoly(degree); 
        f_dot = newpoly(degree); 
        g = newpoly(degree); 
        g_dot = newpoly(degree); 
       for (i = 0; i \leq 0) degree; i++) old_re[i] = re[i];if (!REALFLAG) for (i = 0; i \leq 1) degree; i++) old im[i] = im[i]; if (REALFLAG) 
        { 
              if (ANGLE != 0)\{ \} \{ \} \{ \} \{ \}
```

```
 // warning("Solve","Starting real conformal 
transform") ; 
                       pull_real_conformal(degree, re, ANGLE); 
              // warning("Solve","Conformal transform done") ;<br>}
}
        } 
        else 
        { 
              if (ANGLE != 0) { 
                       // warning("Solve","Starting complex conformal 
transform") ; 
                       pull_conformal(degree, re, im, CANGLES); 
                       // warning("Solve","Conformal transform done") ; 
}
        } 
        /* See Lemma 7 in Malajovich and Zubelli, On the Geometry 
        of Graeffe Iteration, for a justification of the line 
        below */ 
       if (MINSEP == \theta) /* The user did NOT fix minsep */
        { 
              if (degree>1) MINSEP = 6 * MYPROB / (2 * degree * (degree - 1)); else MINSEP = 1; 
        } 
#ifdef NEVER 
       if (degree > 100)
              MINSEP = 6 * MYPROB / (2 * 100 * 99);#endif 
        /* See Theorem 2 ibid for the line below */ 
        MAXSTEPS = ceil((2 * log((double)degree) - log(MINSEP) - log(MYPROB)) / 
log((double)2.0) + 1); 
        if (isinf(MAXSTEPS) || _isnan(MAXSTEPS) || MAXSTEPS > MAXMAXSTEPS) 
               MAXSTEPS = MAXMAXSTEPS; 
        solvemagic(degree, re, im, root_re, root_im, f, f_dot, g, g_dot, subdegree, 
info); 
       for (i = 0; i <degree; i += subdegree[i])
        { 
              mult = subdegree[i];if (REALFLAG && root_im[i] != 0) mult = -subdegree[i] / 2;
               /* Conjugate roots */ 
              for (j = i; j \leq i + subdegree[i]; j++) multiplicity[j] = mult; } 
        number = compress(degree, root_re, root_im, multiplicity); 
        if (REALFLAG) 
        { 
              if (ANGLE != 0) real_conformal(number, root_re, root_im, ANGLE); 
        } 
        else 
        { 
              if (ANGLE != 0) conformal(number, root_re, root_im, CANGLES);
```

```
 } 
      for (i = 0; i \leq 0) is degree; i++) re[i] = old_re[i];if (!REALFLAG) for (i = 0; i \leq 1) degree; i++) im[i] = old_im[i];reorder(number, root re, root im, multiplicity);
       free(g); 
       free(g_dot); 
        free(f); 
      free(f_dot);
#ifdef TESTING 
        fprintf(stderr, "Total rensums %9ld\n", COUNT); 
       fprintf(stderr, "Total transcendental rensums %9ld\n", TRCOUNT); 
        fprintf(stderr, "Total trivial rensums %9ld\n", COUNT - TRCOUNT); 
#endif 
       free(old_re); 
        free(old_im); 
       free(subdegree); 
       return number; 
} 
/// @author Henrik Vestermark (hve@hvks.com) 
/// @date 9/2/2005 
/// @brief graeffe
/// @return int - 
/// @param "DEGREE" - The degree of the polynominal
/// @param "coeff[]" - The polynominasl complex coefficients 
/// @param "res[]" - The roots from res[1..n] 
/// @param "info[]" - informationa e.g. number of iterations per root 
etc 
/// 
/// @todo Add to do things 
/// 
/// Description: 
/// This is the main call function to the greaffe iterations 
/// Note that coefficients is stored reversed e.g. coeff[0]==a(n), coeff[1]=a(n-
1), ..., coeff[n]=a0 
/// 
int graeffe( const int DEGREE, const std::complex<double> coeff[], 
std::complex<double> res[], int info[] ) 
   { 
  int error = 0;
   int i,j, k ; 
   SAFEDOUBLE *root_re, *root_im; 
   SAFEDOUBLE *re, *im; 
  SAFEDOUBLE eta, mu, alpha, maxeta = 0, maxmu = 0, maxalpha=0, sep, maxsep;
  SAFEDOUBLE t1, t2 ;
  int cert_count = 0, inv_count = 0;
   int *multiplicity; 
   int found ; 
   long int seed=0 ; 
   init_graeffe(); 
   if (NEWTON_ITERATES ==0) NEWTON_ITERATES=DEFAULT_NEWTON_ITERATES ; 
   srand( seed ); 
 uniform_random_real (&ANGLE) ; /* For the conformal transform */ 
 uniform_random_real (CANGLES) ; /* For the conformal transform */ 
  uniform_random_real (CANGLES + 1) ; /* For the conformal transform */ uniform_random_real (CANGLES + 2) ; /* For the conformal transform */ 
   ANGLE *= MAXANGLE ;
```

```
 CANGLES[0] *= MAXANGLE ; 
    CANGLES[1] *= MAXANGLE ; 
    CANGLES[2] *= MAXANGLE ; 
    re = new SAFEDOUBLE [ DEGREE + 1 ]; 
   im = new SAFEDOUBLE [DEGREE + 1];
   for( REALFLAG=true, i = 0; i \leq DEGREE; i++)\mathcal{A}re[ i ] = coeff[ DEGREE - i ].real();im[i] = coeff[ DEGREE - i ].imag();
       if( im[ i ] != 0.0 ) REALFLAG = false; 
       } 
   root re = new SAFEDOUBLE [ DEGREE + 1 ];
    root_im = new SAFEDOUBLE [DEGREE + 1 ]; 
   multiplicity = new int [ DEGREE ];
         /* First of all, ensure that the polynomial has 
           norm 1 * normalize(DEGREE,re,im) ; 
                          /* Call the appropriate algorithm */ 
    found = solve(DEGREE,re,im,root_re,root_im,multiplicity, info) ; 
                          /* Improve the result using a few Newton iterations. 
                          Additionally, estimate a few invariants */ 
   for (i=0; i\leq found; i++)\left\{ \begin{array}{c} 1 \end{array} \right\}if(UNSAFE==0 8& abs(multiplicity[i]) == 1)\left\{ \begin{array}{ccc} & & \\ & & \end{array} \right. for (j=0 ; j < NEWTON_ITERATES ; j++) 
              eta = 
eval eta(DEGREE,re,im,root re[i],root im[i],&mu,&alpha,root re+i,root im+i) ;
         info[ i + 1 ] += NEWTON ITERATES; } 
         } 
                          /* Results should be printed in a fixed, special 
                             ordering so we can compare them */ 
    reorder (found, root_re, root_im, multiplicity) ; 
                          /* Output the results */ 
   for(k=0, i = 0; i < found; i++)
\left\{ \begin{array}{ccc} 1 & 1 \\ 1 & 1 \end{array} \right\} res[ ++k ] = complex<double>( root_re[ i ], root_im[ i ] ); 
       if( multiplicity[i] < 0 ) 
         res[ ++k ] = complex<double>( root_re[ i ], -root_im[ i ] );
      for( j = abs(multiplicity[i]) - 1; j > 0; j-- )
\left\{ \begin{array}{ccc} 1 & 1 \\ 1 & 1 \end{array} \right\} res[ ++k ] = complex<double>( root_re[ i ], root_im[ i ] ); 
         if( multiplicity[i] \langle 0 \rangle res[ ++k ] = complex<double>( root_re[ i ], -root_im[ i ] ); 
           } 
       } 
                          /* Zeros */ 
  for (i=0; i< found; i++)\{if (UNSAFE==0 && abs(multiplicity[i]) == 1) /* Certify the results */
       { 
       eta = eval_eta(DEGREE,re,im,root_re[i],root_im[i],&mu,&alpha,&t1,&t2) ;
```

```
 if (abs(multiplicity[i])==1) 
\left\{ \begin{array}{ccc} & & \\ & & \end{array} \right. if (eta > maxeta) maxeta = eta ; 
          if (mu > maxmu) maxmu = mu;
           if (alpha > maxalpha) maxalpha = alpha ; 
           } 
       } 
     } 
  maxsep=MYNAN ; 
 for(i=0; i<found-1; i++)
     { 
     sep = (hypot(root_re[i+1],root_im[i+1]) 
          - hypot(root_re[i],root_im[i])) 
            / hypot(root_re[i],root_im[i]) ; 
     if (! (sep > maxsep)) maxsep = sep ; 
     if (sep < MINSEP) 
\left\{ \begin{array}{ccc} 1 & 1 \\ 1 & 1 \end{array} \right\} inv_count ++ ; 
         warning("run","Moduli are too close.") ; 
         } 
     } 
                                     /* Overall statistics */ 
 if ((UNSAFE==0) && (!(maxsep <=0)) && (! (maxalpha > maxsep / 2))
        && maxalpha < 1e-1 ) 
      error = 0;
      else 
\left\{ \begin{array}{c} \end{array} \right. if (maxsep<0) 
         error = -1;
       if (fabs(maxsep)/2<maxalpha) 
         error = -2; if (maxalpha>1e-1) 
          error = -3; } 
  delete [] multiplicity; 
  delete [] root_im; 
  delete [] root_re; 
  delete [] re; 
  delete [] im; 
  return error; 
  }
```